## *GENCO Investment Strategies by Simulation*

*for Demand-Side Role for Investments and Capacity Adequacy* 

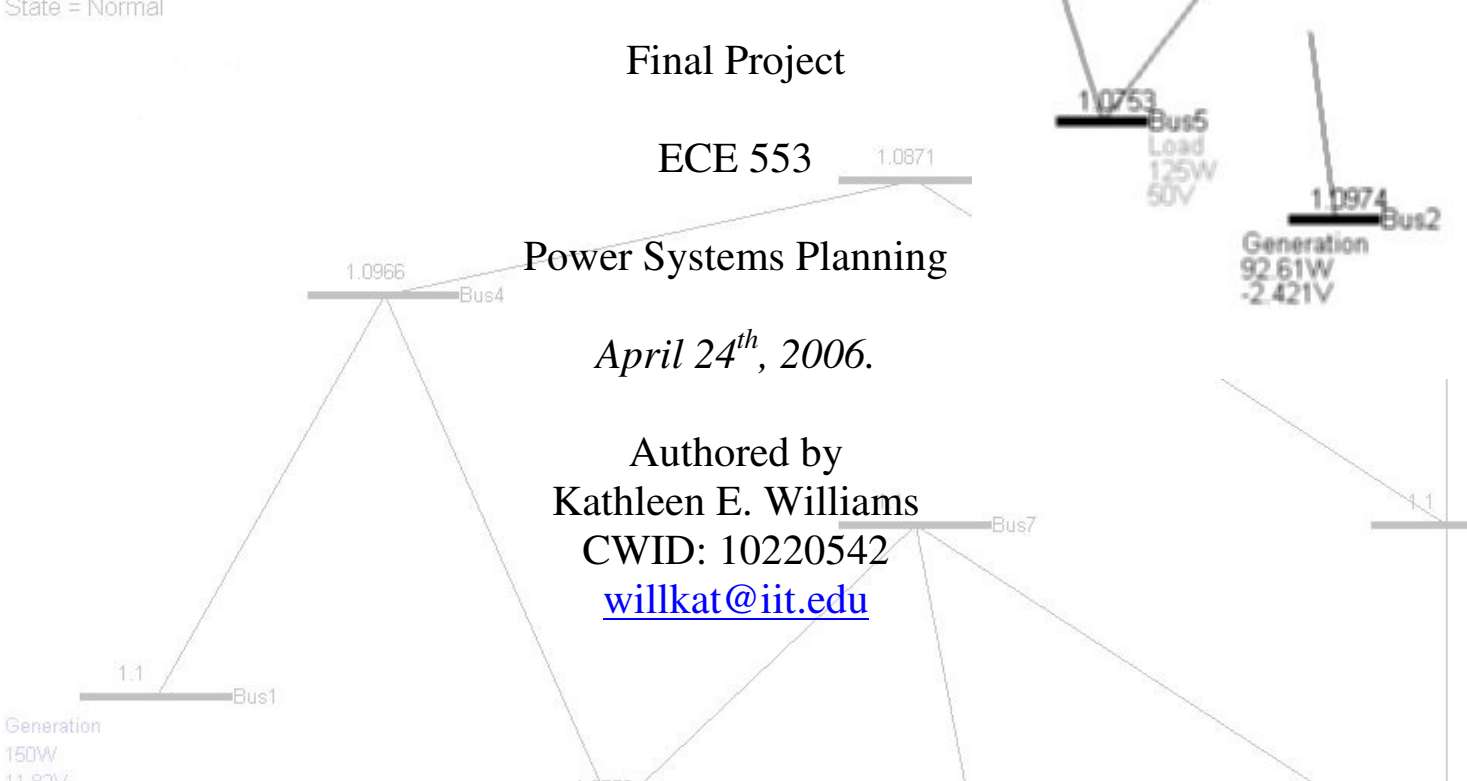

#### **Abstract:**

This project will present an applied and game-like approach to simulating the load growth, investment decisions by two types of generation technologies, demand-price responsiveness, and reliability, of a test-case power system. The simulation begins as a 9-bus system with existing generation (3 generators) and transmission lines (8 lines). System topology can be viewed in a figure throughout the game with the yearly generation and load at each bus. In addition, dynamic color-coding is used to highlight transmission lines that exceed MVA ratings and highlight bus voltages that violate any limits. The winning objective of the player company (you) is to maximize his profit. Reliability can be tracked by viewing the N-1 generator and line contingencies every year, but this does not influence profits. There are two generation technologies used: coal and gas turbine. Each technology will have a similar competitor in the simulation. The competitor can bring down the market price and reduce the player's profits significantly. The clock starts at T=0 in the investment game with a historical record of past prices and projected prices based on lack of investment. As time moves forward in yearly increments, the load, prices, investment costs, and other variables are adjusted to that of the player's performance. The player has the opportunity to study various profitable and unprofitable investment alternatives each year of the simulation. If he invests at the right location, and in the right planning year, his company can make windfall profits. Competitors randomly participate in adding extra generation in random areas of the system based on the competition level settings. The challenge for the user is to study the effects of his investment decisions on market prices, reliability, and his profitability.

**X0895** 

# **Table of Contents**

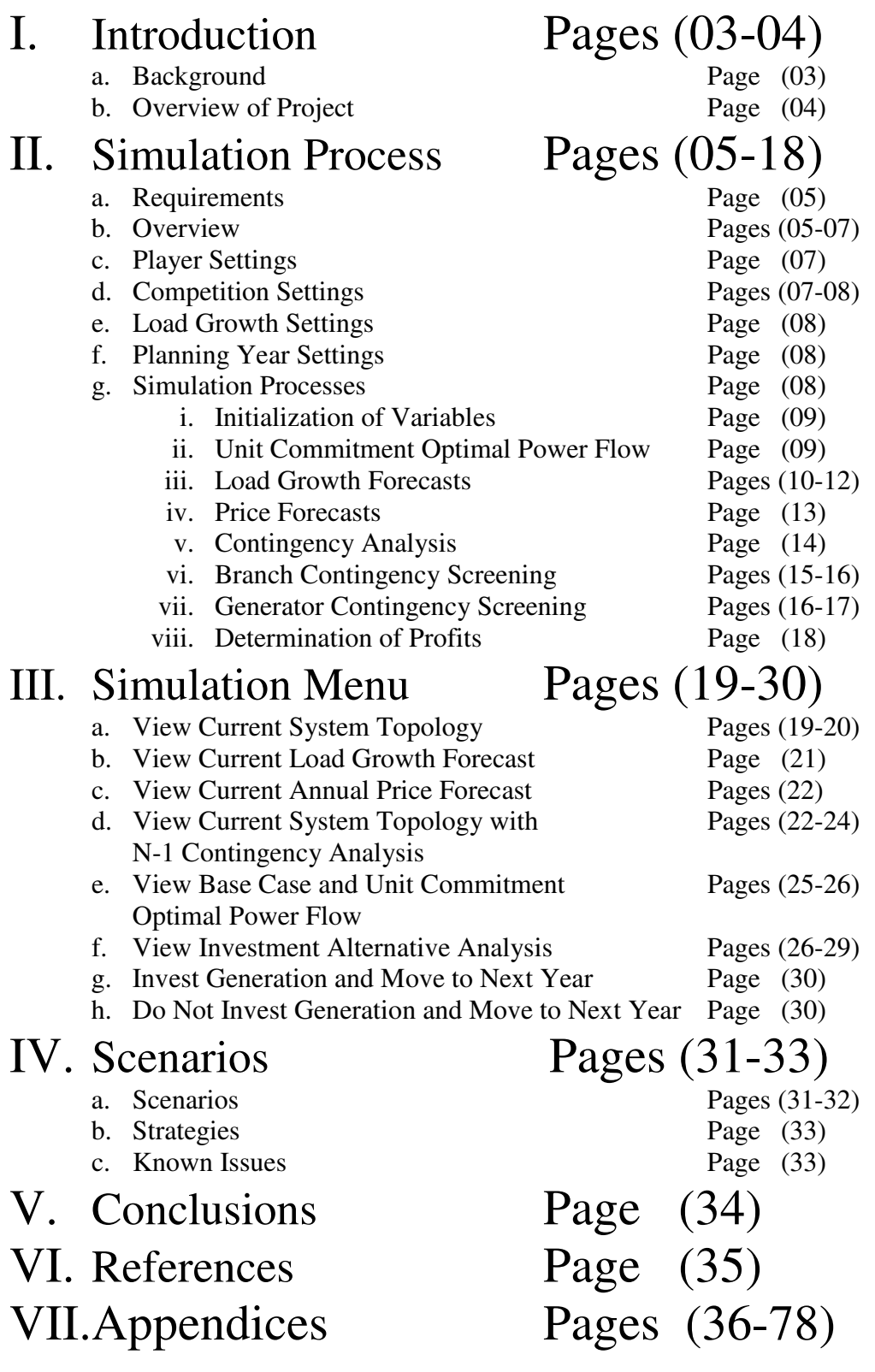

## **I. Introduction**

*There are two extreme options for ensuring adequate generation supply and maintaining reliability: the energy-only market option and the regulatory authority/ISO-based option. Alex D. Papalexopoulos - "Supplying the Generation to Meet the Demand"* 

#### **Background**

The demand for cost efficiency, which has caused an upsurge of deregulation and liberalization initiatives in the power industry, will play a key role in current and future market designs. The objective behind power system deregulation is to increase the competition, and with that the economic efficiency in the building and operation of the electrical power system. Liberalized markets focus on profit maximization in lieu of cost minimization as under regulation. Uncertainty in the power market spot prices and decentralized decisions bare more risk on the investors than under the traditional regulation where utilities were allowed to recover their risk under rates. A common challenge amongst market designers and policy makers is how to keep a competitive energy market that can ensure sufficient generation supply to meet the demand and ensure reliability.

Although capacity in the electricity infrastructure was adequate for 2005, many still see resource adequacy as a growing concern because rate of investment in generation and transmission is seen by some as too low to meet future requirements. Better infrastructure investment choices, especially from the generation sector which was the main focus of wholesale markets, should offer potential savings and operating practices. This is a directive for evaluating electricity restructuring. If markets do not produce better investment choices than those experienced under the vertically integrated monopoly model, then electricity restructuring will fail. Investors would be expected to do a better job than regulators in balancing location and composition of generation because they would be risking their own money without the safety net that regulators had under rates. Without right incentives for investors, the electricity restructuring would fail.

Defective market design is a problem because it still relies on planners and not markets to keep the demand supplied reliably. However the focus should not be on investors following the directives of central planners. Critical market failures like inadequate scarcity pricing and flaws need to be fixed before the central planner can distance himself from the investor. Limited intervention will be the true liberalization of investors from central planners to maintain the anticipated benefits of electricity restructuring.

The focus of this paper and project is based on an energy-only market. Under this market there is no capacity guarantee put in place to ensure sufficient generation supply. Energy prices fluctuate and when they are high enough, justify new investments. There are many energy-only electricity markets around the world, including the original California market, Nordpool, and the Australian Victoria pool. A shortage of capacity will have the effect of increased prices and increased investment; excess capacity will

drive the market prices down to marginal costs. The price volatility in an energy-only market has high political involvement and has challenged both politicians and regulators. With this market, there is no central resource planning in place to protect resource shortages and make reserves available. Investors will respond only to short-term or spot market price signals. Little investment will take place in low price years causing shortages to develop like what happened in California in the late 1990's. New capacity takes time to build and when there is a lack of planning and coordination, there is generally overbuilding which can lead to very low market prices and deter new investments thus starting the cycle over again. A more price-responsive demand may help moderate these cycles. The energy-only market model will ultimately fail to ensure system reliability and may cause market power concerns.

#### **Overview of Project**

Power system reliability, at the transmission level, combined with unit commitment optimal power flow, have been common topics in many of my graduate courses. However, economics and present value analysis studied in this course have opened a new perspective into the past, present, and future infrastructure of the electric grid. My project goal was to combine these three perspectives and to see the effects that individual investors may have on prices, scarcity, reliability, and demand-response. I spent several weeks developing a sophisticated C-based program in MATLAB to simulate investments, competition, load growth, price response, optimal investment strategies, reliability, and profit analysis all based on user direction. The user of course, is you, or anyone who so desires to execute the program. Based on initial settings, many of which can be changed by a simple submenu, the program progresses through a certain period of planning years. During the simulation, the user is given load and price forecasts along with a detailed analysis of investment alternatives. Reliability can be tracked via the contingency analysis option. There will be two main decisions the player (user) can make every year through each time period: invest in new generation, or do not invest in new generation. Competitors, which can be customized in the settings submenu, may invest in new generation decreasing the price forecasts and your profits. The objective for the company players is to, of course, maximize profits. However, if an investment decision is precarious, the player risks losing millions of dollars.

The paper will discuss the simulation process and program functions in detail. High-level flow charts along with pseudo code and tables, will explain the program components. An example simulation will then be presented to illustrate the simulation process. A few different scenarios based on customized settings in the submenus will be presented along with summaries. Applicable uses, enhancements, and other possible program functions will be discussed. Lastly, some concluding remarks will summarize the project work. Appendices contain all applicable code.

# **II. Simulation Process**

### **Requirements**

To run the *Power Sim Investment* program correctly the following are required:

- MATLAB Student Version v13 or greater (developed on v14)
- Optimization Toolbox
- Matpower
- Computer running at least 512 MB RAM (1 GB recommended)

To install the program, create a directory in your MATLAB workspace directory called "*PowerSimInvestor*". Copy and paste the project files to this directory. Open the MATLAB program and set a path to the "*PowerSimInvestor*" folder.

On the command prompt type "mainmenu" **>>mainmenu** 

If MATLAB fails to recognize this command, you need to review installation and documentation for further assistance.

## **Overview**

Time in the simulation is based on the number of planning years. For example, if the user decides to plan for 5 years, the program will allow five decision years. For each decision year, an optimal power flow is executed and prices determined. Each planning year gives the user two options: invest or continue to the next planning year (do not invest). If the user decides to invest, a generator unit will be added to the system and analyzed like any other generator in the system with respect to least cost optimal dispatch. The investment will take effect at the start of the next planning period. The investor will then be able to see the effective dispatch and annual profits of the generator. A least cost optimal power flow will be in effect for one planning period. Furthermore, the user should also notice that the load in the system increases during the next planning period. *Figure 1* highlights an overview of the time decisions from start to the end of the planning period (N). *Figure 1 – Time Progression* 

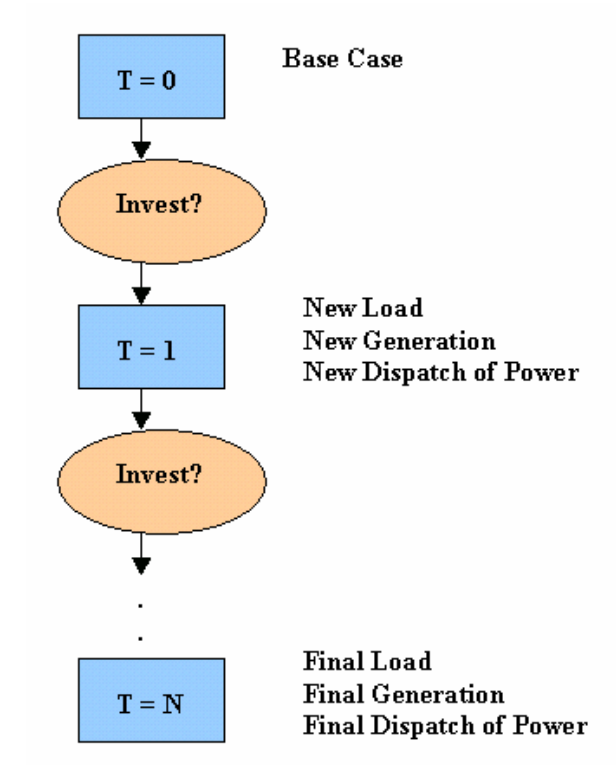

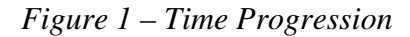

The first period starts at  $t=0$  in the year 2006 of the planning period and will plan for the 2006 year. *Figure 2* illustrates a high-level organization of what happens before the user is given a menu of options (*before period begins*) and what options are available (during time period). In order to advance to the next planning year (2007), the user must either invest or choose to not to invest in new generation.

*Figure 2, t=0 before and during period.* 

#### Time Period = Start

#### **Before Period Begins**

#### **During Time Period (Options)**

**Initialize variables**  $Profit = 0$  $Price = $69.36$ Import 9-bus case file User settings globalized Unit Decommitment Optimal Power Flow Initial dispatch of power **Forecast Load** Randomize load growth on each bus for N planning years **Forecast Prices** Given current load, forecast load, and current capacity: forecast price for N years **Contingency Case Screening** N-1 Branch Outage Analysis N-1 Generator Outage

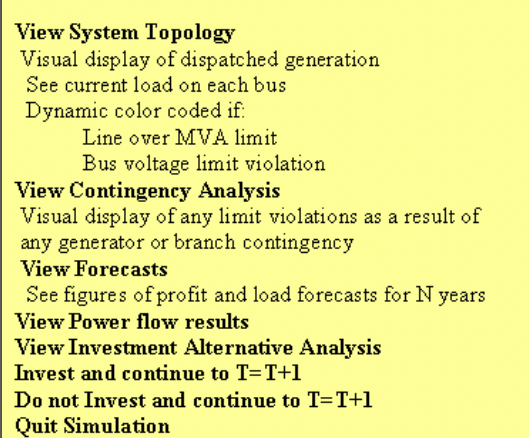

During the next period (*Figure 3*), the current market price will be the forecast price for this period from the previous period. New generation will be added to the model if the user invested in the last period or if a competitor invested. The forecasted load at each bus for this time period from the previous period will be added to the system model. Another unit decommitment optimal power flow will determine which generators in the

#### Time Period =  $t+1$

#### **Before Period Begins**

#### **During Time Period (Options)**

| <b>Update variables</b><br>Price = forecast from previous period<br>Add new generation to system (if applicable)<br>Add forecast load from previous period<br>Unit Decommitment Optimal Power Flow<br>New dispatch of power<br><b>Forecast Load</b><br>Randomize load growth on each bus for N-1<br>planning years<br><b>Forecast Prices</b><br>Given current load, forecast load, and current<br>capacity: forecast price for $N-1$ years<br><b>Contingency Case Screening</b><br>N-1 Branch Outage Analysis<br>N-1 Generator Outage<br><b>Profits</b><br>Based on actual dispatch, determine profit for<br>every generator owned by player | <b>View System Topology</b><br>Visual display of dispatched generation<br>See current load on each bus<br>Dynamic color coded if:<br>Line over MVA limit<br>Bus voltage limit violation<br><b>View Contingency Analysis</b><br>Visual display of any limit violations as a result of<br>any generator or branch contingency<br><b>View Forecasts</b><br>See figures of profit and load forecasts for N years<br><b>View Power flow results</b><br><b>View Investment Alternative Analysis</b><br>Invest and continue to $T = T + 1$<br>Do not Invest and continue to $T=T+1$<br><b>Quit Simulation</b> |
|----------------------------------------------------------------------------------------------------|----------------------------------------------------------------------------------------------------|
|----------------------------------------------------------------------------------------------------|----------------------------------------------------------------------------------------------------|

*Figure 3, t=t+1 before and during period.*

system are committed and at how much generation. Additional forecasts in load and prices will occur but for N-1 periods where N is the number of planning years remaining. Contingency analysis will use the current system model and dispatch as basis to gauge security. Profits for each of the generator will be determined for the current planning year based on the current price and the current year's least cost optimal dispatch. The user will have the same options as the last period and will be able to proceed to the next time simulation

### **Player Settings**

 The game officially has two types of players: a coal company investor (default) and a gas company investor. The player settings can only be changed at the beginning of the simulation at the "*Change Settings"* submenu. The player variable only has affect on the cost of the investment and cost to run the plant if it is dispatched. *Table 1* below summarizes the generation unit types for a five-year planning period.

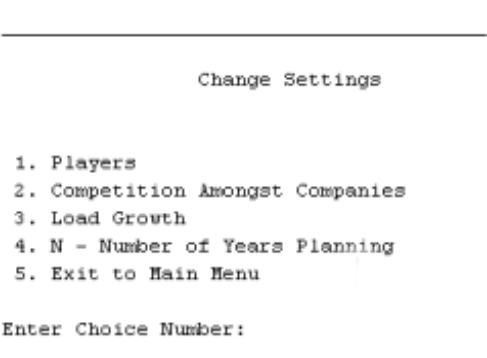

*Table 1 – Player Generation Summary for N = 5* 

| <b>Player</b> | <b>MW Capacity</b> | <b>Bidprice</b> | <b>Fixed Levelized</b>     | <b>Variable Levelized</b>  |
|---------------|--------------------|-----------------|----------------------------|----------------------------|
|               |                    |                 | <b>Annual Costs \$ per</b> | <b>Annual Costs \$ per</b> |
|               |                    |                 | MW per YEAR:               | MWH                        |
| Coal Company  | 50                 | 50              | 268423.7                   | 26.9                       |
| Gas Company   | 51                 | 65              | 64156                      | 53.54                      |

### **Generation technologies data sheets can be found in the Appendix.**

### **Competition Settings**

Competition makes a simulation more interesting. The competition settings can only be changed at the beginning of the simulation at the "*Change Settings*" submenu. Competitors will be autonomous and invest randomly throughout the simulation, but only after a time period is ended and after a user decided to invest or not invest. *Table 2* shows the probability of an investment activity.

| <b>Competition Setting</b> | <b>Probability</b>                                      |
|----------------------------|---------------------------------------------------------|
| OFF                        | No competitor investment                                |
| Low (Default)              | 25 percent chance there will be a competitor investment |
| Medium                     | 50 percent chance there will be a competitor investment |
| High                       | 80 percent chance there will be a competitor investment |

*Table 2 – Probability of Competitor Activity* 

If the simulation randomly picks a competitor, the competitor will always invest a 20 MW unit at a bidding price as the same as the current player. For example, if the player is a gas company, the competition will also be a gas company but only investing 20 MW into the system. The investment will then take place at a random bus location without regard to optimal investments. The competition will most likely drive the forecast price down for the next time period if there is excess capacity and possibly reduce the dispatch of the player's generator units invested in the system, and possibly reduce the player's profits. Competitor profits are not tracked during the simulation. The role of the competitor is to add excess capacity in various parts of the system, drive down prices, and influence user's generator investment dispatch and profits.

#### **Load Growth Settings**

Load growth settings can be set to either Off (not recommended), Low (Default), Medium, or High. The load growth formula is to take a percentage of the current system load and multiply the growth factor (low = 5%, medium =  $10\%$ , and high =  $20\%$ ) by this number, and then distribute the sum across *each* system bus r*andomly*. A detailed formulation will be discussed in the forecast load process.

#### **Planning Year Settings**

The default and recommended number of planning years (and possible decision years) is five. However, the user can enter any number that is reasonable like five or ten. Twenty year planning periods can be done (not recommended); however, the user must be patient for the computer to process, especially when investment analysis is selected.

## **Simulation Processes**

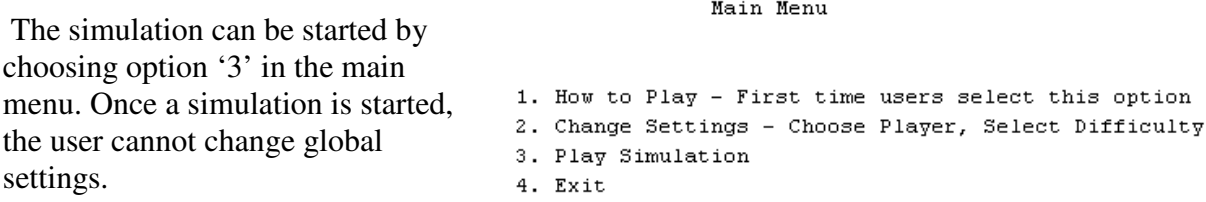

A sequence of functions (*refer to Figure 2 – Before Period Begins*) will run and the user should not intervene by any key strokes or mouse clicks until another selection menu appears.

```
Initializing Variables....
Running Base Case and Unit Commitment Optimal Power Flow....
Generating Random Load Growth Profile....
Forecasting Price without Generation Investments........
Running Contingency Screening and Analysis........
N-1 Branch Outage Analysis ........
N-1 Generator Outage Analysis .......
Done Simulating! ........
```
### **Initialization of Variables (t=0)**

buscoordinates: stores the mapping of the 9-bus system layout so that MATLAB can draw lines on a figure.

profits = 0: when the game begins, the player has not made or lost any money.

intialprice  $= 69$ : sets the initial price to \$69 per MWH

system default topology: contains initial bus, generator, generator cost, and branch data structures

start year = 2006: the planning period begins at  $t=0$ , 2006, regardless of N

MW Capacities: specific to the player, either 50 MW or 51 MW

bidprice: specific to the player.

year matrix: creates an array of years dynamic for N starting with 2006.

#### **Base Case and Unit Commitment Optimal Power Flow**

Runs an optimal power flow (Newton's Method) with a heuristic which allows it to shut down "expensive" generators and returns the solved values in data matrices. the objective function value, a flag which is true if the algorithm was successful in finding a solution, and the elapsed time in seconds.

options = mpoption('PF\_ALG',1,'OPF\_ALG',520,'OUT\_GEN',1,'OUT\_BRANCH',1,'VERBOSE',0); [baseMVA, bus, gen, branch, success] = runuopf('wscc9bus',options);

**Unit Decommitment Algorithm (REFERENCE MATPOWER)** 

MATPOWER includes the capability to run an optimal power flow combined with a unit decommitment for a single time period, which allows it to shut down these expensive units and find a least cost commitment and dispatch. MATPOWER uses an algorithm similar to dynamic programming to handle the decommitment. It proceeds through a sequence of stages, where stage N has N generators shut down, starting with  $N = 0$ .

The algorithm proceeds as follows:

Step 1: Begin at stage zero  $(N = 0)$ , assuming all generators are on-line with all limits in place.

Step 2: Solve a normal OPF. Save the solution as the current best.

Step 3: Go to the next stage,  $N = N + 1$ . Using the best solution from the previous stage as the base case for this stage, form a candidate list of generators with minimum generation limits binding. If there are no candidates, skip to step 5.

Step 4: For each generator on the candidate list, solve an OPF to find the total system cost with this generator shut down. Replace the current best solution with this one if it has a lower cost. If any of the candidate solutions produced an improvement, return to step 3. Step 5: Return the current best solution as the final solution.

The *wscc9bus* data and structure reference can be found in APPENDIX

### **Forecasting Load Growth**

After the initialization of variables, the forecast load process is executed. This procedure takes an input of the current bus structure (global variable that has a column for load on each bus) and the user defined load growth setting (off, low, medium, or high) and returns a N column, 9 row table with a forecast of load for each bus for N planning years. An example for N=5 planning years is shown in *Figure 4* (below).

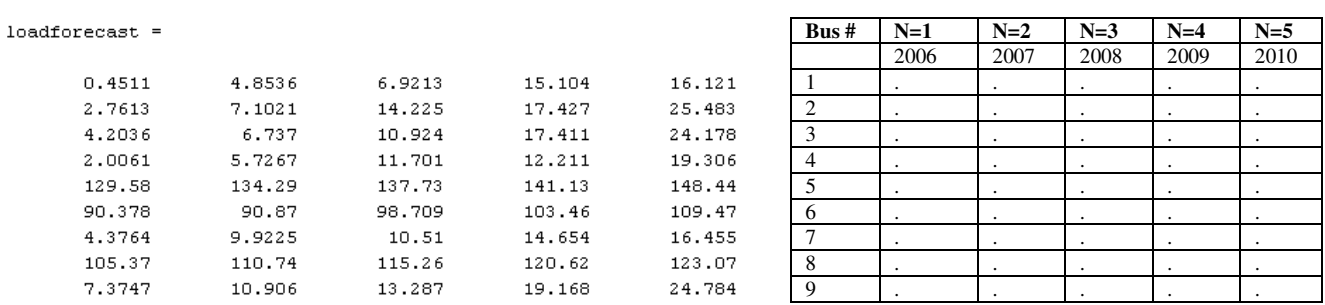

*Figure 4 – random load forecast for nine-bus system for five years*

The algorithm for assigning the load forecast for a bus is simple. Given the current system capacity MW, determine random numbers for each of the 9 busses in the system and sum the random numbers. Next, each bus assigned random number is divided by the sum of the random numbers. The new number will be a "factor" to distribute the load growth amongst each bus. The load forecast for each bus will be the current load on that bus plus the factor times the system MW times the level of growth. The level of growth is either low, medium, or high and changeable only from the main menu.

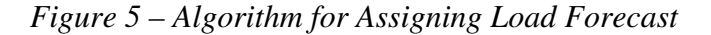

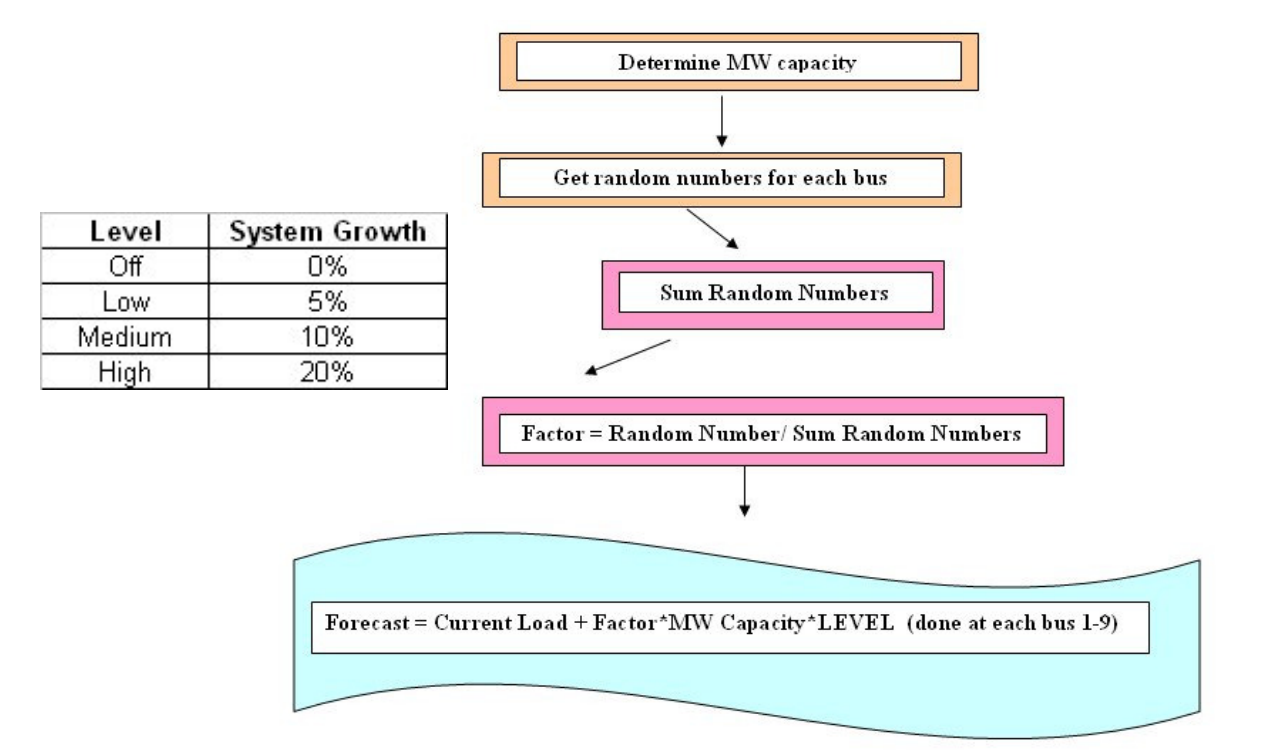

*Figure 5* illustrates the algorithm that determines an annual load forecast. *Table 3* shows an example of the current 9-bus system with a total starting load of 315 MW. The current level is set on low with only 5% annual load growth per year. This forecast is input into another run of the algorithm that computes an annual load forecast for another year until the end of the simulation time frame.

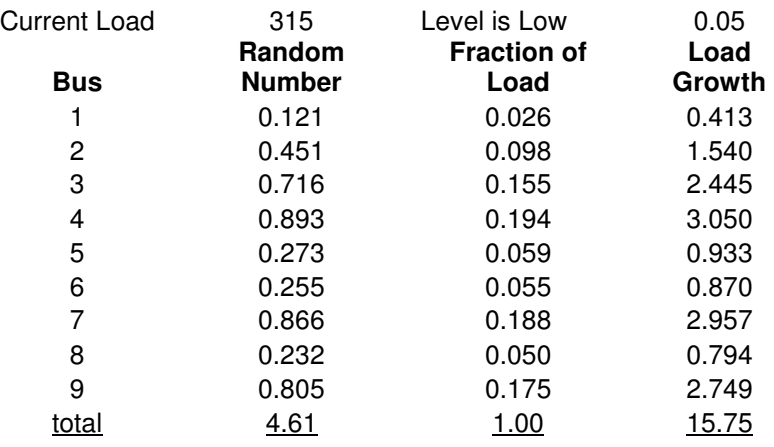

#### *Table 3 – Sample Load Forecast for One Year*

*Figure 6 – Combining Forecast Load to Determine Future Forecast Load for N years* 

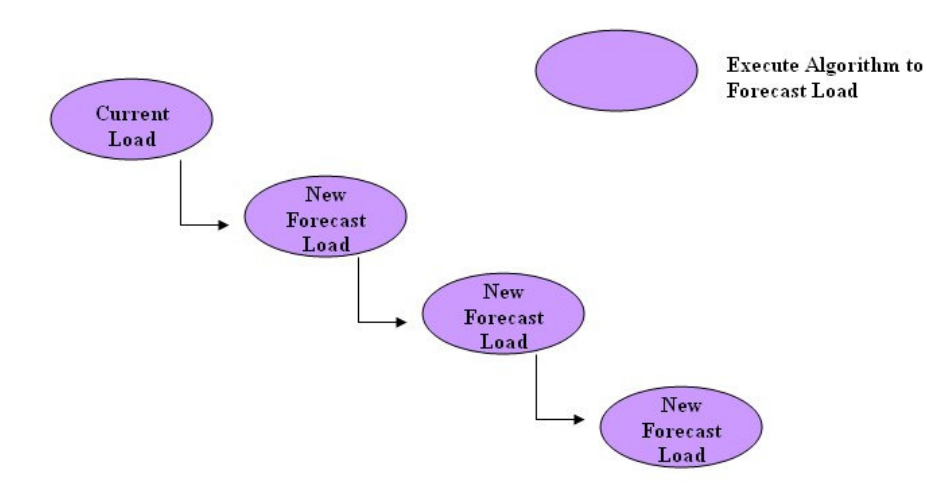

*Figure 6* illustrates the recycling of load forecasts for consecutive load forecasts and so on until the end of the simulation period. When the simulation begins, the current load will always be 315 MW. A load forecast for the next year will be feed as the current load into the forecast for following year after that and so on. During the next decision year, the forecast load will be set as the current load. The process will repeat to generate a matrix load forecasts for the remainder of the simulation period.

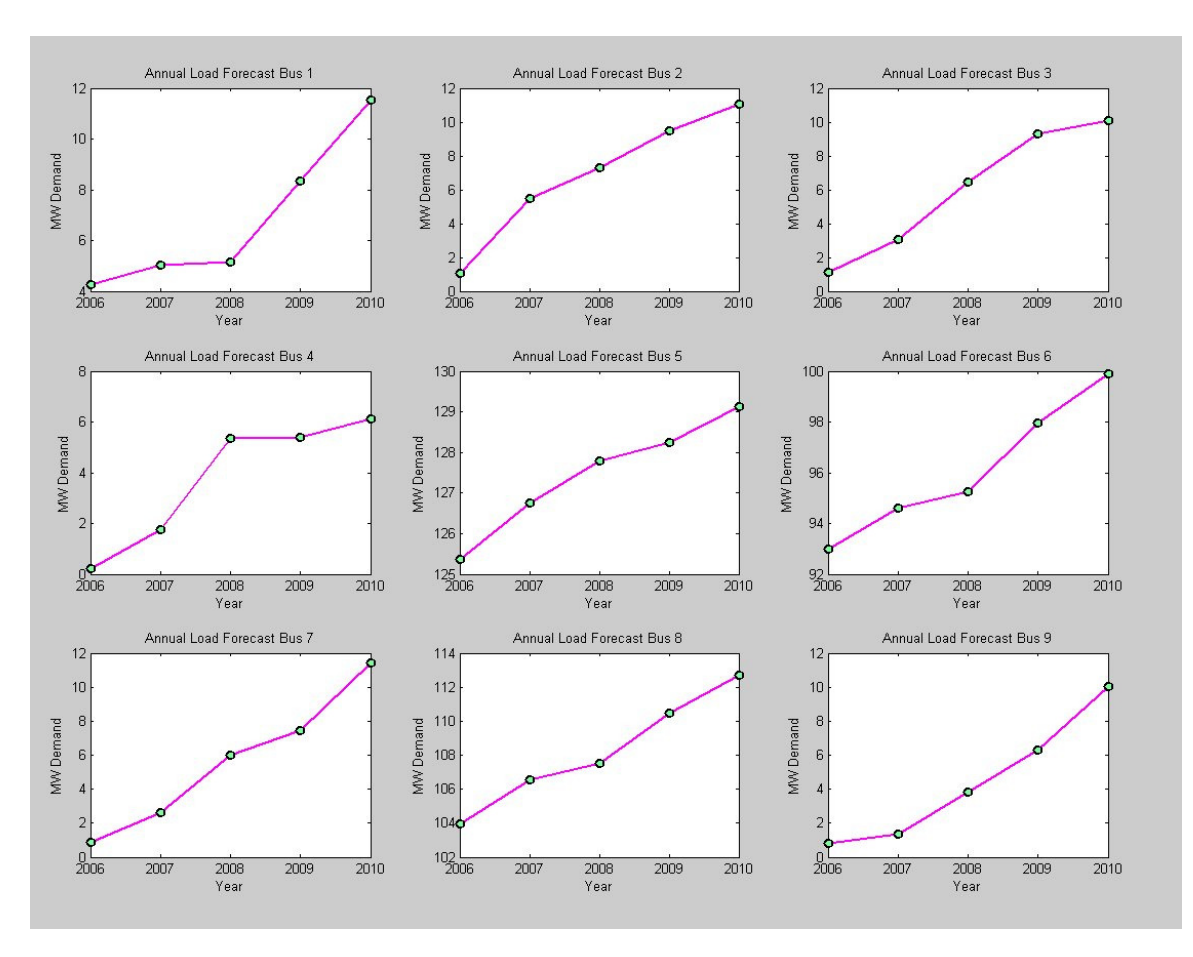

*Figure* 7 shows the resulting figure of a sample simulation where N= 5 planning years and the load growth level is set to "Low". This figure is accessible for every decision year from the main simulation menu. The load is always increasing from start to finish. The forecast will be randomized for each simulation year. If the user has set the number of planning years to be '5', there should be 5 years of load forecast available during the first planning year. During the second, there will be only '4' available, and so on…

 The load forecast routine is the most important process of the project because it influences price, side effects of competitor investments, dispatch of user investments, and profits. All load is considered equal and to be the "demand" of the system. If the generator unit capacity exceeds demand, the load will drive the market price down, and vice versa. Location of load affects only the dispatch of generator units and not price, since the price is based on a total system load and capacity. However, it is important to invest in generation *while* satisfying the demands of the load in order to maximize profits.

#### **Price Forecasts**

Another important program component that runs at the beginning of a time period is the price forecaster. This takes the current market price, the current load on the system, the current generation, and determines a price increase or decrease based on capacity vs. load. A simple formula was used to model the price responsiveness of demand based on capacity in the system. Capacity shortages send price signals to investors (the user) to invest. Price caps are not incorporated in this energy-only market. *Prices are forecasted based on lack of investment.* For example, at the beginning of the simulation, if the load growth level is 'high', the price forecast will growth near exponentially. Taking the first few years into consideration should be sufficient when making investment decisions, because more than likely competition will drive down those price forecasts.

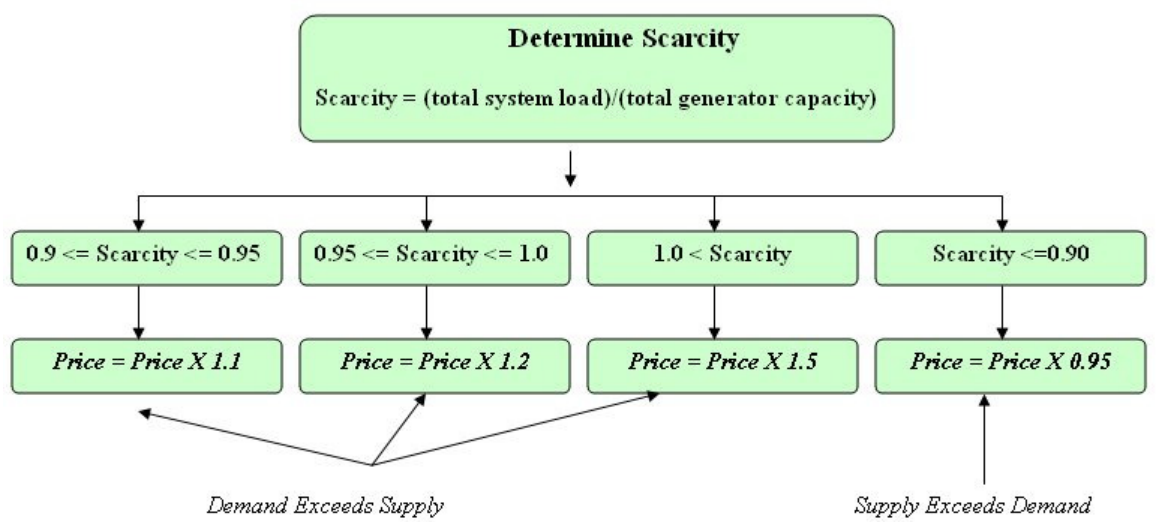

*Figure 8 – Determination of price based on scarcity*

*Figure 8* illustrates the calculation of scarcity and the effect on price. For each load forecast, there will be a corresponding price forecast. Sometimes the price will trend downward and at a certain year, trend upward. In a high growth system, the price forecast will almost always trend upward.

*Figure 9* – Annual Price Forecast Without New Generation. This is accessible from the main simulation menu for every year of simulation. This shows that there will be a shortage in capacity soon if new investment does not take place.

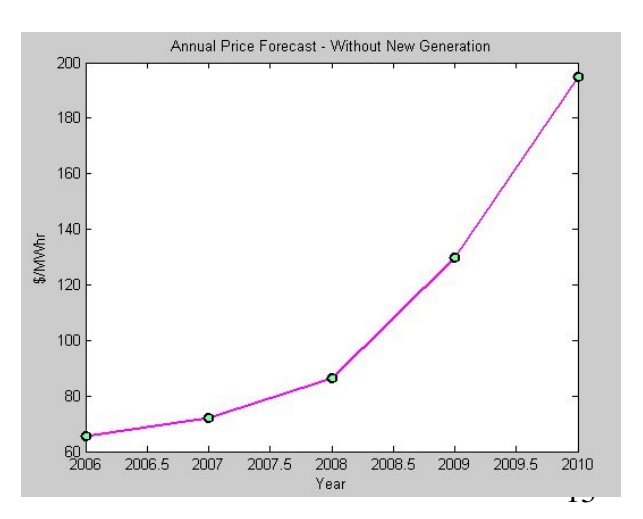

#### **Contingency Analysis**

Contingency analysis was included with this project to help determine the security of the system under new investments and lack of new investments. Originally, an additional player called "Reliability Coordinator", would have been included in the program along with the option to add additional transmission lines to the system. Due to project time constraints, the simulation was simplified to consider only existing transmission lines, buses, and investments by only two types of generation technologies. The contingency analysis was left in the simulation as a tool for the user to study the effects of system security, although the security has no influence on investor profits or anything else for that matter in the simulation. The contingency analysis is stand-alone analysis done every decision year based on *current dispatch* of generation and load. The results will be hidden until the user called the "View Contingency Analysis" option from the main simulation menu. The contingency analysis was developed in another class for a final project (see references) and was slightly modified to analyze a 9-bus system and variable generator outages.

Contingency analysis consists of two main parts: N-1 Generator Analysis, and N-1 Branch outages. N must not be confused with the N variable used to designate the current years of planning. N-1 is a term to describe the security of the system if one component out of a total of N components failed. For example, there are a total of 8 branches in the system. Only 6 of the 8 branches are to be considered for N-1 branch outages because the remaining two would cause an island in the system. N-1 branch outage analysis would remove one branch at a time and analyze the system. If there are any bus voltages outside their normal limits or if there are any branches over their MVA limits, the branch outage and the violations would be recorded. Figure 10 shows a highlevel diagram of the contingency analysis

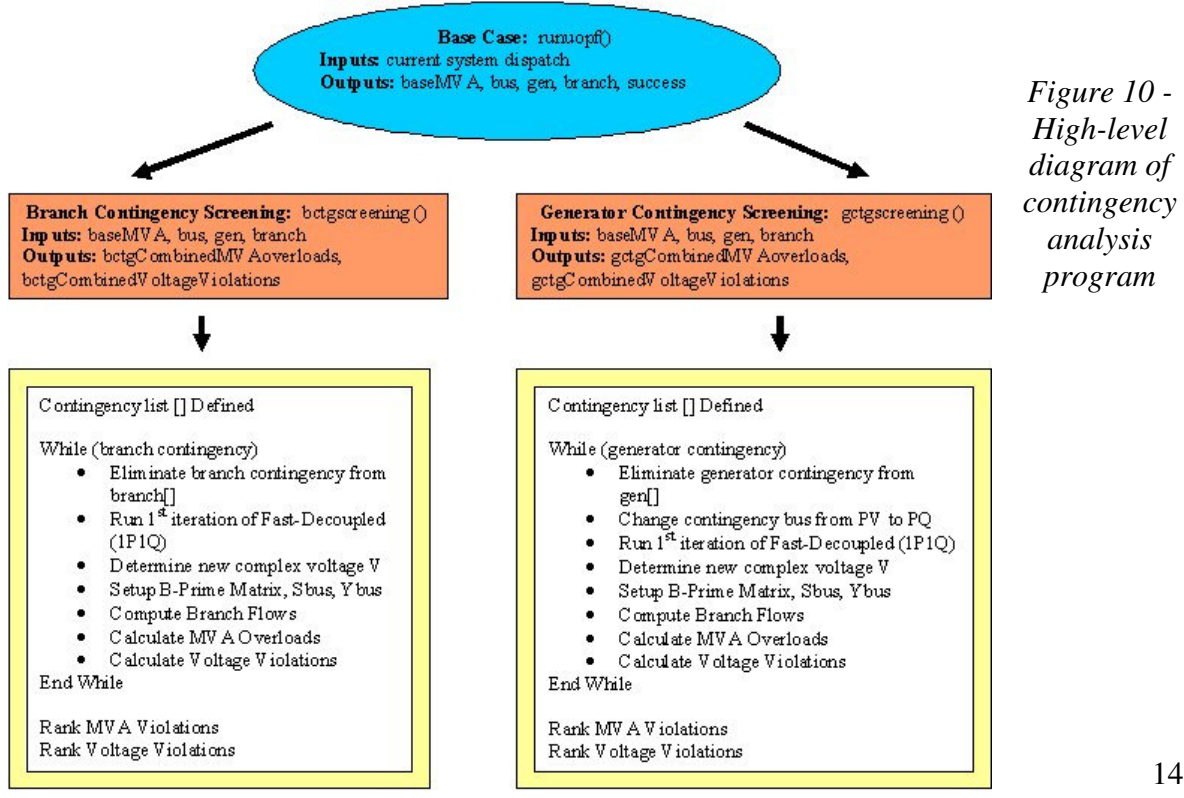

#### **Branch Contingency Screening:**

Description: Screening routine to examine each non-islanding branch outage in the 9-bus system (total of 6 branches). Estimates all post-contingency voltage magnitudes (total of 9 buses) and all post-contingency MVA branch flows (total of 8 branches).

Inputs**:** AC power flow solutions with baseMVA, bus, gen, and branch matrices for the current 9 bus system least cost optimal power flow.

Outputs**:** Condensed matrix with ONLY violated branch MVA overloads and bus voltage violations

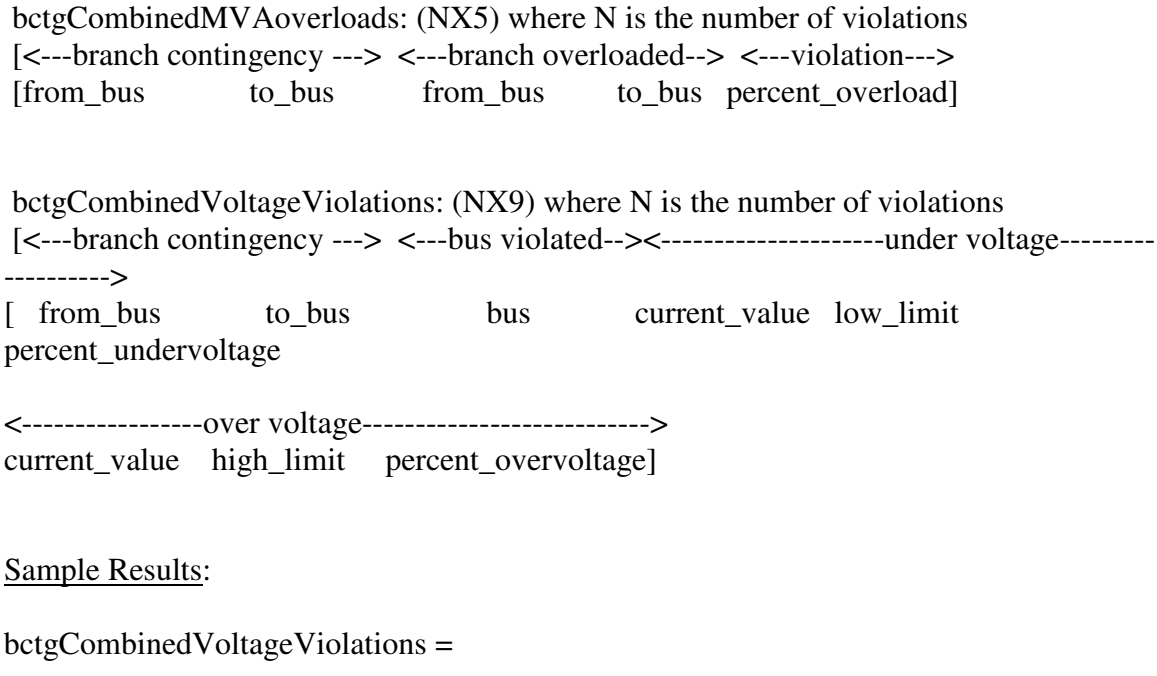

4 5 5 0.87279 0.9 0.96977 0 0 0

The branch contingency screening program examined each non-islanding branch outages in the 9-bus system (total of 6 branches) by considering one contingency at a time, running analysis, and looping to the next contingency while preserving the postcontingency voltage magnitudes (total of 9 buses) and all post-contingency MVA branch flows (total of 8 branches). For each loop iteration, a copy of the solved base case branch matrix is first copied. The branch contingency of interest in the iteration is then removed from the branchcopy matrix.

1P1Q is then run as a fast-decoupled power flow but with only 1 iteration. From the resulting updates in the bus matrix, the voltage magnitudes and angles can be extracted to calculate a complex voltage, V, which is used later in the loop.

A new Sbus and Ybus can now be formed as a result of the updated 1P1Q bus, branch matrices. These Sbus and Ybus matrices along with the new complex voltage, V, are then used to calculate the complex power flows at the from and to end of each branch.

Computing the branch Sf and St (from bus and to bus complex power) now allows comparison against the branch MVA rateA ratings, which were extracted from the 9-bus branch matrix column 6 *(rateA, MVA rating A (long term rating))*. The maximum of the Sf and St was used to compare against the rateA MVA rating of the branch. A percent overload was determined. IF the branch MVA was greater than its rateA limit, the percentage of the overrating was calculated and stored in a MVA violation matrix along with the record or which branch contingency and branch that caused the violation. Nonviolations were not saved in the contingency analysis for branches.

The last major function in the program's iterations include the determination of voltage violations. The 1P1Q resultant voltage magnitudes, Vm, were compared against the bus matrix high limit and low limits for voltage magnitudes stored in columns 12 and 13, respectively. A logical comparison determined if the 1P1Q Vm was greater than its high limit and/or less than its low limit. If either of these situations occurred, a percentage of overload severity was calculated for each case. IF there were violations, the results were stored in a violation matrix based on the branch contingency, where the violation occurs, and how severe. Non-violations were not included in the violation matrix. The violation matrix is first organized by high-limit voltage violations, then low limit violations, then sub sorted by their respective severities.

### **Generator Contingency Screening:**

Description: Screening routine to examine each generator unit outage (except the swing) in the 9 bus system (total is dependent upon number of generators in the system). Estimates all post-contingency voltage magnitudes (total of 9 buses) and all postcontingency MVA branch flows (total of 8 branches).

Inputs**:** AC power flow solutions with baseMVA, bus, gen, and branch matrices for the current 9 bus system least cost optimal power flow.

Outputs**:** Condensed matrix with ONLY violated branch MVA overloads and bus voltage violations

gctgCombinedMVAoverloads: (NX4 where N is the number of violations) [<-generator contingency ---> <---branch overloaded--> <---violation---> [ generator from bus to bus percent overload]

gctgCombinedVoltageViolations: (NX8) where N is the number of violations [<---generator contingency ---> <---bus violated--><---------------------under voltage------ ---------------->

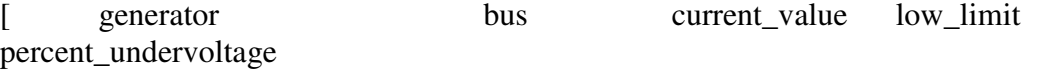

<-----------------over voltage---------------------------> current value high limit percent overvoltage]

The generator contingency screening program examined each generator unit outage (except the swing) in the 9-bus system by considering one contingency at a time, running analysis, and looping to the next contingency while preserving the postcontingency voltage magnitudes (total of 9 buses) and all post-contingency MVA branch flows (total of 8 branches). For each loop iteration, a copy of the solved base case gen matrix is first copied. The generator contingency of interest in the iteration is then removed from the gencopy matrix. In addition, the bus matrix was copied and the bus type of the generator contingency bus was set from PV to a PQ bus.

1P1Q is then run as a fast-decoupled power flow but with only 1 iteration. From the resulting updates in the bus matrix, the voltage magnitudes and angles can be extracted to calculate a complex voltage, V, which is used later in the loop.

A new Sbus and Ybus can now be formed as a result of the updated 1P1Q bus, branch matrices. These Sbus and Ybus matrices along with the new complex voltage, V, are then used to calculate the complex power flows at the from and to end of each branch.

Computing the branch Sf and St (from bus and to bus complex power) now allows comparison against the branch MVA rateA ratings, which were extracted from the 9-bus branch matrix column 6 *(rateA, MVA rating A (long term rating))*. The maximum of the Sf and St was used to compare against the rateA MVA rating of the branch. A percent overload was determined. IF the branch MVA was greater than its rateA limit, the percentage of the overrating was calculated and stored in a MVA violation matrix along with the record or which generator contingency and branch that caused the violation. Non-violations were not saved in the contingency analysis for generators

The last major function in the program's iterations include the determination of voltage violations. The 1P1Q resultant voltage magnitudes, Vm, were compared against the bus matrix high limit and low limits for voltage magnitudes stored in columns 12 and 13, respectively. A logical comparison determined if the 1P1Q Vm was greater than its high limit and/or less than its low limit. If either of these situations occurred, a percentage of overload severity was calculated for each case. IF there were violations, the results were stored in a violation matrix based on the generator contingency, where the violation occurs, and how severe. Non-violations were not included in the violation matrix. The violation matrix is first organized by high-limit voltage violations, then low limit violations, then sub sorted by their respective severities.

#### **Determination of Profits**

### PROFIT<sub>GENERATOR</sub> =

[*MWDISPATCHED* X **P** X 8760] – [**A** X *MWCAPACITY* + **B** X *MWDISPATCHED* X 8760] /10^6

Where:

 $A = Fixed Levelized Annual Costs$  \$ per MW per YEAR

 $B = \text{Variable Levelized Annual Costs }$  per MWH

 $P =$  Current Market Price

For each generator the investment player owns, an annual profit is computed based on the actual dispatch of generator for that unit, the unit's capacity, and the current market price \$/MWH . Profits are computed only if there is a generator in the system that the user invested. For example, if the user decides to invest a generator, the profits will not be determined until the next time period. If the user invested more than one generator, profits will be determined individually and then summed. Negative profits are possible if the unit decommitment power flow analysis did not commit a user's generator, or if the generator had a MW dispatch that did not cover the costs. The simulation only shows a combined net profit for all generators by the user and not individual unit profits. The user can run the "View Base Case and Unit Commitment Optimal Power Flow" from the simulation main menu and see which generators he invested are committed and at how many MW. Part III (Simulation Menu) will illustrate and detail the results from this menu option.

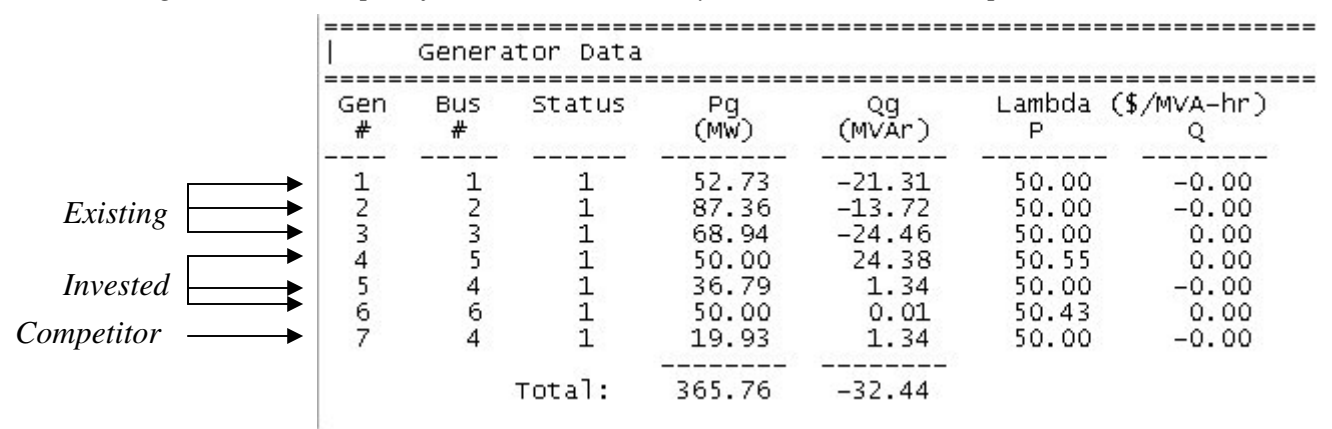

*Figure 11 – Example of Generators on the System and Current Dispatch* 

*Figure 11* illustrates an example of a Coal Company player investing a coal unit generator on bus 4,5, and 6. Two of the investments resulted in full dispatch of his unit, which means maximum profits. However, the investment on bus 4 did not result in optimal dispatch of his unit.

## **III. Simulation Menu**

*Figure 12 – Simulation Main Menu* 

Simulation

Player: Coal Company

Total Profits: 0 Year: 2006

1. View Current System Topology (Figure) 2. View Current Load Growth Forecast (Figure) 3. View Current Annual Price Forecast (Figure) 4. View Current System Topology with N-1 Contingency Analysis (Figure) 5. View Base Case and Unit Commitment Optimal Power Flow 6. View Investment Alternatives Analysis 7. Invest Generation and Move to Next Year 8. Do Not Invest Generation and Move to Next Year 9. Quit Simulation and Exit to Main Menu

Enter Choice Number:

 The simulation main menu consists of nine options as shown above in *Figure 12.* The player will be shown as well as the current total profits and the current planning year. The main simulation menu will be the same throughout the entire simulation. Profits will be updated for each year.

#### **View Current System Topology (Figure)**

The current system topology can be accessed from typing '1' in the main simulation menu. A figure in MATLAB will appear minimized. Bring the MATLAB figure to view. *Figure 13* shows the system topology at the beginning of every simulation. Each bus in the system (total of 9) is drawn as a thick white line over a black background. The transmission lines are drawn as thin white lines. Bus voltages (in per unit) are displayed above their respective bus bars. The bus names are on the left-hand side of the bus bar. Generation is shown has yellow text with both MW and MVAR. Load is also shown but colored as magenta. The current system topology will dynamically color code the transmission lines to RED if they exceed their MVA ratings. The bus voltages will also color code to RED if they exceed their high voltage limit. The bus voltages will color BLUE if they are less than the low voltage limit. *Figure 14* shows another display of the system topology with additional invested generation and load growth. The display will show current load and dispatched generation for the planning year.

## Current System Topology

## State = Normal

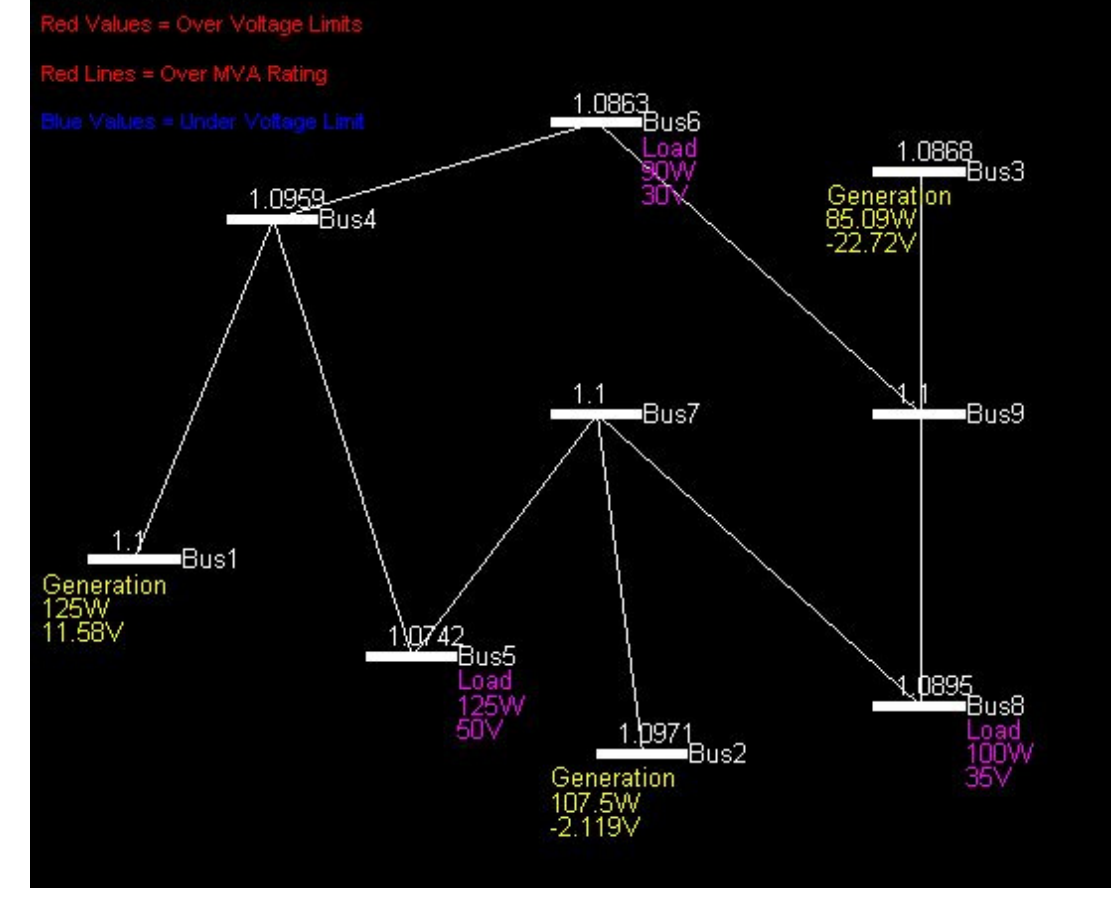

### *Figure 13 – Starting Current System Topology Figure*

## Current System Topology

## State = Normal

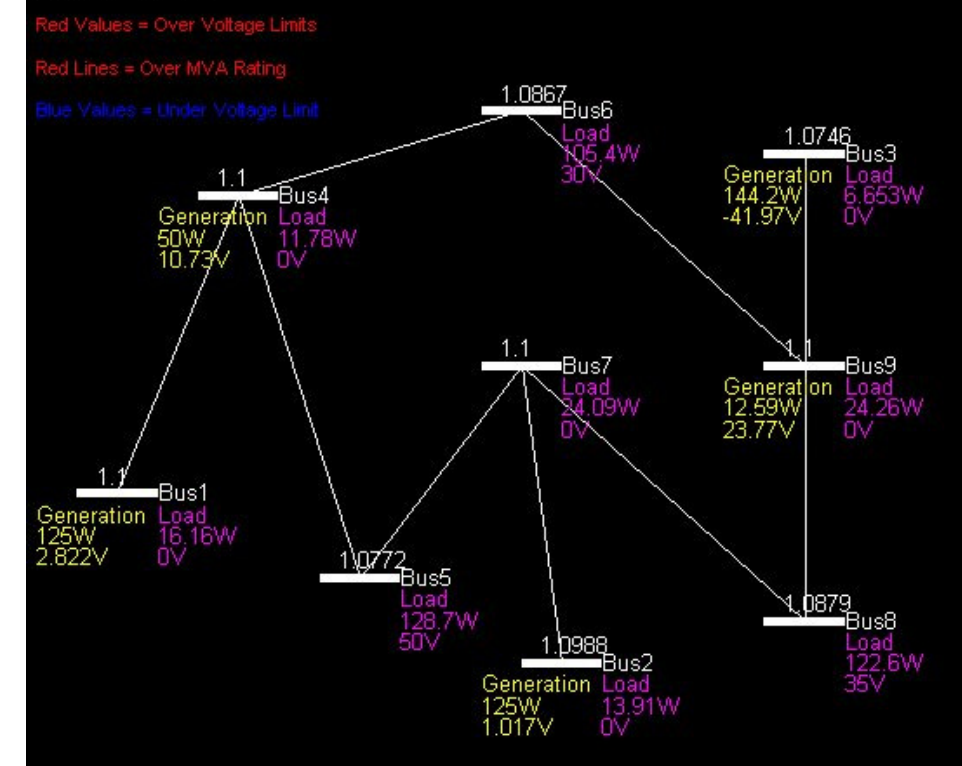

*Figure 14 – System Topology with Load Growth and Additional Generators* 

#### **View Current Load Growth Forecast (Figure)**

The load growth forecast figure can be accessed from typing '2' in the main simulation menu. A figure in MATLAB will appear minimized. Bring the MATLAB figure to view. *Figure 15* shows the individual bus load forecasts for years current through the remainder of the simulation. The load forecast process was explained under the simulation process. This menu option subplots the individual bus forecasts based on the load forecast from the beginning of the simulation year. The load forecast display will change every simulation year because it is random. The load forecast for the next planning will be added to the system.

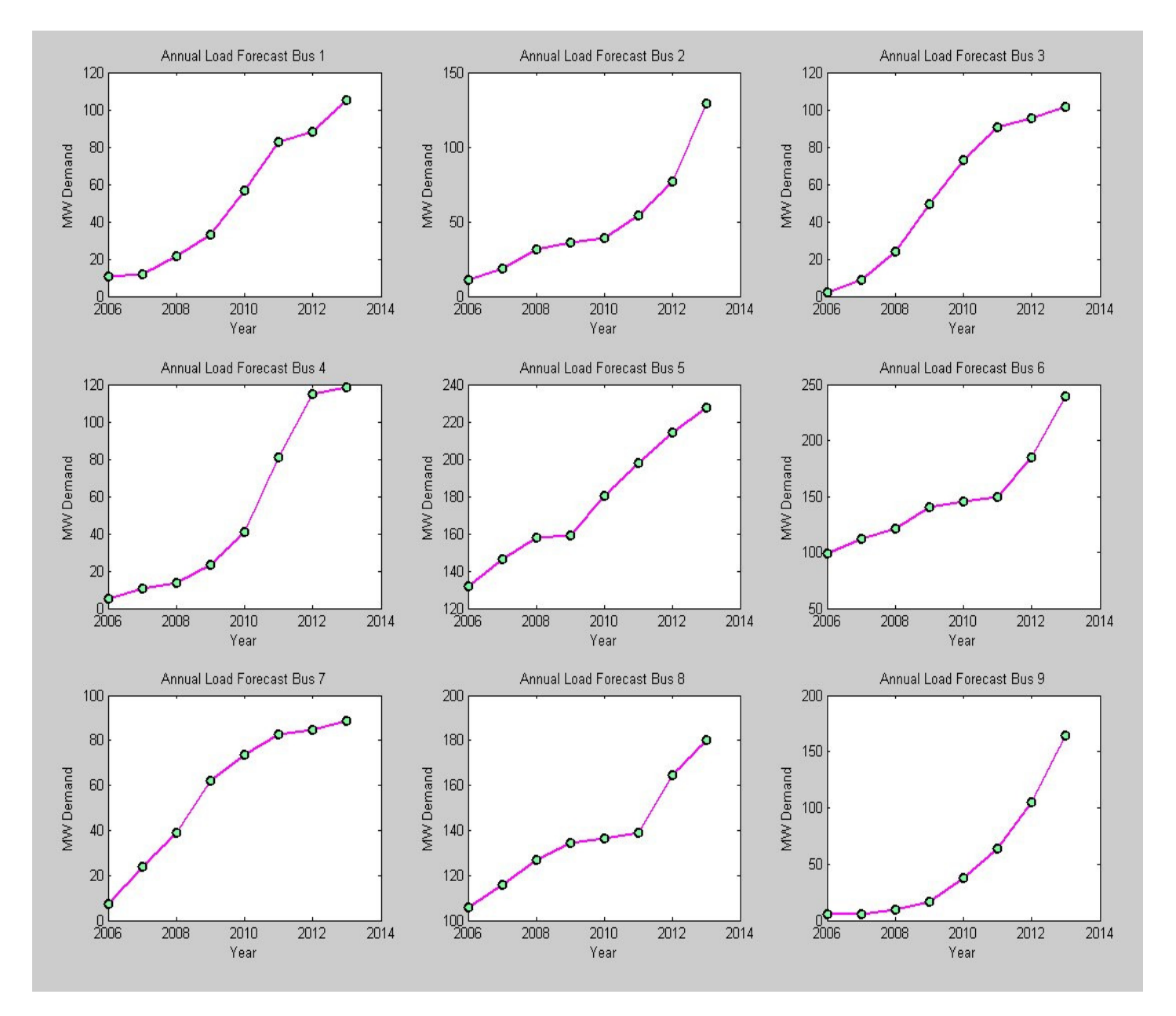

*Figure 15 – Load Forecasts on Each Bus* 

#### **View Current Annual Price Forecast (Figure)**

The price forecast figure can be accessed from typing '3' in the main simulation menu. A figure in MATLAB will appear minimized. Bring the MATLAB figure to view. *Figure 16* shows the price forecasts for years current through the remainder of the simulation. The price forecast process was explained under the simulation process. This menu option plots the forecast prices for the current year through the end of the simulation. The price forecast is based on no new generation in the system and should entice the investor to invest in new generation. Competition in the system can bring the forecast down to reasonable prices.

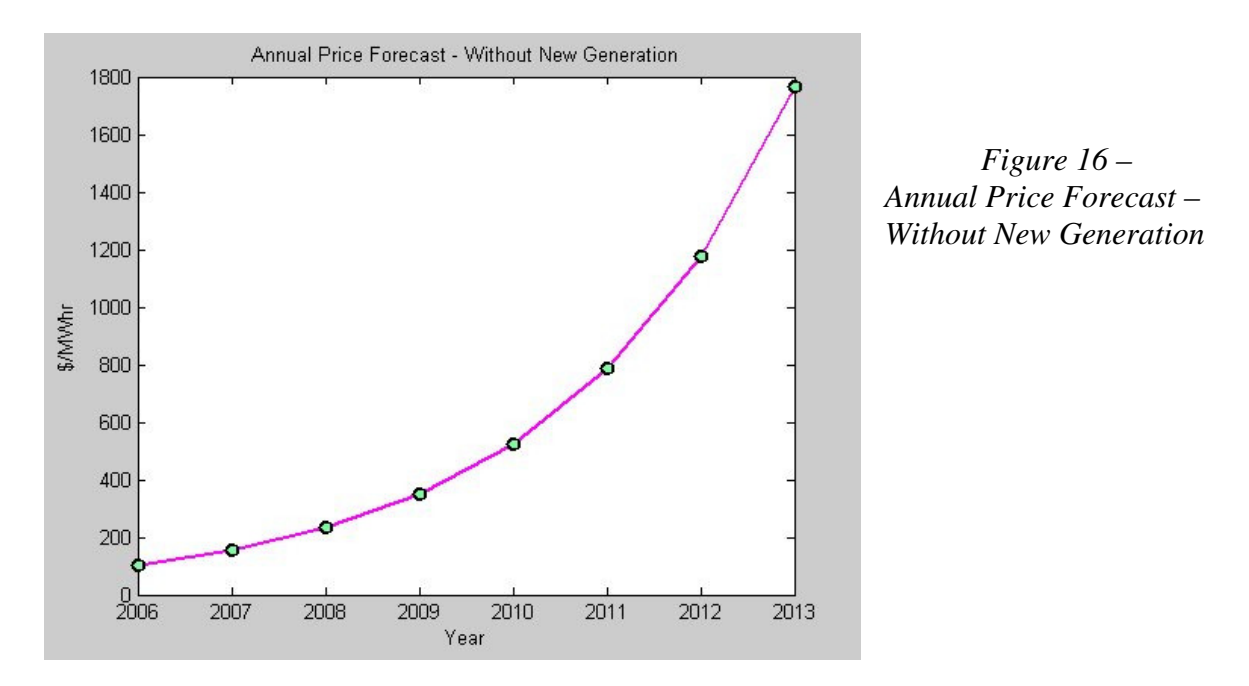

**View Current System Topology with N-1 Contingency Analysis (Figure)** 

The current system topology with N-1 contingency analysis can be accessed from typing '4' in the main simulation menu. A figure in MATLAB will appear minimized. Bring the MATLAB figure to view. *Figure 16* shows an example of current system that is vulnerable to a line(6-9) being overloaded and bus 5 being under voltage . Each bus in the system (total of 9) is drawn as a thick white line over a black background. The transmission lines are drawn as thin white lines. Bus voltages (in per unit) are displayed above their respective bus bars IF there is a limit violation. The bus names are on the lefthand side of the bus bar. Generation and load are not shown on this figure. The current system topology will dynamically color code the transmission lines to RED if they exceed their MVA ratings from ANY N-1 contingency. The bus voltages will also color code to RED if they exceed their high voltage limit from ANY N-1 contingency. The bus voltages will color BLUE if they are less than the low voltage limit from ANY N-1 contingency. The results of the contingency analysis done at the beginning of the simulation year will also display in the MATLAB window when the menu option is called. The contingency analysis was detailed in the simulation process.

*Figure 16 – Contingency Analysis Shows Possible Line(6-9) Overload and Bus5 under voltage alarms.* 

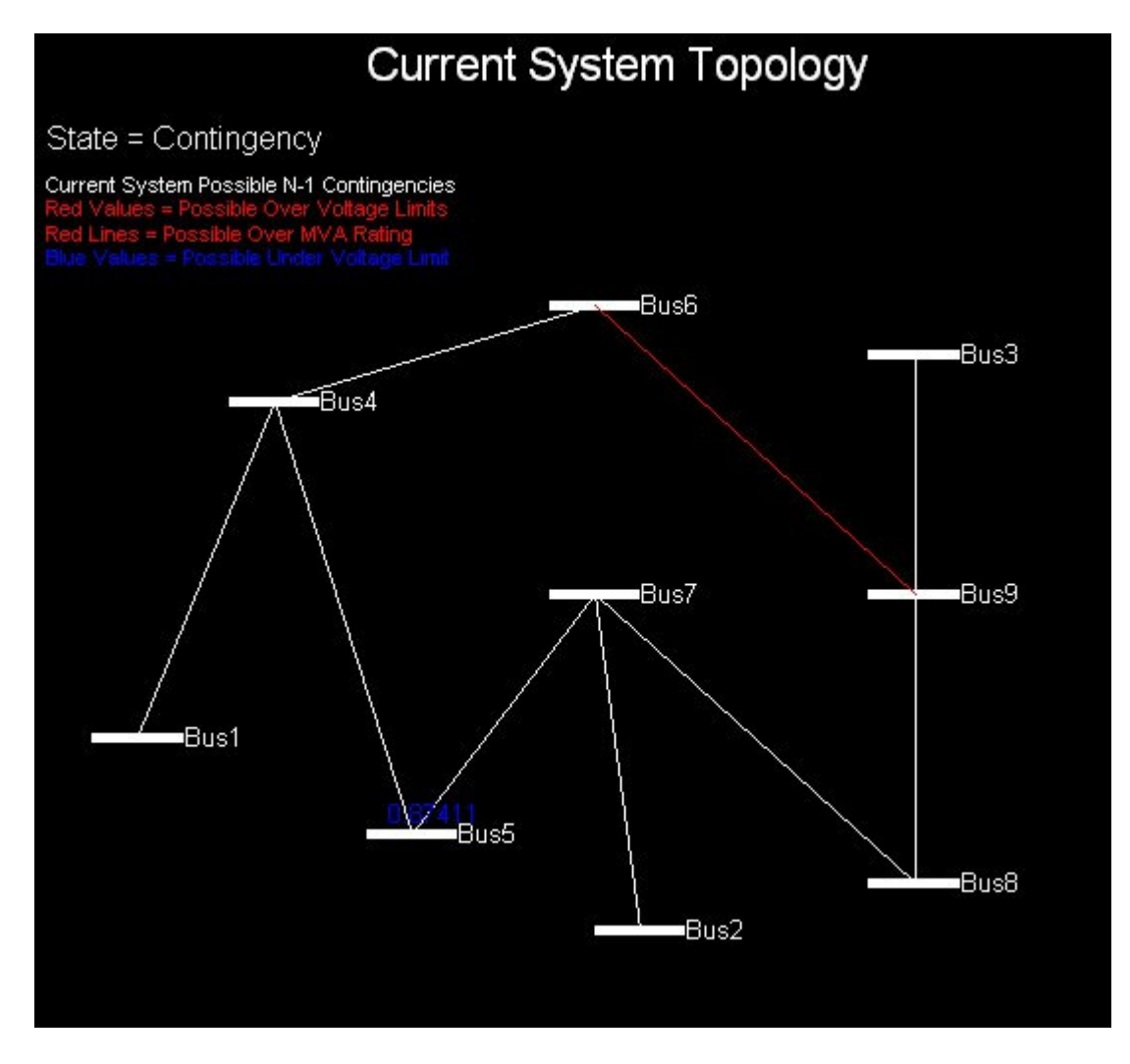

N-1 Branch Contingency Results

 Screening routine to examine each non-islanding branch outage in the 9 bus system. Estimates all post-contingency voltage magnitudes and all post-contingency MVA branch flows.

\_\_\_\_\_\_\_\_\_\_\_\_\_\_\_\_\_\_\_\_\_\_\_\_\_\_\_\_\_\_\_\_\_\_\_\_\_\_\_\_\_\_\_\_\_\_\_\_\_\_\_\_\_\_\_\_\_\_\_\_\_\_\_\_\_\_\_\_\_

 Inputs: Base case AC power flow solutions with baseMVA, bus, gen, and branch matrices for the 9 bus system Outputs: Condensed matrix with ONLY violated branch MVA overloads and bus voltage violations

MVA Overloads Due to Any Branch Outage

 bctgCombinedMVAoverloads: (NX5) where N is the number of violations [<---branch contingency ---> <---branch overloaded--> <---violation---> [from\_bus to\_bus from\_bus to\_bus percent\_overload]

bctgCombinedMVAoverloads =

5 7 6 9 125.3

Voltage Violations Due to Any Branch Outage

bctgCombinedVoltageViolations: (NX9) where N is the number of violations

[<---branch contingency ---> <---bus violated--><-----------------under voltage---------------><--------over voltage-------------------------

 [from\_bus to\_bus bus current\_value low\_limit percent\_undervoltage current\_value high\_limit percent\_overvoltage]

bctgCombinedVoltageViolations =

-->

4 5 5 0.87411 0.9 0.97123 0 0 0

N-1 Generator Contingency Results

 Screening routine to examine each generator unit outage (except the swing) in the 9 bus system. Estimates all post-contingency voltage magnitudes and all post-contingency MVA branch flows.

\_\_\_\_\_\_\_\_\_\_\_\_\_\_\_\_\_\_\_\_\_\_\_\_\_\_\_\_\_\_\_\_\_\_\_\_\_\_\_\_\_\_\_\_\_\_\_\_\_\_\_\_\_\_\_\_\_\_\_\_\_\_\_\_\_\_\_\_\_

 Inputs: Base case AC power flow solutions with baseMVA, bus, gen, and branch matrices for the 9 bus system Outputs: Condensed matrix with ONLY violated branch MVA overloads and bus voltage violations

MVA Overloads Due to Any Generator Outage

 gctgCombinedMVAoverloads: (NX4 where N is the number of violations [<-generator contingency ---> <---branch overloaded--> <---violation---> [ generator bus from\_bus to\_bus percent\_overload]

gctgCombinedMVAoverloads =

Empty matrix: 0-by-4

Voltage Violations Due to Any Generator Outage

gctgCombinedVoltageViolations: (NX8) where N is the number of violations

[<---generator contingency ---> <---bus violated--><-----------------under voltage---------------><--------over voltage----------------------

----->

[ generator bus bus current\_value low\_limit percent\_undervoltage current\_value high\_limit

percent\_overvoltage]

gctgCombinedVoltageViolations =

Empty matrix: 0-by-8

#### **View Base Case and Unit Commitment Optimal Power Flow**

Converged in 0.39 seconds

Selecting option '5' from the main menu will run the unit decommitment optimal power flow and return the results (the same results done at the beginning of the time period). Important sections to consider is the system summary and the generator data. Under "System Summary" the number or generators and committed generators are shown, along with the total generator capacity, actual generation, load, and losses. The generator data lists each generator, the bus it is on, the status, and the amount of MW online. A sample optimal power flow is shown below:

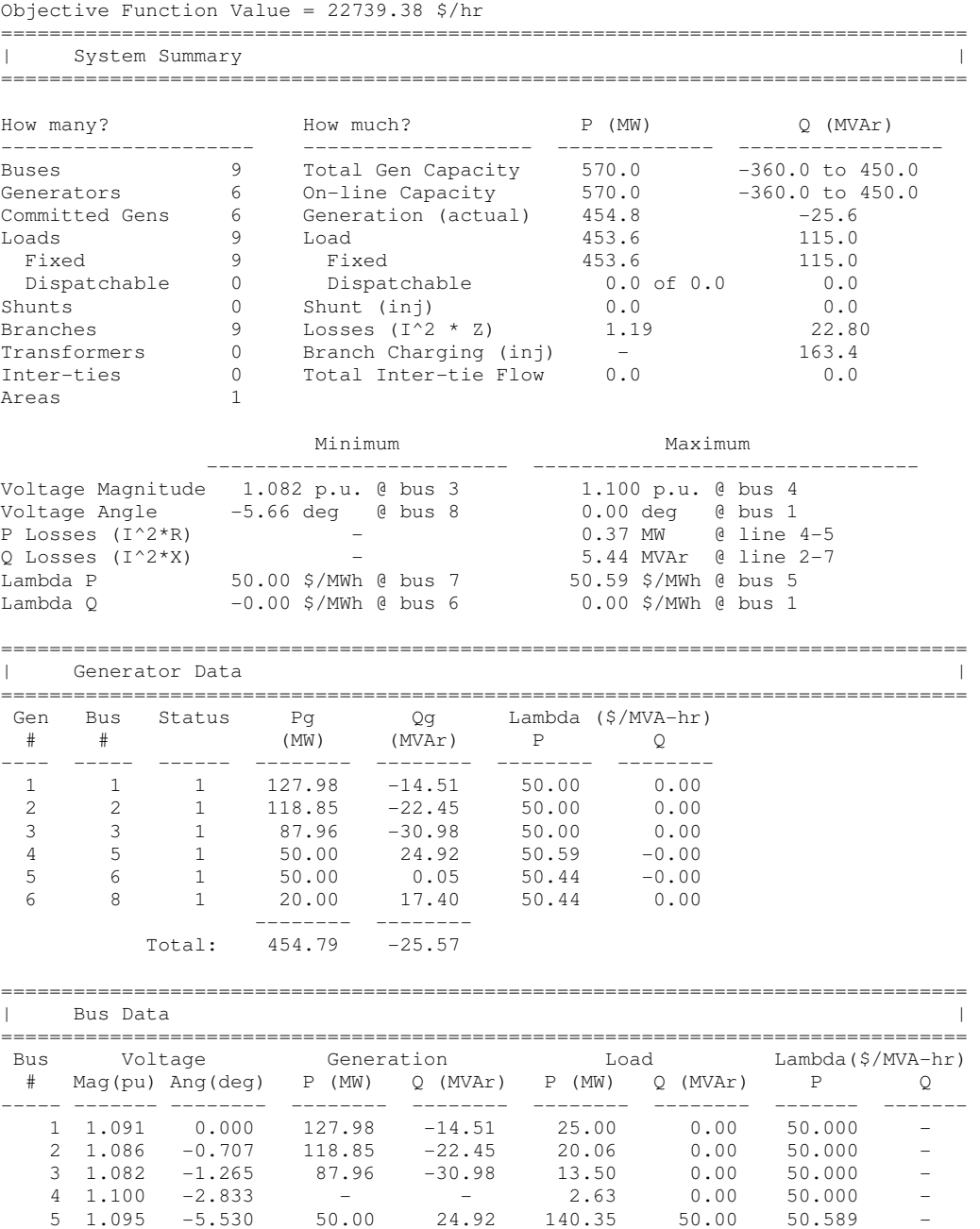

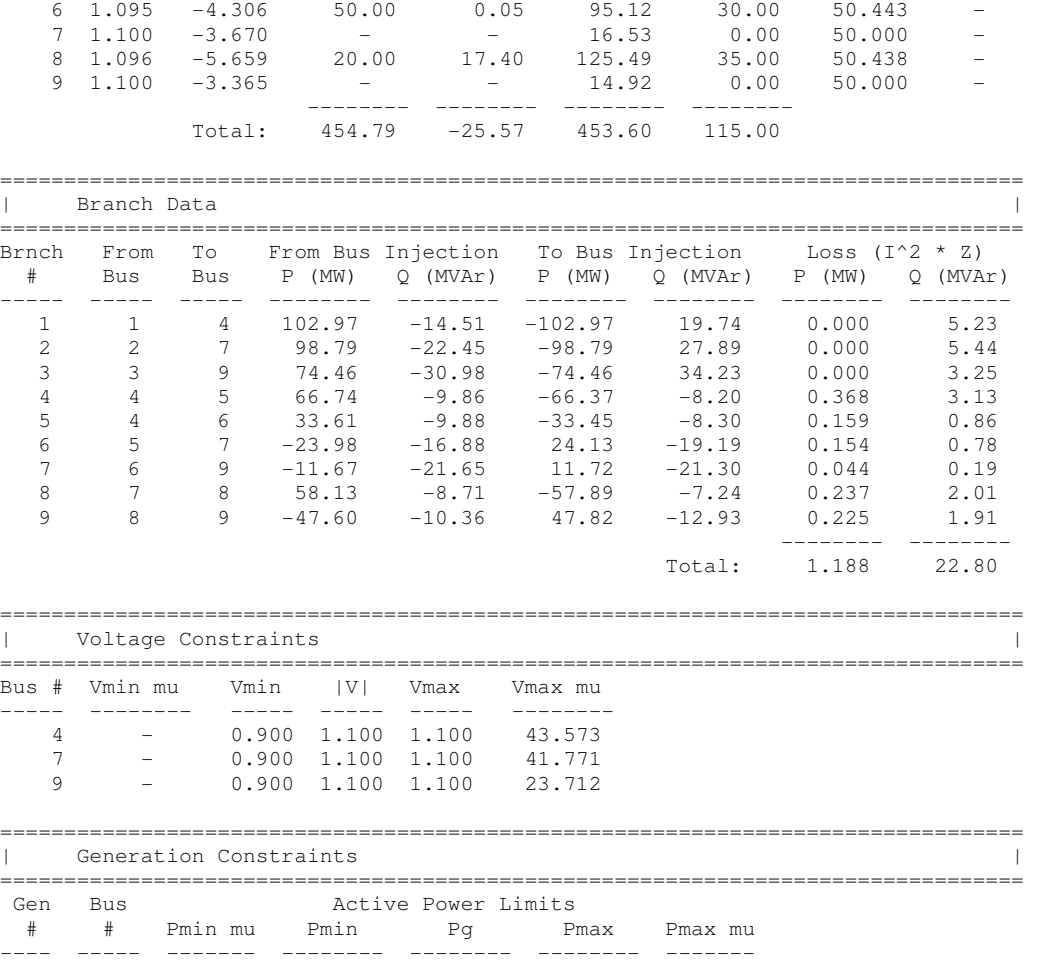

#### **View Investment Alternatives Analysis**

 4 5 - 10.00 50.00 50.00 0.589 5 6 - 10.00 50.00 50.00 0.443 6 8 - 10.00 20.00 20.00 0.438

Selection of option '6' from the simulation main menu will execute the investment alternative analysis and return results. Investment Analysis is done on the user's request because of the considerable time it takes to complete. Depending on the time period being analyzed, the size of the system, the analysis can take anywhere between 10 seconds to 5 minutes to complete. The analyze investment analysis process is very complex. It simulates adding a generator unit at a particular bus. Optimal power flow is run for that investment for the current year and every year to the end of the simulation period. The current load forecast is used in the yearly power flow calculations. Based on the load forecast, a calculation of how much MW from the investment alternative is committed from optimal power flow. This process is repeated for 9 bus alternatives until a "Unit Dispatch Forecast" (shown in results below) is completed. Price forecasts are used with the "Unit Dispatch Forecast" to compute the predicted revenues for each alternative. Profits are revenues minus the marginal costs (see Unit Dispatch

Profit Forecast under results). Finally a "Net Present Value Analysis" is calculated based on the "Unit Dispatch Profit Forecast" profits discounted to the current year at a rate of 10%. Results of a sample analysis for an investor are shown below. *Figures 17 and 18* illustrate the algorithms involved in forecasting the MW dispatched and profits for each possible investment alternative done at the current year. There is only one type of investment analysis presented in the simulation: Investment at the current time period (no delayed investments).

Unit Dispatch Forecast

Based on your bidding price of: 75

 Optimal Power Flow with Unit Decommitment Optimization was executed for the planning period. Based on a forecasted load growth at each bus during the planning period, your bid, and your unit capacity, the following table shows a forecast of how your investment would be dispatched IF you invested a unit at the bus location at time t=0.

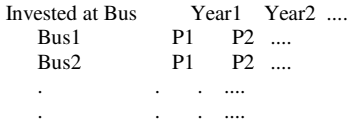

 $P =$  active power in MW dispatched from YOUR invested unit

bus forecast  $=$ 

Columns 1 through 10

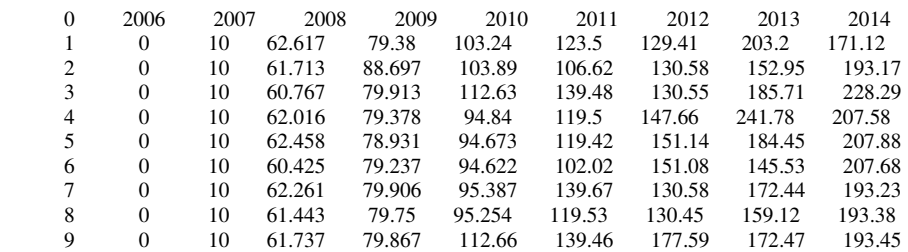

Column 11

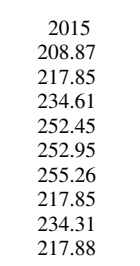

*Comments: Adding a 50 MW gas turbine into the system with the current load forecasts would not result in a dispatch until 2007 due to excess generation in the system. However, if competitors do not invest, it will be economical to invest in a gas turbine generator during the 2006 planning year for 2007.* 

Unit Dispatch Profift Forecast

 Based on your bidding price of: 75 AND on your unit annual marginal cost of: 64364 63 Considering the unit dispatch forecast above with the market price forecast, an investment analysis table is shown below.

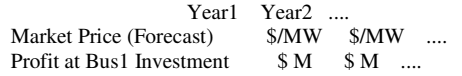

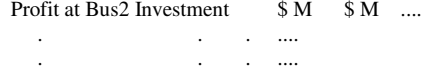

#### profit\_forecast =

Columns 1 through 10

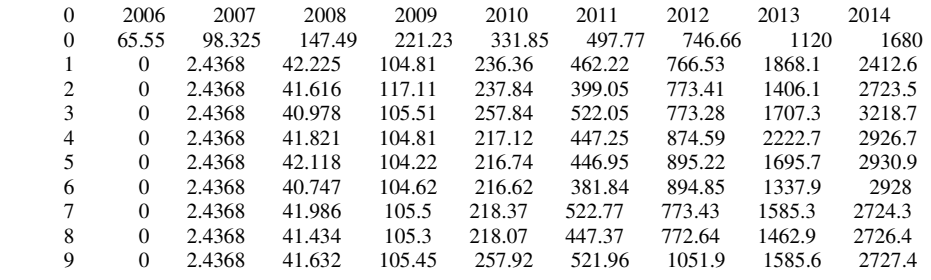

Column 11

 2015 2520 4481.7 4674.4 5034.1 5416.8 5427.6 5477.2 4674.5 5027.6 4675

Net Present Value Analysis

 Based on the above forecasts and estimates, a net present value table of future profits discounted,  $r = 0.1$ , to present value is shown below. You should invest in adding generation at the bus with the highest "expected" value (Net Present Value) of money

 \$ Profits for Entire Planning Period as NPV Bus1 \$ M Dollars<br>Bus2 \$ M Dollars  $$M$  Dollars . . . .

\*\*\*\* Remember which bus that you would like to invest in (1-9) at this time

npv =

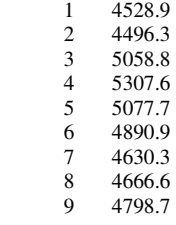

*Comments: Net present value analysis should not be the only profit maximizing number considered, although it is a good indictor of where to invest. High competition in the system can drastically reduce the forecasts after a few years into the simulation.* 

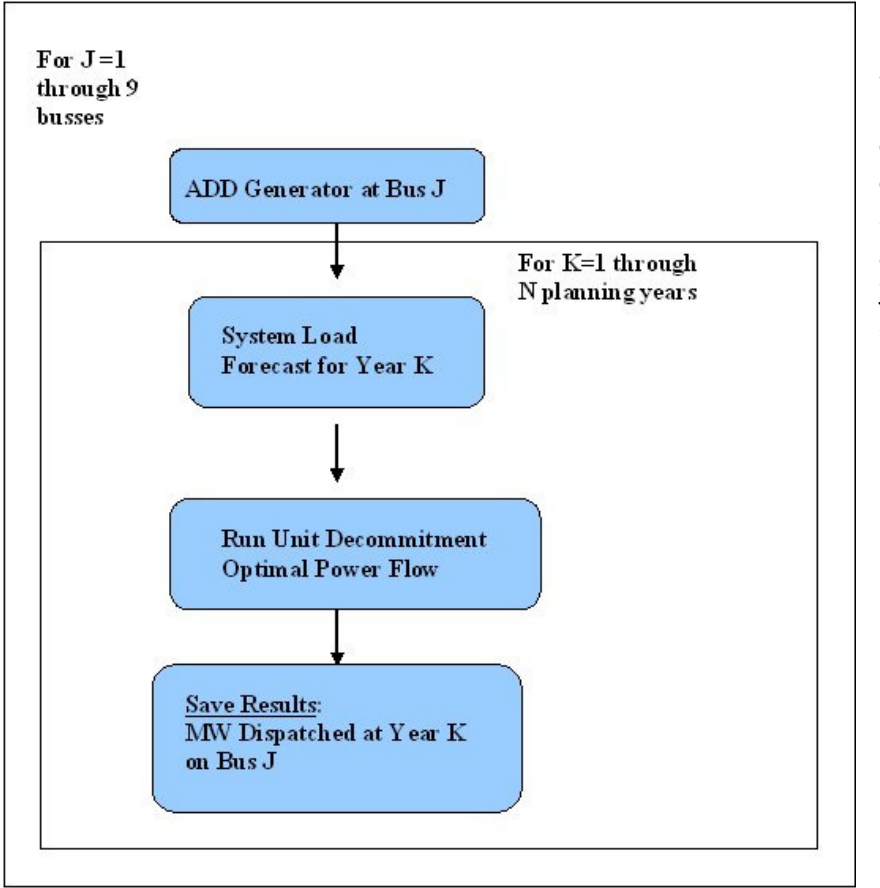

*Figure 17 – Overview of the investment alternative analysis algorithm for 9 system busses during a simulation period of N years forecast dispatch of generation* 

*Figure 18 – Overview of the investment alternative analysis algorithm for 9 system busses during a simulation period of N years forecast of yearly profits*

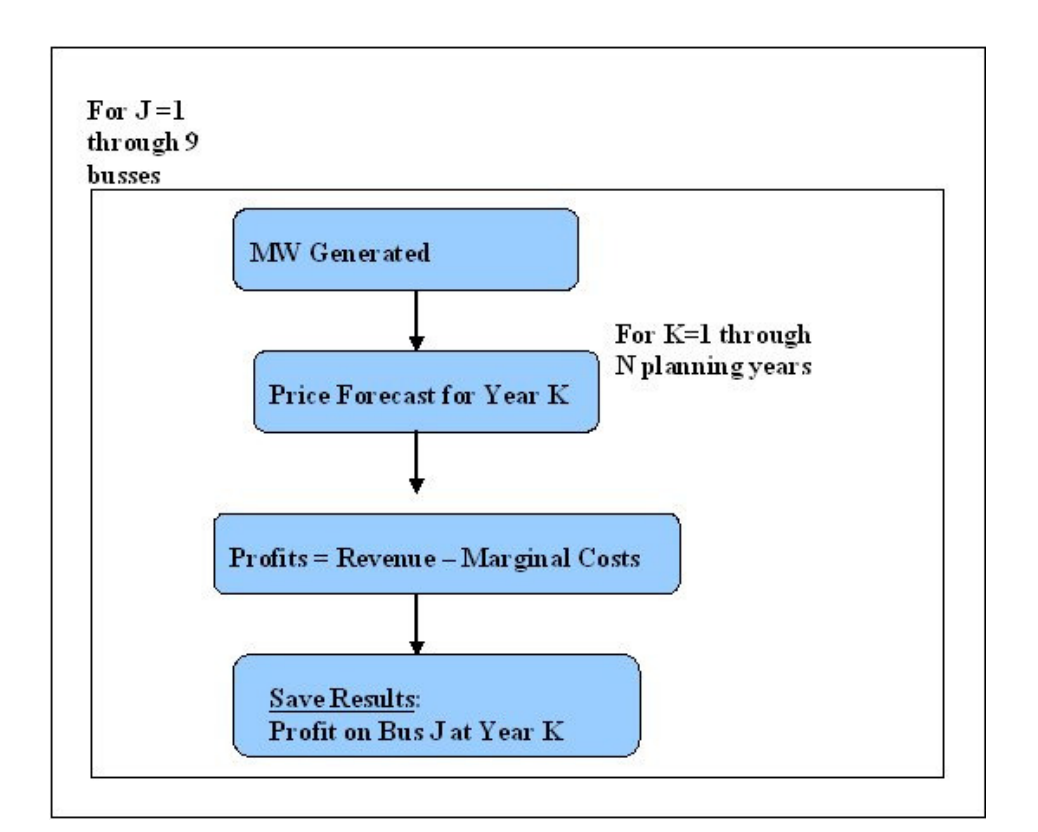

#### **Invest Generation and Move to Next Year**

Invest in Generation Player: Coal Company 1. Choose Bus Number (Default is Bus 2) 2. View Your Plant Information  $3.$  Continue..... Enter Choice Number:

The user has the option to invest in new generation for the next year by choosing option '7' from the simulation main menu. A submenu "*Invest in Generation*" will appear. The user has the option of choosing which bus to invest by selecting choice '1', and viewing the generator plant characteristics by option choice '2'. After the user has selected a bus to invest 50 MW of new generation (either coal or gas depending on the player), select '3' to continue and advance to the next planning year. There is a chance that a competitor will also invest after the user has made his investment decision. This notice will appear momentarily after the user selects 'Continue'. The simulation will then advance to the next time period.

### **Do Not Invest Generation and Move to Next Year**

The user has the option to forgo investments and just advance to the next year in the simulation by selecting option '8' from the simulation main menu. There is a chance that a competitor will also invest after the user has selected this option. This notice will appear momentarily after the user selects the option to not invest. The simulation will then advance to the next time period.

#### **Quit Simulation**

 Selecting option '9' from the simulation main menu at any time period will revert the program back to initial main menu where the global settings (player, competition, load growth, number years of planning) will remain saved from the previous simulation. To exit the program entirely from the main menu, select option '4' to exit the program.

# **IV. Scenarios and Results**

### **Scenarios**

Setting the player, load growth, competition, and N planning year settings before the simulation will give interesting results depending on the settings. There are two types of players, 4 load growth settings, 4 competition level settings, and N planning year possibilities. The user may choose to simulate low load growth with high competition, which will more than likely deplete the market price to the marginal costs. Another scenario would be to simulate a high load growth and low competition, which can result in windfall profits for the investor. An important fact about competitors is that if the market price is below their bidding price (which is the same as yours), they will not invest in the system! Some scenarios are outlines below:

#### **Player = Coal Company, Competition = High, Load Growth = Low**

The simulation starts with a high expectation of net present value profit if the player were to invest at the current time period. Further inspection of the individual profit years shows that investing in the system at the current year would drive down the market prices and lead to negative profits in a few years until the load growth demand brings the market price towards profitability. Since competition is high, the competitors will drive down market prices even further. Investing in the first year will result in positive profits for a few years until market prices are driven down by the investment and competitors. The end result will be gigantic losses for the current investor towards the end of the simulation period. This is not acceptable unless the investor can sell his assets after 3-4 years and have another company take the losses.

#### **Player = Coal Company, Competition = Low, Load Growth = Low**

This simulation also starts with a high expectation of profits, and it may seem reasonable to begin investing at the start of the simulation. Since competition is low, the investor can nearly be confident that his investments will result in profits. However, since the load growth is 'Low', the investor should restrict the number of investments he makes as to not drive the market prices down due to excess capacity. The user can choose to invest at the beginning of the simulation but he will take some losses further into the game. In this scenario, it is better to let the market prices increase for a few years to gain the maximum profit of his investment at the end of the simulation. Otherwise, the low demand and excess capacity will drive market prices down and have the investor lose millions. The best strategy to maximize profits is to hold off investing until the market price increases near the end of the end of the simulation, and to invest in only one or two plants at most.

#### **Player = Coal Company, Competition = Low, Load Growth = High**

The user should expect massive profits from this scenario. Make use of the investment analysis option to maximize those profits.

#### **Player = Gas Company, Competition = High, Load Growth = Low**

Competitor gas companies will only come into play if the current market price is greater than their bidding price (and also yours). Otherwise, there will be no competition. The same is true for coal companies. This prevents the competitors from unfairly driving down the market prices to drive other investors out of business. Since it is not optimal for you nor your competitors to invest gas generation in the system until the market price reaches 75 or 100 (this depends on the number of planning years), do not invest until the price forecast or the investment analysis shows this optimum. Since competition is high, expect your competitor to invest as soon as the optimum market price is reached. *For a 5 year planning period, this optimum is never reached.* In a 10 yr planning period, a gas company is optimum to invest near the end of the period. Since the market prices reach optimum near the end of the 10 yr simulation period, competition will not have much effect in driving down the market prices and investor profits. If the planning period is greater than 10 yrs, it is optimal to invest as soon as the market price can support your bidding price. Excess capacity will drive the market price below the \$75/MWHR or 100 level and turn off competitors. This should result in a good profit for the investor.

#### **Player = Gas Company, Competition = Low, Load Growth = Low**

 Similarly to the scenario above, it is also economical to wait until the market price meets your bidding price. Competitors will only invest in the system if the bidding price (same as yours) is less than the market price. To maximize profits, invest so that the market price is always slightly below 75 or 100 (depending on number of planning years). Under this scenario, the investor can expect to achieve windfall profits if he invests correctly. This is an interesting scenario because lack of investment in the system for quite a few years leads to high prices. This will result in high prices staying high for quite a few years even after investments take place because of the current low elasticity of demand in driving down market prices.

#### **Player = Gas Company, Competition = Low, Load Growth = High**

Similarly to the scenario above, it is also economical to wait until the market price meets your bidding price, but since the load growth is high, the investors should not have to wait very long to achieve profitable investments alternatives. Since competition is low in this scenario, it will result in windfall profits for the investor.

### **Strategies**

Profit maximizing strategies require the study of the investment analysis for every planning period. Some investment alternatives are good investments if competition does not occur, or if done when the market price is high enough. For most simulations, investing around the highest load bus (Bus 5) will result in optimal profits. For example, if the maximum load in the system is on Bus 5, investing at Bus 5 would be putting the generation near the load and resulting in optimal dispatch of generation by the optimal power flow program and thus maximum profits. If competition is heavy and load growth is low, it may be only economical to invest when the planning period is short  $(-5 \text{ years})$ . Gas company players bring very expensive generation to the system and should only invest when the market prices are high enough (and will stay high enough) to allow the investor to obtain a reasonable profit based on his high operating costs for the remainder of the simulation period. Investing for short-term profits often brings heavy losses in the long-term, especially if competition is heavy or load growth is low.

Some basic simulation hints are summarized below:

- Place generation near load
- Always inspect the Investment Alternative Analysis
- Net Present Value is not always the best judge of maximum profits
- Gas generation is expensive and can cause either windfall profits or heavy losses
- Competitors will always be similar to the investor
- Competitors will only invest if the market price is above the bidding price
- Bidding prices obtain reasonable profits and are above marginal cost
- Market prices are based on capacity vs demand
- Short-sighted investing can result in massive losses
- Load demand does not decrease based on prices but will influence the prices.

### **Known Issues**

- Currently there is a bug with the optimal power flow. If the load exceeds the generation capacity, the optimal power flow will stretch the generation above capacity to obtain solvency in the power flow. This may occur after many years of high load growth and little investment.
- The dynamic color coding of the contingency analysis figure may sometimes overdraw the bus voltages if there is both a high and low limit violation at that bus.
- The program does not offer error catching when the user enters menu options. It is assumed the user will enter menu options correctly and not enter any special codes.

## **V. Conclusions**

 The power simulation project was definitely a challenge to achieve and took many days of development and testing. The results have been a success to the purpose of the project: to study the effects of investments, demand-price responsiveness, competition, and reliability in a power system. A small 9-bus system with 8 transmission lines was choosen as the test case. The program can further be modified to include a larger system. Furthermore, the program could also be upgraded to allow investments on new transmission lines in the system.

 Two types of generation technologies were considered: coal steam and gas turbine. The user can choose the type of technology to study investments. The competitor in the simulation is always of the same type of the generation technology being studied. Coal steam plant investments were priced the same as existing generation in the system, whereas gas turbine was expensive and took years to reach a profitable investment. Coal steam technologies faired more amiable investment alternatives, however, the gas turbines allowed more possible windfalls in profits if the market prices were increased high enough.

 Load on the system was modeled as the total demand. Supply was modeled as the total capacity of all the generation in the system. Scarcity, the ratio of demand and supply, determined market prices. If there was excess generation in the system, the market price would trend downward, and vice versa. However, the demand did not reduce in response to high prices, which could be an enhancement for the program. Load increased every year as a percentage of the load growth level setting (default low) applied at the beginning of the simulation. The load growth was distributed randomly to each bus throughout the system. Each bus contained a random load growth amount in each simulation year and a forecast of future load growth.

 Investment alternatives were analyzed and printed to the simulation per the user's request. Each alternative considered adding a generator at a specific bus, the future load forecasts, the future optimal power flow based on the new load, and calculated yearly revenue for the investment alternative. This analysis, without consideration of competition, educated the user of possibile short-term profits, loses, and present value analysis.

 Different scenarios have been applied to study varying load, competition, and investment on the system. Some conclusions have been made regarding the energy-only market system studied in the simulation. Under a highly competitive environment, market prices decrease towards marginal costs. Whereas in a less competitive system, investor market power becomes apparent in the increases in market prices, and windwall profits for the investor. A balance and diversity of generation is needed to keep market prices sensible and offer a reasonable return of investment (profit) for the investors involved in providing the energy for this electric power system. Furthermore, the decentralized generation planning studied in this simulation was inefficient for supplying energy to meet the demand.

# **VII. References**

**Resource Adequacy & Electricity Markets**, *William W. Hogan*, ENERGYBIZ MAGAZINE September/October 2005

**Supplying the Generation to Meet the Demand**, *Alex D. Papalexopoulos*, IEEE power & energy magazine, July/august 2004

**Long-Term Planning in Restructured Power Systems** - Dynamic Modelling of Investments in New Power Generation under Uncertainty -*Audun Botterud* 

**U.S. Electric Utility Sales, Revenue and Average Retail Price of Electricity**  http://www.eia.doe.gov/cneaf/electricity/page/at\_a\_glance/sales\_tabs.html

**Power Systems Planning ECE 553**, *Audun Bottered*, Assignment #1

**MATPOWER**, A MATLAB Power System Simulation Package, MATPOWER User's Manual *by Ray D. Zimmerman, Carlos E. Murillo-Sánchez & Deqiang (David) Gan*

**Security-Constrained Optimal Power Flow With Contingency Case Screening And Base Case Simulations**, *Kathleen E. Williams*, 12/15/2005, ECE557 Fault Tolerant Systems

# **VII. Appendices**

- **Appendix A: Generation Technology Data**
- **Appendix B: Default System Overview**
- **Appendix C: Default System Data File**
- **MATLAB CODE**
## **Appendix A: Generation Technology Data**

### **Coal Steam Plant: 5-YR Planning Period**

 Economic lifetime (planning period) in years: 5 Average heate rate BTU per kWh: 9800 Investment cost \$ per kW: 1400 \$/MBtu: 2 Fixed O&M Cost \$ per kW per Year: 15 Variable O&M Cost \$ per MWh: 5 Fuel Cost and O&M Escalation percent per year: 0.05 Discount Rate: 0.1 Fixed Charge Rate: 0.18 Capacity in MW: 50 Capacity Factor: 0.9 Capital Recovery Factor: 0.263797 Levelizing Factor for uniform inflation: 1.09492 Fixed Levelized Annual Costs \$ per MW per YEAR: 268423.7 Variable Levelized Annual Costs \$ per MWH : 26.93 Total Investment Cost \$ Millions: 70 Yearly Operating Cost \$ per MWH : 26.9 Yearly Operating Cost \$ M per yr: 9.7

### **Gas Turbine Plant: : 5-YR Planning Period**

Variable O&M Cost \$ per KW per Team Fixed Charge Rate: 0.18 Economic lifetime (planning period) in years: 5 Average heate rate BTU per kWh: 11800 Investment cost \$ per kW: 350  $$/MRtu: 3.5$  Fixed O&M Cost \$ per kW per Year: 1 Fuel Cost and O&M Escalation percent per year: 0.08 Discount Rate: 0.1 Capacity in MW: 51 Capacity Factor: 0.9 Capital Recovery Factor: 0.263797 Levelizing Factor for uniform inflation: 1.15626 Fixed Levelized Annual Costs \$ per MW per YEAR: 64156.26 Variable Levelized Annual Costs \$ per MWH : 53.53 Total Investment Cost \$ Millions: 17.9 Yearly Operating Cost \$ per MWH : 53.5 Yearly Operating Cost \$ M per yr: 18.6

## **Coal Steam Plant: 10-YR Planning Period**  Economic lifetime (planning period) in years: 10 Average heate rate BTU per kWh: 9800 Investment cost \$ per kW: 1400 \$/MBtu: 2 Fixed O&M Cost \$ per kW per Year: 15 Variable O&M Cost \$ per MWh: 5 Fuel Cost and O&M Escalation percent per year: 0.05 Discount Rate: 0.1 Fixed Charge Rate: 0.18 Capacity in MW: 50 Capacity Factor: 0.9 Capital Recovery Factor: 0.162745 Levelizing Factor for uniform inflation: 1.2108 Fixed Levelized Annual Costs \$ per MW per YEAR: 270161.9 Variable Levelized Annual Costs \$ per MWH : 29.79 Total Investment Cost \$ Millions: 70 Yearly Operating Cost \$ per MWH : 29.8 Yearly Operating Cost \$ M per yr: 9.7

### **Gas Turbine Plant: 10-YR Planning Period**

 Economic lifetime (planning period) in years: 10 Average heate rate BTU per kWh: 11800 Investment cost \$ per kW: 350  $$/MRtu: 3.5$  Fixed O&M Cost \$ per kW per Year: 1 Variable O&M Cost \$ per MWh: 5 Fuel Cost and O&M Escalation percent per year: 0.08 Discount Rate: 0.1 Fixed Charge Rate: 0.18 Capacity in MW: 51 Capacity Factor: 0.9 Capital Recovery Factor: 0.162745 Levelizing Factor for uniform inflation: 1.36414 Fixed Levelized Annual Costs \$ per MW per YEAR: 64364.14 Variable Levelized Annual Costs \$ per MWH : 63.16 Total Investment Cost \$ Millions: 17.9 Yearly Operating Cost \$ per MWH : 63.2 Yearly Operating Cost \$ M per yr: 18.6

# **Appendix B: Default System Overview**

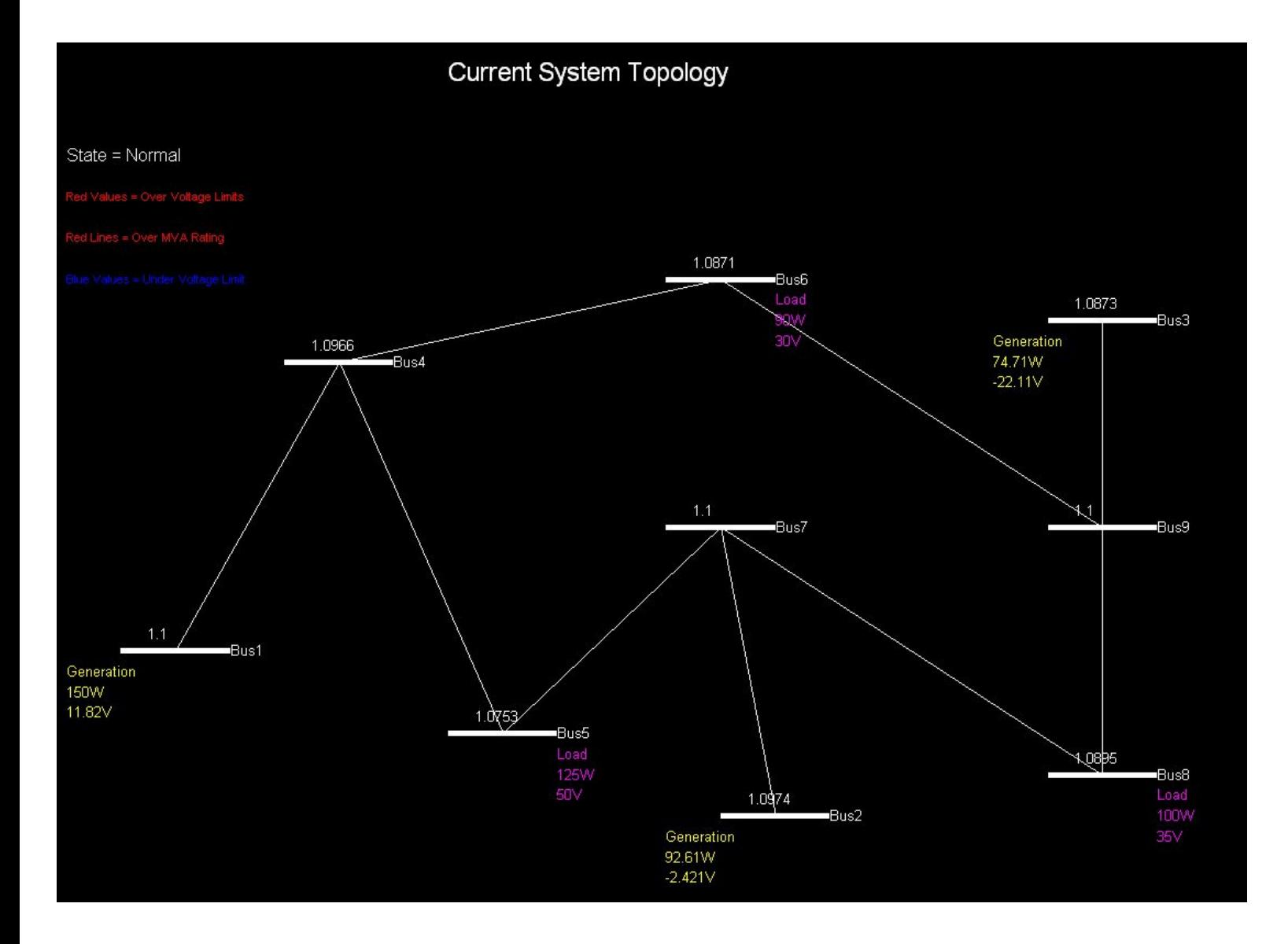

## **Appendix C: Default System Data File**

function [baseMVA, bus, gen, branch, area, gencost] = wscc9bus %WSCC9BUS Defines the power flow data in a format similar to PTI. [baseMVA, bus, gen, branch, area, gencost] = wscc9bus % The format for the data is similar to PTI format except where noted. % An item marked with (+) indicates that it is included in this data % but is not part of the PTI format. An item marked with (-) is one that % is in the PTI format but is not included here.  $\frac{1}{6}$ Bus Data Format % 1 bus number (1 to 29997) % 2 bus type  $PQ$  bus = 1<br>PV bus = 2 % PV bus = 2<br>% reference bus = 3<br>% isolated bus = 4 3 Pd, real power demand (MW) Qd, reactive power demand (MVAR) % 5 Gs, shunt conductance (MW (demanded?) at V = 1.0 p.u.) % 6 Bs, shunt susceptance (MVAR (injected?) at V = 1.0 p.u.) % 7 area number, 1-100 % 8 Vm, voltage magnitude (p.u.) 9 Va, voltage angle (degrees)<br>(-) (bus name)  $(bus name)$ 10 baseKV, base voltage (kV) % 11 zone, loss zone (1-999) % (+) 12 maxVm, maximum voltage magnitude (p.u.) % (+) 13 minVm, minimum voltage magnitude (p.u.)  $\frac{1}{6}$ % Generator Data Format  $( - )$  1 bus number<br>( $( - )$  (machine i (machine identifier,  $0-9$ ,  $A-Z$ )<br>2 Pg, real power output (MW) % 2 Pg, real power output (MW) % 3 Qg, reactive power output (MVAR) % 4 Qmax, maximum reactive power output (MVAR) % 5 Qmin, minimum reactive power output (MVAR)  $\tilde{v}$ g, voltage magnitude setpoint (p.u.) (-) (remote controlled bus index)<br>7 mBase, total MVA base of this mBase, total MVA base of this machine, defaults to baseMVA % (-) (machine impedance, p.u. on mBase)<br>% (-) (step up transformer impedance, p.u. on mBase)<br>% (-) (step up transformer off nominal turns ratio)<br>% 8 status, 1 - machine in service, 0 - machine out of service<br>% (-) (% of t % 9 Pmax, maximum real power output (MW) % 10 Pmin, minimum real power output (MW)  $\frac{1}{6}$ Branch Data Format f, from bus number t, to bus number (-) (circuit identifier)<br>3 r. resistance (n u )  $\begin{bmatrix} 3 & r, \text{ resistance } (p.u.) \\ 4 & x, \text{ reactance } (p.u.) \end{bmatrix}$ % 4 x, reactance (p.u.) % 5 b, total line charging susceptance (p.u.) % 6 rateA, MVA rating A (long term rating) % 7 rateB, MVA rating B (short term rating) % 8 rateC, MVA rating C (emergency rating) % 9 ratio, transformer off nominal turns ratio ( = 0 for lines ) (taps at 'from' bus, impedance at 'to' bus, i.e. ratio = Vf / Vt) % 10 angle, transformer phase shift angle (degrees) % (-) (Gf, shunt conductance at from bus p.u.) % (-) (Bf, shunt susceptance at from bus p.u.) % (-) (Gt, shunt conductance at to bus p.u.) % (-) (Bt, shunt susceptance at to bus p.u.) 11 initial branch status,  $1 -$  in service,  $0 -$  out of service  $\frac{1}{6}$ % (+) Area Data Format % 1 i, area number % 2 price\_ref\_bus, reference bus for that area  $\frac{1}{6}$ % (+) Generator Cost Data Format NOTE: If gen has n rows, then the first n rows of gencost contain % the cost for active power produced by the corresponding generators.<br>% If gencost has 2\*n rows then rows n+1 to 2\*n contain the reactive<br>% power costs in the same format. % 1 model, 1 - piecewise linear, 2 - polynomial % 2 startup, startup cost in US dollars % 3 shutdown, shutdown cost in US dollars % 4 n, number of cost coefficients to follow for polynomial (or data points for piecewise linear) total cost function % 5 and following, cost data, piecewise linear data as:<br>% x0, y0, x1, y1, x2, y2, ...<br>% and polynomial data as, e.g.: % c2, c1, c0<br>% where the polynomial is c0 + c1\*P + c2\*P^2 % % << this file modified [2005-Sep-02 13:51:27] by AJF >> %%----- Power Flow Data -----%%

%% system MVA base

 $baseMVA = 100.0000;$ 

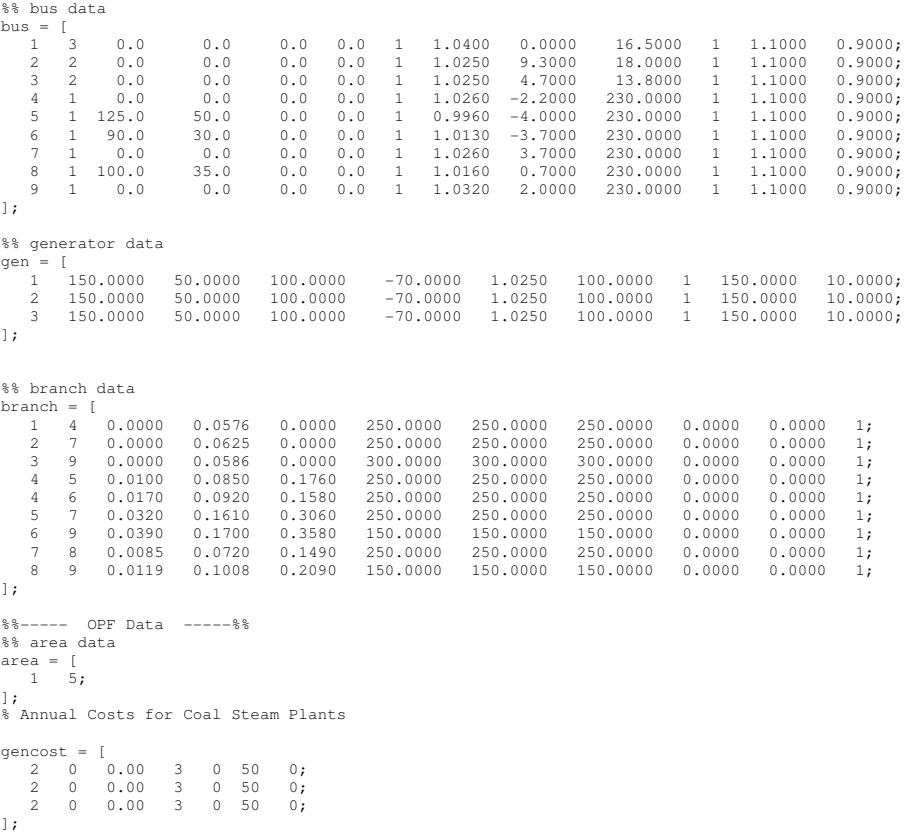

return;

## **Appendix D: MATLAB CODE**

```
function [VoltageViolations] = bctgcalculateVoltageViolations9bus(V,bus,f,t)
%BCTGCALCULATEVOLTAGEVIOLATIONS - Calculates voltage violations for branch
% outages
%
% Inputs: 1P1Q estimated voltage V, bus data, from bus, to bus
% Outputs: Condensed matrix with ONLY violated bus voltage
  violations
%
% bctgCombinedVoltageViolations: (NX9) where N is the number of violations
% [<---branch contingency ---> <---bus violated--><-----------------under voltage---------------><--------over 
voltage---------------------------> 
% [from_bus to_bus bus current_value low_limit percent_undervoltage current_value 
high_limit percent_overvoltage]
Vm = abc/Vl \cdot%-------------------------------------------------------------------------
% Compute Buses Overvoltage
%-------------------------------------------------------------------------
VoltageViolations = zeros(9,7); 

% Undervoltage Violations
for i=1:9 
     if Vm(i,1) < bus(i,13)VoltageViolations(i,1) = i;VoltageViolations(i,2) = Vm(i,1);<br>VoltageViolations(i,3) = bus(i,13);<br>VoltageViolations(i,4) = Vm(i,1)./bus(i,13);
      else
      end; 
end; 

%OverVoltage Violations
for i=1:9if Vm(i,1) > bus(i,12)\label{eq:voltag} \begin{aligned} \text{Voltageviolations (i,1) } = \text{i;} \\\text{Voltageviolations (i,5) } = \text{Vm(i,1) }; \\\text{Voltageviolations (i,6) } = \text{bus (i,12) }; \end{aligned}VoltageViolations(i, 7) = Vm(i, 1)./bus(i,12);
      else
      end; 
end; 

% Because MATLAB math is not so correct this is needed to correct it at limits 
for i=1:9 
     if abs(Vm(i,1) - bus(i,12)) < 0.00000005VoltageViolations(i,1) = 0;
      else
     end; 
end; 

%Eliminate zero rows
n=9; 
while n >0 
     if VoltageViolations(n, 1) == 0
           VoltageViolations(n,:) = []; 
      else
      end; 
    n = n-1;end; 

VoltageViolations; 
D = size(VoltageViolations);
VoltageViolations2 = zeros(D(1),9);
for i=1:D(1) 
     VoltageViolations2(i,1) = f;VoltageViolations2(i,2) = t;<br>VoltageViolations2(i,3) = VoltageViolations(i,1);
     VoltageViolations2(i,4) = VoltageViolations(i,2);VoltaqeViolations2(i,5) = VoltaqeViolations(i,3); VoltageViolations2(i,6) = VoltageViolations(i,4); 
 VoltageViolations2(i,7) = VoltageViolations(i,5); 
 VoltageViolations2(i,8) = VoltageViolations(i,6); 
 VoltageViolations2(i,9) = VoltageViolations(i,7); 
end; 
VoltageViolations = VoltageViolations2;
clear VoltageViolations2;
return;
```
function playsimulation(player, comp, loadgrowth, N)

```
format short g;<br>OPTIONS.Hessian='on';
OPTIONS.GradObj='on'; 
clc 
fprintf('\n');
fprintf('\n'); 
fprintf('\n Initializing Variables.... '); 
fprintf('\n'); 
fprintf('\n');
pause(1); 
clc; 
%>>>>>>>>>>>>>>>>>>>>>>>>>>>>>>>>>>>>>>>>>>>>>>>>>>>>>>>>>>>>>>>>>>>>>>>>>>
%--------------------------------------------------------------------------
% Setup 
%--------------------------------------------------------------------------
warning off MATLAB:singularMatrix; % supresses error messages
clc; 
% bus coordinates: bus x1 x2 y1 y2 used for making figure
bxy = [ 
1 -20 0 70 70; 
2 90 110 30 30;<br>3 150 170 150 150;
4 10 30 140 140; 
5 40 60 50 50; 
6 80 100 160 160; 
7 80 100 100 100; 
8 150 170 40 40; 
9 150 170 100 100; 
]; 

profits = 0; 
historicalprice = [ 
2005 69;]; 

% System Default Topology
[baseMVA, bus, gen, branch, area, gencost] = wscc9bus;<br>gen_old = gen;<br>bus_old = gen;<br>branch_old = branch;<br>gencost_old = gencost;
% Starting Year
startyear = [2006];<br>year = startyear;

if strcmp(player,'Coal Company') == 1 
% Annual Costs for Coal Steam Plants<br>MW_ADD = 50; % this can be customized later<br>[mc] = coalsteam(N,MW_ADD);% this is the marginal cost of the player's generation plan
     \text{cs} = \text{mc};bidprice = 50; % this can be customized later
else
      % Annual Costs for Gas Turbine Plants
MW_ADD = 51; % this can be customized later<br>[mc] = gasturbine(N,MW_ADD);% this is the marginal cost of the player's generation plan<br>bidprice = 65;
     if N \leq 5 bidprice = 65; 
 else
 if N <=10 
                  bidprice = 75; 
       else
           if N \geq 10 bidprice = 100; 
             else
            end; 
       end; 
      end; 
     cs = mc;
end; 

%<<<<<<<<<<<<<<<<<<<<<<<<<<<<<<<<<<<<<<<<<<<<<<<<<<<<<<<<<<<<<<<<<<<<<<<<<<
%>>>>>>>>>>>>>>>>>>>>>>>>>>>>>>>>>>>>>>>>>>>>>>>>>>>>>>>>>>>>>>>>>>>>>>>>>>
%--------------------------------------------------------------------------
                                                 Year Matrix
%--------------------------------------------------------------------------
startyear2 = zeros(1,N); 
startyear2(1,1) = startyear; 
for k=2:N 
     x = 2 \cdot N<br>startyear2(1,k) = startyear + k-1;
end; 
year = startyear2;
clear startyear2; 
%<<<<<<<<<<<<<<<<<<<<<<<<<<<<<<<<<<<<<<<<<<<<<<<<<<<<<<<<<<<<<<<<<<<<<<<<<<
```
fprintf('\n'); fprintf $(\prime\$ n');

```
fprintf('\n Running Base Case and Unit Commitment Optimal Power Flow.... ');
fprintf('\n');
fprintf('\n');
pause(1); 
clc; 

%>>>>>>>>>>>>>>>>>>>>>>>>>>>>>>>>>>>>>>>>>>>>>>>>>>>>>>>>>>>>>>>>>>>>>>>>>>
%--------------------------------------------------------------------------
                                                   Unit Decommitment Case
%--------------------------------------------------------------------------
options = mpoption('PF_ALG',1,'OPF_ALG',520,'OUT_GEN',1,'OUT_BRANCH',1,'VERBOSE',0);<br>[baseMVA, bus, gen, branch, success] = runuopf('wscc9bus',options);<br>branch = success;
%<<<<<<<<<<<<<<<<<<<<<<<<<<<<<<<<<<<<<<<<<<<<<<<<<<<<<<<<<<<<<<<<<<<<<<<<<<
clc 
fprintf('\n');<br>fprintf('\n');<br>fprintf('\n Generating Random Load Growth Profile.... ');<br>fprintf('\n');
fprint('\n');
pause(1); 
clc; 
%>>>>>>>>>>>>>>>>>>>>>>>>>>>>>>>>>>>>>>>>>>>>>>>>>>>>>>>>>>>>>>>>>>>>>>>>>>
%--------------------------------------------------------------------------
                                                   Forecast Load
%--------------------------------------------------------------------------
loadforecast = []; 
D = size(bus\_old);busf = bus\_old(1:D(1),3);for k=1:N 
  loadforecast2 = forecastload(busf,loadgrowth); 
  busf = loadforecast2; 
  loadforecast = [loadforecast loadforecast2]; 
end; 
clear D, clear loadforecast2, clear busf, clear k; 
% \begin{equation} \label{eq:3} \begin{minipage}{0.3cm} \begin{minipage}{0.3cm} \end{minipage} \end{minipage} \begin{minipage}{0.3cm} \begin{minipage}{0.3cm} \begin{minipage}{0.3cm} \end{minipage} \end{minipage} \begin{minipage}{0.3cm} \begin{minipage}{0.3cm} \begin{minipage}{0.3cm} \end{minipage} \end{minipage} \end{minipage} \begin{minipage}{0.3cm} \begin{minipage}{0.3cm} \begin{minipage}{0.3cm} \begin{minipage}{0.3cm} \end{minipage} \end{minipage}clc 
fprintf('\n');
fprintf('n');
fprintf('\n Forecasting Price without Generation Investments........ ');
fprintf('\n'); 
fprintf('\n');
pause(1); 
clc; 
%>>>>>>>>>>>>>>>>>>>>>>>>>>>>>>>>>>>>>>>>>>>>>>>>>>>>>>>>>>>>>>>>>>>>>>>>>>
%--------------------------------------------------------------------------
                                                   Forecast Price
%--------------------------------------------------------------------------
currentprice = historicalprice(1,2);[priceforecast] = priceforecaster(currentprice,loadforecast,bus_old,gen_old); 
%<<<<<<<<<<<<<<<<<<<<<<<<<<<<<<<<<<<<<<<<<<<<<<<<<<<<<<<<<<<<<<<<<<<<<<<<<<
clc 
fprintf('\n');
fprintf('\n'); 
fprintf('\n Running Contingency Screening and Analysis........ '); 
fprintf('\n');
fprintf('\n');
pause(1); 
clc; 
%wwww.accommunitariadianiadianiadianiadianiadianiadianiadianiadianiadianiadianiadianiadianiadianiadianiadianiadianiadianiadianiadianiadianiadianiadianiadianiadianiadianiadianiadianiadianiadianiadianiadianiadianiadianiadian
%==========================================================================
% Contingency Case Screening
%==========================================================================
%>>>>>>>>>>>>>>>>>>>>>>>>>>>>>>>>>>>>>>>>>>>>>>>>>>>>>>>>>>>>>>>>>>>>>>>>>>
clc 
fprintf('\n'\n');
fprintf('\n');
fprintf('\n N-1 Branch Outage Analysis ........ '); 
fprintf('\n'); 
fprintf('\n'); 
pause(1); 
clc 
%>>>>>>>>>>>>>>>>>>>>>>>>>>>>>>>>>>>>>>>>>>>>>>>>>>>>>>>>>>>>>>>>>>>>>>>>>>
%--------------------------------------------------------------------------
                                    Branch Contingency Screening
%--------------------------------------------------------------------------
[bctgCombinedMVAoverloads,bctgCombinedVoltageViolations] = bctgscreening9bus(baseMVA, bus, gen, branch) 
%<<<<<<<<<<<<<<<<<<<<<<<<<<<<<<<<<<<<<<<<<<<<<<<<<<<<<<<<<<<<<<<<<<<<<<<<<<
clc 
fprintf('\n');
fprintf('\n');
fprintf('\n N-1 Generator Outage Analysis ........ ');<br>fprintf('\n');
```
fprintf('\n'); pause(1); clc

 %>>>>>>>>>>>>>>>>>>>>>>>>>>>>>>>>>>>>>>>>>>>>>>>>>>>>>>>>>>>>>>>>>>>>>>>>>> %-------------------------------------------------------------------------- Generator Contingency Screening

%-------------------------------------------------------------------------- [gctgCombinedMVAoverloads,gctgCombinedVoltageViolations] = gctgscreening9bus(baseMVA, bus, gen, branch) %<<<<<<<<<<<<<<<<<<<<<<<<<<<<<<<<<<<<<<<<<<<<<<<<<<<<<<<<<<<<<<<<<<<<<<<<<<

 $c1c$ fprintf('\n'); fprintf('\n'); fprintf('\n Done Simulating! ........ ');<br>fprintf('\n'); fprintf('\n'); pause(2); clc

 choice = 1; while ~isequal(choice,-1) fprintf('\n'); fprintf('\n'); fprintf('\n\_\_\_\_\_\_\_\_\_\_\_\_\_\_\_\_\_\_\_\_\_\_\_\_\_\_\_\_\_\_\_\_\_\_\_\_\_\_\_\_\_\_\_\_\_\_\_\_\_\_\_\_\_\_\_\_\_\_\_\_\_\_\_\_\_\_\_\_\_'); fprintf('\n');<br>fprintf('\n'); fprintf('\n Simulation ');<br>fprintf('\n'); '); '); ');<br>fprintf('\n Player: %s',player); fprintf('\n  $\begin{array}{c} \text{Total Profits: }$  \$s',int2str(profits));<br>fprintf('\n Year: \$s',int2str(startyear)); fprintf('\n'); fprintf('\n');<br>fprintf('\n 1. fprintf('\n 1. View Current System Topology (Figure)  $\{$  fprintf('\n 2. View Current Load Growth Forecast (Figure)  $\{$   $\}$ ;<br>fprintf('\n 2. View Current Annual Price Forecast (Figure)  $\{$ fprintf('\n 2. View Current Load Growth Forecast (Figure) ');<br>fprintf('\n 3. View Current Annual Price Forecast (Figure) ');<br>fprintf('\n 4. View Current System Topology with N-1 Contingency Analysis (Figure) ');<br>fprintf('\ fprintf('\n 7. Invest Generation and Move to Next Year ');<br>fprintf('\n 8. Do Not Invest Generation and Move to Next Year ');<br>fprintf('\n 9. Quit Simulation and Exit to Main Menu '); fprintf('\n'); fprintf('\n'); choice = input('Enter Choice Number:');<br>fprintf('\n'); fprintf('\n'); if choice == 1 % View System Topology (Figure) clc clf cla createnormal(bxy,branch,bus,gen) clc else end; if choice == 2 % Plot Load Forecast clc clf cla plotloadforecast(year,loadforecast); clc else end; if choice  $== 3$  % Plot Price Forecast clf<br>cla cla plotpriceforecast(year,priceforecast); clc else end; if choice == 4 % Plot N-1 Contingency clc clf cla

 printctg(bctgCombinedMVAoverloads,bctgCombinedVoltageViolations,gctgCombinedMVAoverloads,gctgCombinedVoltageViolations) ;

 createctg(bxy,branch,bus,gen,bctgCombinedMVAoverloads,bctgCombinedVoltageViolations,gctgCombinedMVAoverloads,gctgCombin edVoltageViolations) else

 end; if choice  $== 5$ % Execute Unit Commitment Optimal Power Flow

 runuopfspecial(baseMVA, bus, gen, branch, area, gencost,options); else end; if choice  $== 6$ % Analyze and View Investment Alternatives

 analyzeinvestments(N,MW\_ADD,bidprice,mc,priceforecast,loadforecast,year,baseMVA,bus\_old,gen\_old,branch\_old,area,gencost \_old); else

end;

 $if choice == 7$ % Invest in New Generation

[bus\_old,gen\_old,gencost\_old,N] = invest(bus\_old,gen\_old,gencost\_old,player,MW\_ADD,bidprice,N,loadforecast);

% Competition

 [bus\_old,gen\_old,gencost\_old] = competition(currentprice,comp,bus\_old,gen\_old,gencost\_old,player,bidprice,loadforecast);

% Go to Next Time Period

 playsimulationNEXT(profits,startyear,player,comp,loadgrowth,N,bus\_old,gen\_old,gencost\_old,MW\_ADD,bidprice,mc,priceforec ast,loadforecast,year,baseMVA,branch\_old,area)

```
 % Exit
 choice = -1;
  clc 
 else
 end; 
if choice == 8% Do not Invest and Move to N = N-1;
 N = N-1;
```
% Competition

 [bus\_old,gen\_old,gencost\_old] = competition(currentprice,comp,bus\_old,gen\_old,gencost\_old,player,bidprice,loadforecast);

% Update the bus load for next year only bus\_old(1:9,3) = loadforecast(1:9,1);

% Go to Next Time Period

playsimulationNEXT(profits,startyear,player,comp,loadgrowth,N,bus\_old,gen\_old,gencost\_old,MW\_ADD,bidprice,mc,priceforec ast,loadforecast,year,baseMVA,branch\_old,area)

```
 % Exit
       choice = -1;
       clc 
     else 
 end; 
 if choice == 9 
      choice = -1;
       clc 
     else 
     end; 
return;
```
function

end;

playsimulationFINAL(profits,startyear,player,comp,loadgrowth,N,bus\_old,gen\_old,gencost\_old,MW\_ADD,bidprice,mc,pricefore<br>cast,loadforecast,year,baseMVA,branch\_old,area) format short g; clc fprintf('\n'); fprintf('\n'); fprintf('\n Final Profit is: %s',num2str(profits)); fprintf('\n'); fprintf('\n'); pause(5); clc;

return;

function howtoplay(r) clc;  $choice = 1;$ while ~isequal(choice,-1) fprintf('\n'); fprintf('\n'); fprintf('\n\_\_\_\_\_\_\_\_\_\_\_\_\_\_\_\_\_\_\_\_\_\_\_\_\_\_\_\_\_\_\_\_\_\_\_\_\_\_\_\_\_\_\_\_\_\_\_\_\_\_\_\_\_\_\_\_\_\_\_\_\_\_\_\_\_\_\_\_\_'); fprintf('\n');<br>fprintf('\n How to Play '); fprintf('\n'); fprintf('\n'); fprintf('\n The default player is the Coal Company, but may choose to be a Gas Company. fprintf('\n As a genco, your objective is to maximize your profit earning potential by investing ');<br>fprintf('\n and knowing where and when to invest your generation. The Power Sim Investor program '); fprintf('\n will forecast the load growth at each bus on the system. A demand-side price response ');<br>fprintf('\n algorithm will forecast a price that depends on the adequacy of the entire system. '); algorithm will forecast a price that depends on the adequacy of the entire system. fprintf('\n Excess generation that does not serve load will bring the market price down and vice versa. '); fprintf('\n The Unit Decommitment Optimal power flow algorithm will determine which generators and how '); fprintf('\n much generation to dispatch based on price and location of the generation in order to meet '); fprintf('\n the load growth on each bus.'); fprintf( $'\n\in$ ); fprintf('\n'); fprintf('\n Game Hints: The existing generators are coal plants (three) and will be bidding the same price as the Coal '); fprintf('\n Company. However, if you are playing the Gas company, beware that your investment may not be dispatched');<br>fprintf('\n because it expensive and coal generation may be in excess. When looking at investment alter is '); fprintf("\n more profitable to consider short term if competition is high and long-term if competition is low.");<br>fprintf("\n To maximize profit: Player = Coal Company, Competition = OFF, Load Growth = HIGH");<br>fprintf("\n fprintf('\n Good luck and try to get positive profits!'); fprintf $('n')$ ; fprintf('\n'); fprintf $('\n'\n')$ ; pchoice = input(' Exit to Main Menu  $(Y/N)$ ','s');<br>fprintf('\n'); fprintf $('\n'\n')$ ; fprintf $(\cdot \n\wedge n)$ ; if strcmp('Y',pchoice) || strcmp('y',pchoice) choice =  $-1$ ; else end; clc; end;

return;

function [gctgCombinedMVAoverloads,gctgCombinedVoltageViolations] = gctgscreening9bus(baseMVA, bus, gen, branch) %GCTGSCREENING - Screening routine to examine each generator unit outage in the<br>% 9 bus system (total of 3 generators). Estimates all post-contingency voltage magnitudes<br>% (total of 9 buses) and all post-contingency MVA br Inputs: Base case AC power flow solutions with baseMVA, bus, gen, and % branch matrices for the 9 bus system % Outputs: Condensed matrix with ONLY violated branch MVA overloads and bus voltage violations % gctgCombinedMVAoverloads: (NX4 where N is the number of violations % [<-generator contingency ---> <---branch overloaded--> <---violation---><br>% [ generator bus from\_bus to\_bus percent\_overload] % % gctgCombinedVoltageViolations: (NX8) where N is the number of violations % [<---generator contingency ---> <---bus violated--><-----------------under voltage---------------><--------over voltage----------------------------><br>% (generator bus bus generator bus current value low limit percent undervoltage current value high\_limit percent\_overvoltage] %<<<<<<<<<<<<<<<<<<<<<<<<<<<<<<<<<<<<<<<<<<<<<<<<<<<<<<<<<<<<<<<<<<<<<<<<<< %========================================================================== % Generator Contingency Case Screening %========================================================================== %>>>>>>>>>>>>>>>>>>>>>>>>>>>>>>>>>>>>>>>>>>>>>>>>>>>>>>>>>>>>>>>>>>>>>>>>>> warning off MATLAB:singularMatrix;  $\frac{1}{3}$  supresses error messages %========================================================================= % Global Variable Definitions %=========================================================================

B = size(gen);<br>
B1 = size(bus);<br>
B1 = size(bus);<br>  $\frac{1}{3}$  size of bus matrix B1 = size(bus);<br>  $i = 1$ ;<br>  $k = 3$  starts the conting  $i = 1;$ <br>CombinedMVAoverloads = [];<br> $\frac{1}{2}$  and  $\frac{1}{2}$  and  $\frac{1}{2}$  and  $\frac{1}{2}$  and  $\frac{1}{2}$  and  $\frac{1}{2}$  and  $\frac{1}{2}$  and  $\frac{1}{2}$  and  $\frac{1}{2}$  and  $\frac{1}{2}$  and  $\frac{1}{2}$  and  $\frac{1}{2}$  and  $\frac{1}{2}$  and  $\frac{$ CombinedMVAoverloads = []; % matrix to hold the gen contingency MVA overload list CombinedVoltageViolations = []; % matrix to hold the gen contingency voltage severity %Form Dynamic Generator Contingency List  $q = z = r \cos(B(1), 2);$  $\text{gendone}(1:B(1), 1) = \text{gen}(1:B(1), 1);$ <br> $\text{gendone}(1:B(1), 2) = \text{gen}(1:B(1), 2);$ gendone;<br>temp = ones(1,B(1))';  $f \circ r = 1:B(1)$  $temp(k,1) = k;$ end; genctglist = [gendone temp]; % eliminate the swing generator (gen 1) genctglist $(1,:) = []$ ; %genctglist2 = gendone; % Eliminate the slack bus from the contingency analysis %D = size(genctglist); % determines the size of the matrix  $for k=1:D(1)$ if bus(genctglist(k,1),2) == 3  $genctglist2(k,:) = []$ ; % else end;  $\frac{1}{2}$ end: %genctglist = genctglist2; %>>>>>>>>>>>>>>>>>>>>>>>>>>>>>>>>>>>>>>>>>>>>>>>>>>>>>>>>>>>>>>>>>>>>>>>>>> %-------------------------------------------------------------------------- % Begin Generator Contingency Analysis %-------------------------------------------------------------------------- D = size(genctglist);  $\frac{1}{3}$  determines the size of the matrix while  $i < D(1) + 1$  % Cycle through every contingency generator outage %-------------------------------------------------------------------------- % Generator Outage - Eliminate generator %------------------------------------------------------------------------- gennew = gen; genout1 = genctglist(i,1); genout2 = genctglist(i,2);  $busnew = bus;$  % Eliminate the generator for post-contingency study for  $k=1:B(1)$ if  $gen(k,1) == genctglist(i,1) & & (gen(k,2) == genctglist(i,2)) & & (gen(k,2) == (1,2))$ gennew(k,:) =  $[\,]$ ; else end end; % Change the bus type from a PV to a PQ bus for k=1:B1(1) if  $(bus(k,1) ==$  genctglist(i,1))<br>busnew(k,2) = 1; else end; end; %-------------------------------------------------------------------------- % Run first iteration of Fast-Decoupled %------------------------------------------------------------------------- options = mpoption('PF\_ALG',2,'PF\_MAX\_IT\_FD',1,'VERBOSE',0); [baseMVA, busnew, gennew, branch, success] = gctgrunpf(gennew,busnew,'wscc9bus',options); %-------------------------------------------------------------------------- % Setup Base Case Complex Voltage %--------------------------------------------------------------------------  $\begin{aligned} \texttt{Vm} \; &= \; \texttt{busnew}(\texttt{::},8); \\ \texttt{Va} \; &= \; \texttt{busnew}(\texttt{::},9); \\ \texttt{Va} \; &= \; \texttt{busnew}(\texttt{::},9); \end{aligned} \qquad \begin{aligned} \texttt{\$ This is the voltage magnitude column} \\ \texttt{\$ This is the column of voltage angle values} \end{aligned}$ Va = busnew(:,9); % This is the column of voltage angle values<br>V = Va.\*pi/180; % Convert the bus angle to radians<br>V = Vm .\* exp(sqrt(-1) \* Va); % This is the complex voltage %-------------------------------------------------------------------------- % Set-Up B-Prime Matrix, Sbus, Ybus %------------------------------------------------------------------------- alg =  $2;$  % BX Method [Bp, Bpp] = makeB(baseMVA, busnew, branch, alg); Sbus = makeSbus(baseMVA, busnew, gennew); [Ybus, Yf, Yt] = makeYbus(baseMVA, busnew, branch); %------------------------------------------------------------------------- % Compute Branch Flows

%------------------------------------------------------------------------- [br, Sf, St] = ctgcomputebranchflows9bus(busnew, gennew, branch, V, Yf, Yt, baseMVA); %------------------------------------------------------------------------- % Calculate MVA Overloads %------------------------------------------------------------------------- [MVAoverloads] = gctgcalculateMVAoverloads9bus(genout1, branch, Sf, St); CombinedMVAoverloads = [CombinedMVAoverloads; MVAoverloads]; %-------------------------------------------------------------------------- % Calculate Voltage Violations %--------------------------------------------------------------------------  $[VoltageViolations] = get\texttt{gcd}ulateVoltageViolations9bus(V, busnew, genout1);$ CombinedVoltageViolations = [CombinedVoltageViolations; VoltageViolations]; i = i+1;  $\frac{1}{3}$  switch to next generator outage contingency end; % end of the while loop

% Saves the Ranking Lists for the branch contingency gctgCombinedMVAoverloads = []; gctgCombinedMVAoverloads = CombinedMVAoverloads; gctgCombinedVoltageViolations = []; gctgCombinedVoltageViolations = CombinedVoltageViolations;

gctgCombinedMVAoverloads;

%========================================================================= % Ranking of Voltage Violations %========================================================================= % Rank by high voltage descending, then low voltage ascending

gctgCombinedVoltageViolations2 = gctgCombinedVoltageViolations; D = size(gctgCombinedVoltageViolations);

 for j=1:D(1) for i=1:D(1) if i > 1 if gctgCombinedVoltageViolations2(i,5) < gctgCombinedVoltageViolations2(i-1,5) gctgCombinedVoltageViolationstemp1a = gctgCombinedVoltageViolations2(i,1); gctgCombinedVoltageViolationstemp1a = gctgCombinedVoltageViolations2(i,1);<br>gctgCombinedVoltageViolationstemp1b = gctgCombinedVoltageViolations2(i,2);<br>gctgCombinedVoltageViolationstemp1c = gctgCombinedVoltageViolations2(i,  $gctgCombinedVoltageViolationstem1c =$  gctgCombinedVoltageViolationstemp1d = gctgCombinedVoltageViolations2(i,4); gctgCombinedVoltageViolationstemp1e = gctgCombinedVoltageViolations2(i,5);  $gctgCombinedVoltageViolationstem1f =  $gctgCombinedVoltageViolations2(i,6);$$ gctgCombinedVoltageViolationstemp1g = gctgCombinedVoltageViolations2(i,7);<br>gctgCombinedVoltageViolationstemp1g = gctgCombinedVoltageViolations2(i,8);<br>gctgCombinedVoltageViolationstemp1h = gctgCombinedVoltageViolations2(i,8 gctgCombinedVoltageViolationstemp1h = gctgCombinedVoltageViolationstemp2a = gctgCombinedVoltageViolations2(i-1,1);<br>gctgCombinedVoltageViolationstemp2b = gctgCombinedVoltageViolations2(i-1,2); gctgCombinedVoltageViolationstemp2b = gctgCombinedVoltageViolations2(i-1,2);<br>gctgCombinedVoltageViolationstemp2c = gctgCombinedVoltageViolations2(i-1,3); gctgCombinedVoltageViolationstemp2c = gctgCombinedVoltageViolations2(i-1,3); gctgCombinedVoltageViolationstemp2d = gctgCombinedVoltageViolations2(i-1,4); gctgCombinedVoltageViolationstemp2e = gctgCombinedVoltageViolations2(i-1,5); gctgCombinedVoltageViolationstemp2f = gctgCombinedVoltageViolations2(i-1,6); gctgCombinedVoltageViolationstemp2g = gctgCombinedVoltageViolations2(i-1,7); gctgCombinedVoltageViolationstemp2h = gctgCombinedVoltageViolations2(i-1,8); gctgCombinedVoltageViolations2(i-1,1) = gctgCombinedVoltageViolationstemp1a; gctgCombinedVoltageViolations2(i-1,2) = gctgCombinedVoltageViolationstemp1b; gctgCombinedVoltageViolations2(i-1,3) = gctgCombinedVoltageViolationstemp1c;<br>gctgCombinedVoltageViolations2(i-1,4) = gctgCombinedVoltageViolationstemp1d;  $gctgCombinedVoltageViolations2(i-1,4)$ <br> $gctgCombinedVoltaeViolations2(i-1,5)$ = gctgCombinedVoltageViolationstemple;<br>= gctgCombinedVoltageViolationstemp1f; gctgCombinedVoltageViolations2(i-1,6) gctgCombinedVoltageViolations2(i-1,7) = gctgCombinedVoltageViolationstemp1g;<br>gctgCombinedVoltageViolations2(i-1,8) = gctgCombinedVoltageViolationstemp1h;  $= getgCombinedVoltage Violationstemp1h; getgCombinedVoltageviolationstemp2a;$  $qctgCombinedVoltageViolations2(i,1) =$ gctgCombinedVoltageViolations2(i,2) = gctgCombinedVoltageViolationstemp2b;<br>gctgCombinedVoltageViolations2(i,3) = gctgCombinedVoltageViolationstemp2c;  $gctgCombinedVoltageViolations2(i,3) =$  gctgCombinedVoltageViolations2(i,4) = gctgCombinedVoltageViolationstemp2d; gctgCombinedVoltageViolations2(i,5) = gctgCombinedVoltageViolationstemp2e; gctgCombinedVoltageViolations2(i,6) = gctgCombinedVoltageViolationstemp2f; gctgcombinedVoltageViolations2(i,7) = gctgCombinedVoltageViolationstemp2g; gctgCombinedVoltageViolations2(i,8) = gctgCombinedVoltageViolationstemp2h; else end; else end; end; end; for  $j=1:D(1)$ 

for  $i=1:D(1)$ if i > 1

```
49
```

```
sum = 0:
    for j=1:D(1)sum = sum + loadforecast(j, k); end; 
    lfyear(1,k) = sum; 
end; 
%--------------------------------------------------------------------------
% Determine Scarcity Factors
%--------------------------------------------------------------------------
D = size(\text{gen}):sum = 0;for k=1:D(1) 
  sum = sum + qen(k, 2);end; 
totalgen = sumlfyear; 
sf = lfyear/totalgen; 
sf = sf'; 
price = currentprice; 
%--------------------------------------------------------------------------
% Determine Price
%--------------------------------------------------------------------------
D = size(sf);priceforecast = zeros(D(1),1);for k=1:D(1)
```
function [priceforecast] = priceforecaster(currentprice,loadforecast,bus,gen) %--------------------------------------------------------------------------

%--------------------------------------------------------------------------

return;

% Determine Yearly MW Load

 $D = size(loadforecast);$  $l$ fyear = zeros $(l, D(2))$ ;

for  $k=1:D(2)$ 

 end; end; end;

%------------------------------------------------------------------------- % End Generator Contingency Analysis %------------------------------------------------------------------------- %<<<<<<<<<<<<<<<<<<<<<<<<<<<<<<<<<<<<<<<<<<<<<<<<<<<<<<<<<<<<<<<<<<<<<<<<<<

gctgCombinedVoltageViolations = gctgCombinedVoltageViolations2;

 if gctgCombinedVoltageViolations2(i,8) > gctgCombinedVoltageViolations2(i-1,8) gctgCombinedVoltageViolationstemp1a = gctgCombinedVoltageViolations2(i,1); gctgCombinedVoltageViolationstemp1b = gctgCombinedVoltageViolations2(i,2);  $getgCombinedVoltage Violationstemple = getgCombinedVoltageViolations2(i,3);$  gctgCombinedVoltageViolationstemp1d = gctgCombinedVoltageViolations2(i,4);  $gctgCombinedVoltaqeViolationstemp1e = gctgCombinedVoltaqeViolations2(i,5);$ gctgCombinedVoltageViolationstemp1f = gctgCombinedVoltageViolations2(i,6); gctgCombinedVoltageViolationstemp1g = gctgCombinedVoltageViolations2(i,7); gctgCombinedVoltageViolationstemp1h = gctgCombinedVoltageViolations2(i,8);  $getgCombinedVoltage Violationstem2a = getgCombinedVoltageViolations(1-1,1); getgCombinedVoltageViolations2m2b = getgCombinedVoltageViolations2c1; -1, 2);$ gctgcombinedvoltageviolations2(i-1,1);<br>gctgCombinedVoltageViolations2(i-1,2); gctgCombinedVoltageViolationstemp2c = gctgCombinedVoltageViolations2(i-1,3); <code>gctgCombinedVoltageViolationstemp2d = gctgCombinedVoltageViolations2(i-1,4);  $gctgCombinedVoltageViolationalism2($ i-1,5);</code> gctgCombinedVoltageViolations2(i-1,5); <code>gctgCombinedVoltageViolationstemp2f</code> =  $\frac{1}{2}$  detgCombinedVoltageViolations2(i-1,6); <br>gctgCombinedVoltageViolationstemp2g =  $\frac{1}{2}$  gctgCombinedVoltageViolations2(i-1,7); gctgCombinedVoltageViolationstemp2g = gctgCombinedVoltageViolations2(i-1,7);<br>gctgCombinedVoltageViolationstemp2h = gctgCombinedVoltageViolations2(i-1,8); gctgCombinedVoltageViolationstemp2h = gctgCombinedVoltageViolations2(i-1,8);  $= getgCombinedVoltage Violationstempla;\\ = getgCombinedVoltageViolationstempla;$ gctgCombinedVoltageViolations2(i-1,2) gctgCombinedVoltageViolations2(i-1,3) = gctgCombinedVoltageViolationstemp1c;<br>gctgCombinedVoltageViolations2(i-1,4) = gctgCombinedVoltageViolationstemp1d; gctgCombinedVoltageViolations2(i-1,4) gctgCombinedVoltageViolations2(i-1,5) = gctgCombinedVoltageViolationstemp1e; gctgCombinedVoltageViolations2(i-1,6) = gctgCombinedVoltageViolationstemp1f; gctgCombinedVoltageViolations2(i-1,7) = gctgCombinedVoltageViolationstemp1g; gctgCombinedVoltageViolations2(i-1,8) = gctgCombinedVoltageViolationstemp1h; gctgCombinedVoltageViolations2(i,1) = gctgCombinedVoltageViolationstemp2a; gctgCombinedVoltageViolations2(i,2) = gctgCombinedVoltageViolationstemp2b; gctgCombinedVoltageViolations2(i,3) = gctgCombinedVoltageViolationstemp2c; gctgCombinedVoltageViolations2(i,4) = gctgCombinedVoltageViolationstemp2d; gctgCombinedVoltageViolations2(i,5) = gctgCombinedVoltageViolationstemp2e; gctgCombinedVoltageViolations2(i,6) = gctgCombinedVoltageViolationstemp2f; gctgCombinedVoltageViolations2(i,7) = gctgCombinedVoltageViolationstemp2g; gctgCombinedVoltageViolations2(i,8) = gctgCombinedVoltageViolationstemp2h; else end; else

```
 
% Increase Price if Demand exceeds Supply 
if sf(k,1) >= 0.9 66 sf(k,1) <= 0.95<br>priceforecast(k,1) = price*1.1;
else
     if sf(k,1) > 0.95 & sf(k,1) \leq 1.0priceforecast(k, 1) = price*1.2;
      else
           if sf(k,1) > 1.0priceforecast(k,1) = price*1.5;<br>
else<br>
% Decrease Price if Surplus in Generation<br>
priceforecast(k,1) = price*0.95;<br>
end;
      end; 
end; 
price = priceforecast(k,1); 
end; 
return;
```
function plotpriceforecast(year,priceforecast)

```
D = size(year);
plot(year,priceforecast(1:D(2),1),'-mo','LineWidth',2,'MarkerEdgeColor','k','MarkerFaceColor',[.49 1 
 .63],'MarkerSize',6); 
title('Annual Price Forecast - Without New Generation'); 
xlabel('Year'); 
ylabel('$/MWhr');
```
return;

```
function
playsimulationNEXT(profits,startyear,player,comp,loadgrowth,N,bus_old,gen_old,gencost_old,MW_ADD,bidprice,mc,priceforec
ast,loadforecast,year,baseMVA,branch_old,area) 
format short g; 
clc 
fprintf('\n');
fprintf('\n'); 
fprintf('\n Initializing Variables.... '); 
fprintf('\n'); 
fprintf('\n'); 
pause(1); 
clc; 

%>>>>>>>>>>>>>>>>>>>>>>>>>>>>>>>>>>>>>>>>>>>>>>>>>>>>>>>>>>>>>>>>>>>>>>>>>>
%--------------------------------------------------------------------------
                                               % Setup 
%--------------------------------------------------------------------------
warning off MATLAB:singularMatrix; % supresses error messages
clc; 
% bus coordinates: bus x1 x2 y1 y2 used for making figure
bxy = [ 
1 -20 0 70 70; 
2 90 110 30 30;<br>3 150 170 150 150;
4 10 30 140 140; 
5 40 60 50 50; 
6 80 100 160 160; 
7 80 100 100 100; 
8 150 170 40 40; 
9 150 170 100 100; 
]; 

% Update current price
currentprice = priceforecast(1,1); 

% Update Year
startyear = startyear+1; 
year = startyear; 
%<<<<<<<<<<<<<<<<<<<<<<<<<<<<<<<<<<<<<<<<<<<<<<<<<<<<<<<<<<<<<<<<<<<<<<<<<<
%>>>>>>>>>>>>>>>>>>>>>>>>>>>>>>>>>>>>>>>>>>>>>>>>>>>>>>>>>>>>>>>>>>>>>>>>>>
%--------------------------------------------------------------------------
                                                Year Matrix
%--------------------------------------------------------------------------
startyear2 = zeros(1,N); 
startyear2(1,1) = startyear; 
for k=2:N startyear2(1,k) = startyear + k-1;
```
end; year = startyear2; clear startyear2; %<<<<<<<<<<<<<<<<<<<<<<<<<<<<<<<<<<<<<<<<<<<<<<<<<<<<<<<<<<<<<<<<<<<<<<<<<< fprintf('\n'); fprintf('\n');<br>fprintf('\n Running Base Case and Unit Commitment Optimal Power Flow.... ');<br>fprintf('\n'); fprintf('\n'); pause(1); clc; %>>>>>>>>>>>>>>>>>>>>>>>>>>>>>>>>>>>>>>>>>>>>>>>>>>>>>>>>>>>>>>>>>>>>>>>>>> %-------------------------------------------------------------------------- Unit Decommitment Case %------------------------------------------------------------------------- options = mpoption('PF\_ALG',1,'OPF\_ALG',520,'OUT\_GEN',1,'OUT\_BRANCH',1,'VERBOSE',0); [baseMVA, bus, gen, branch, success] = runuopfspecial(baseMVA, bus\_old, gen\_old, branch\_old, area,<br>gencost\_old,options);<br>branch = success; %<<<<<<<<<<<<<<<<<<<<<<<<<<<<<<<<<<<<<<<<<<<<<<<<<<<<<<<<<<<<<<<<<<<<<<<<<< fprintf( $'\n$ ); fprintf('\n');<br>fprintf('\n Determining Annual and Total Profits.... ');<br>fprintf('\n'); fprintf $('\n')$ ; pause(1); clc; %>>>>>>>>>>>>>>>>>>>>>>>>>>>>>>>>>>>>>>>>>>>>>>>>>>>>>>>>>>>>>>>>>>>>>>>>>> %-------------------------------------------------------------------------- Determining Yearly Profits %-------------------------------------------------------------------------- % Coal Steam will have 50 MW generator % Gas generators will be 51 MW % Determine Total Profits on all generators own by company profits2 = determineprofits(player,mc,gen\_old,gen,currentprice); profits = profits + profits2; %<<<<<<<<<<<<<<<<<<<<<<<<<<<<<<<<<<<<<<<<<<<<<<<<<<<<<<<<<<<<<<<<<<<<<<<<<< clc fprintf('\n'); fprintf('\n'); fprintf('\n Generating Random Load Growth Profile.... '); fprintf('\n'); fprintf $('\n')$ ; pause(1); clc; %>>>>>>>>>>>>>>>>>>>>>>>>>>>>>>>>>>>>>>>>>>>>>>>>>>>>>>>>>>>>>>>>>>>>>>>>>> %-------------------------------------------------------------------------- % Forecast Load %------------------------------------------------------------------------- loadforecast = []; D = size(bus\_old); busf = bus\_old(1:D(1),3); for k=1:N  $\frac{1}{2}$  and  $\frac{1}{2}$  = forecastload(busf, loadgrowth); busf = loadforecast2; loadforecast = [loadforecast loadforecast2]; end; clear D, clear loadforecast2, clear busf, clear k; %<<<<<<<<<<<<<<<<<<<<<<<<<<<<<<<<<<<<<<<<<<<<<<<<<<<<<<<<<<<<<<<<<<<<<<<<<< clc fprintf('\n'); fprintf('\n');<br>fprintf('\n Forecasting Price without Generation Investments........ '); fprintf('\n'); fprintf('\n'); pause(1); .<br>clc; %>>>>>>>>>>>>>>>>>>>>>>>>>>>>>>>>>>>>>>>>>>>>>>>>>>>>>>>>>>>>>>>>>>>>>>>>>> %-------------------------------------------------------------------------- Forecast Price %-------------------------------------------------------------------------- [priceforecast] = priceforecaster(currentprice,loadforecast,bus\_old,gen\_old); %<<<<<<<<<<<<<<<<<<<<<<<<<<<<<<<<<<<<<<<<<<<<<<<<<<<<<<<<<<<<<<<<<<<<<<<<<< clc fprintf('\n');

fprintf('\n'); fprintf('\n Running Contingency Screening and Analysis........ '); fprintf('\n');

```
fprintf('\n'\n'):
pause(1); 
clc; 
%<<<<<<<<<<<<<<<<<<<<<<<<<<<<<<<<<<<<<<<<<<<<<<<<<<<<<<<<<<<<<<<<<<<<<<<<<<
%==========================================================================
% Contingency Case Screening
%==========================================================================
%>>>>>>>>>>>>>>>>>>>>>>>>>>>>>>>>>>>>>>>>>>>>>>>>>>>>>>>>>>>>>>>>>>>>>>>>>>
c1cfprintf('\n');
fprintf('\n');
fprintf('\n N-1 Branch Outage Analysis ........ ');<br>fprintf('\n');
fprintf('\n');
pause(1); 
clc 

%>>>>>>>>>>>>>>>>>>>>>>>>>>>>>>>>>>>>>>>>>>>>>>>>>>>>>>>>>>>>>>>>>>>>>>>>>>
%--------------------------
                                 Branch Contingency Screening
%--------------------------------------------------------------------------
[bctgCombinedMVAoverloads,bctgCombinedVoltageViolations] = bctgscreening9bus(baseMVA, bus, gen, branch) 
%<<<<<<<<<<<<<<<<<<<<<<<<<<<<<<<<<<<<<<<<<<<<<<<<<<<<<<<<<<<<<<<<<<<<<<<<<<
clc 
fprintf('\n');<br>fprintf('\n');
fprintf('\n');<br>fprintf('\n N-1 Generator Outage Analysis ........ ');<br>fprintf('\n');
fprintf('\n\in);
pause(1); 
clc 
%>>>>>>>>>>>>>>>>>>>>>>>>>>>>>>>>>>>>>>>>>>>>>>>>>>>>>>>>>>>>>>>>>>>>>>>>>>
%--------------------------------------------------------------------------
                                 Generator Contingency Screening
%--------------------------------------------------------------------------
[gctgCombinedMVAoverloads,gctgCombinedVoltageViolations] = gctgscreening9bus(baseMVA, bus, gen, branch) 
%<<<<<<<<<<<<<<<<<<<<<<<<<<<<<<<<<<<<<<<<<<<<<<<<<<<<<<<<<<<<<<<<<<<<<<<<<<
clc 
fprintf('\n');
fprintf('\n');<br>fprintf('\n Done Simulating! ........ ');<br>fprintf('\n');
fprintf('\n');
pause(2); 
clc 
if N \leq 0 % go to final display

playsimulationFINAL(profits,startyear,player,comp,loadgrowth,N,bus_old,gen_old,gencost_old,MW_ADD,bidprice,mc,pricefore
cast, loadforecast, year, baseMVA, branch_old, area)
    choice = -1;else
     % continue
end; 
choice = 1;while \simisequal(choice,-1) && N >0
fprintf('\n'); 
fprintf('\n'); 
fprintf(\veen \veefprintf('\n');
fprintf('\n Simulation ');
fprintf('\n');<br>fprintf('\n
fprintf('\n Player: %s',player);<br>fprintf('\n
fprintf('\n Tarycr' of ypiayer, Total Profits $ M: %s',num2str(profits,4));<br>fprintf('\n Total Profits $ M: %s',int2str(startyear));
                                                                   Year: %s',int2str(startyear));
fprintf('n');
fprintf('\n');<br>fprintf('\n 1.<br>fprintf('\n 2.
                    View Current System Topology (Figure) ();<br>
View Current Load Growth Forecast (Figure) ();
fprintf('\n 1. view Current Load Growth Forecast (Figure) \{ \};<br>fprintf('\n 2. View Current Load Growth Forecast (Figure) \{ \};<br>fprintf('\n 3. View Current Annual Price Forecast (Figure) \{fprintf('\n 3. View Current Annual Price Forecast (Figure) (1);<br>fprintf('\n 4. View Current System Topology with N-1 Contingency Analysis (Figure) (1);<br>fprintf('\n 5. View Base Case and Unit Commitment Optimal Power Flow (
fprintf('\n 8. Do Not Invest Generation and Move to Next Year ');<br>fprintf('\n 9. Quit Simulation ');
fprintf('\n');<br>fprintf('\n');
fprint('\n');choice = input('Enter Choice Number:');<br>fprintf('\n');
fprintf('\n');
 if choice == 1 
 % View System Topology (Figure)
      clc 
      clf
```

```
 cla 
     createnormal(bxy,branch,bus,gen) 
     clc 
     else
 end; 
 if choice == 2 
     % Plot Load Forecast
     clc 
     clf 
     cla 
    plotloadforecast(year, loadforecast);
    .<br>clc
     else
     end; 
     if choice == 3 
     % Plot Price Forecast
     clf 
     cla 
     plotpriceforecast(year,priceforecast); 
     clc 
     else
     end; 
    if choice == 4 % Plot N-1 Contingency
     clc 
     clf 
     cla
```
 printctg(bctgCombinedMVAoverloads,bctgCombinedVoltageViolations,gctgCombinedMVAoverloads,gctgCombinedVoltageViolations) ;

createctg(bxy,branch,bus,gen,bctgCombinedMVAoverloads,bctgCombinedVoltageViolations,gctgCombinedMVAoverloads,gctgCombin edVoltageViolations) else

```
 end; 
     if choice == 5 
 % Execute Unit Commitment Optimal Power Flow 
 runuopfspecial(baseMVA, bus_old, gen_old, branch_old, area, gencost_old,options); 
     else
 end; 
 if choice == 6 
       % Analyze and View Investment Alternatives
```
 analyzeinvestments(N,MW\_ADD,bidprice,mc,priceforecast,loadforecast,year,baseMVA,bus\_old,gen\_old,branch\_old,area,gencost \_old);

 else end; if choice == 7

Invest in New Generation [bus\_old,gen\_old,gencost\_old,N] = invest(bus\_old,gen\_old,gencost\_old,player,MW\_ADD,bidprice,N,loadforecast);

% Competition

[bus\_old,gen\_old,gencost\_old] = competition(currentprice,comp,bus\_old,gen\_old,gencost\_old,player,bidprice,loadforecast);

```
 % Go to Next Time Period
```
 playsimulationNEXT(profits,startyear,player,comp,loadgrowth,N,bus\_old,gen\_old,gencost\_old,MW\_ADD,bidprice,mc,priceforec ast,loadforecast,year,baseMVA,branch\_old,area)

 % Exit choice  $= -1;$  clc else end;  $if choice == 8$  $%$  Do not Invest and Move to N = N-1;  $N = N-1;$ 

 % Competition [bus\_old,gen\_old,gencost\_old] = competition(currentprice,comp,bus\_old,gen\_old,gencost\_old,player,bidprice,loadforecast);

```
 % Update the bus load for next year only
 bus_old(1:9,3) = loadforecast(1:9,1);
```

```
 % Go to Next Time Period
```
 playsimulationNEXT(profits,startyear,player,comp,loadgrowth,N,bus\_old,gen\_old,gencost\_old,MW\_ADD,bidprice,mc,priceforec ast,loadforecast,year,baseMVA,branch\_old,area)

```
 % Exit
       choice = -1;
        clc 
      else 
      end; 
     if choice == 9choice = -1;
        clc 
      else 
      end; 
end;
```
return;

```
clear; 
clc 
 player = 'Coal Company'; 
competition = 'Low'; 
loadgrowth = 'Low'; 
N=5:

fprintf('\n'); 
fprintf('\n'); 
        fprintf('\n====================================================================='); 
        {\bf \small{fprintf('\\n)} \hspace{2.5cm} {\bf \small{fprintf('\\n=1)} \hspace{2.5cm} \hspace{2.5cm} {\bf \small{fprintf('\\n=1) }} \hspace{2.5cm} {\bf \small{fprintf('\\n=2) }} \hspace{2.5cm} {\bf \small{fprintf('\\n=2) }} \hspace{2.5cm} {\bf \small{f4:}} \hspace{2.5cm} {\bf \small{f4:}} \hspace{2.5cm} {\bf \small{f4:}} \hspace{2.5cm} {\bf \small{f4:}} \hspace{2.5cm} {\bf \small{f4:}} \hspace{2.5cm} {\bf \small{ fprintf('\n====================================================================='); 
 fprintf('\n Description: A 9-bus system needs power planning. Play as an investor'); 
 fprintf('\n and try to maximize your profits before your competitors beat you to ');<br>fprintf('\n meeting the load growth, or play as an RTO to deliver power at ');<br>fprintf('\n minimal cost and minimal lost with N-1 conting
 choice = 1;while ~isequal(choice,-1) 
fprintf('\n'); 
fprintf('\n'); 
       fprintf ( \setminus n ) is the set of the set of the set of the set of the set of the set of the set of the set of the set of the set of the set of the set of the set of the set of the set of the set of the set of the set of t
       fprintf('\n');
       fprintf('\n Main Menu ');
fprintf('\n');<br>fprintf('\n');
 fprintf('\n');<br>
fprintf('\n 1. How to Play - First time users select this option<br>
fprintf('\n 2. Change Settings - Choose Player, Select Difficulty<br>
fprintf('\n 3. Play Simulation<br>
fprintf('\n'),<br>
fprintf('\n');<br>
fprintf('

choice = input('Enter Choice Number:'); 
fprintf('\n');
        if choice == 1 
           howtoplay 
        else
        end; 
        if choice == 2 
 [player,competition,loadgrowth,N] = changesettings(player,competition,loadgrowth,N);<br>clc
        else
        end; 
        if choice == 3 
          playsimulation(player,competition,loadgrowth,N);
        else
        end; 
 if choice == 4<br>choice =-1;
        else
        clc 
        end; 
end; 
clc
```

```
clear
```

```
function [bus, gen, gencost, N] = invest(bus, gen, gencost, player, capacity, bidprice, N, loadforecast);
businvest = 2; \frac{1}{3} default bus to invest at
clc; 
choice = 1; 
while ~isequal(choice,-1)
fprintf('\n'); 
fprintf('\n'); 
fprintf('\n_____________________________________________________________________'); 
fprintf('\n'); 
fprintf('\n Invest in Generation ');
fprintf('\n');
fprintf('\n Player: %s',player);<br>fprintf('\n');
fprintf('\n');<br>fprintf('\n 1.<br>fprintf('\n 2.
fprintf('\n 1. Choose Bus Number (Default is Bus 2) ');<br>fprintf('\n 2. View Your Plant Information ');
fprintf('\n 3. Continue..... ');
fprintf('\n');

choice = input('Enter Choice Number:'); 
fprintf('\n);
fprintf('\n');
    if choice == 1 clc 
     choice2 = 1 
 while ~isequal(choice2,-1) 
 clc 
         fprintf('\n');
fprintf('\n');<br>fprintf('\n Choose Bus Number (Default is Bus 2) '');<br>fprintf('\n');
         fprintf('\n);
 choice2 = input('Enter Choice Number:'); 
 fprintf('\n'); 
 if choice2 <= 9 && choice2 >=1 
            businvest = choice2;
              fprintf('\n'); 
fprintf('\n\overline{\mathbf{n}});
                              You will be investing at bus number: \frac{1}{3}s', int2str(businvest));
fprintf('\n\overline{\mathbf{n}});
              pause(2); 
              \frac{1}{c}choice2 = -1; else 
          end; 
     end; 
     else
     end; 
     if choice == 2 
 clc 
 if strcmp(player,'Coal Company') == 1 
         [mc] = coalsteam(N, capacity);
          else
         [mc] = gasturbine(N, capacity);
          end; 
     else
     end; 
     if choice == 3 
 clc 
 % Add New Investment Generator
 gen_add = [businvest capacity 50 50 -50 1.025 100 
1 capacity 10]; 
 gen = [gen; gen_add]; 
 % Add New Investment Generator Cost Information
 gencost_add = [2 0 0 3 0 bidprice 0]; 
gencost = [gencost; gencost_add];<br>% Change bus type except the slack<br>if businvest == 1
       % do nothing
       else
        bus(businvest,2) = 2; 
       end; 
 % Update load with next year's load forecast
 bus(1:9,3) = loadforecast(1:9,1); 
        % Change N
      N = N-1;choice = -1; else 
     end;
```

```
end;
```
## return;

function [loadforecast] = forecastload(bus, level) %forecastload – Given an input bus matrix, common in the program and a user<br>%defined setting level (low, medium, high, off) creates a matrix with the<br>%forecasted load for one time increment. loadforecast will be returned % a NX1 matrix where N is the number of busses in the system and the value<br>#is the previous MW load on the bus plus a random new MW number. A random<br>\*matrix for N busses is formed and the numbers generate form a "weight" o %then made a a percentage that ad up to one. Each bus then has that %percentage multipled by the 3% times system MW times percentage at that %bus. Only MW or active power is forecasted. % % %-------------------------------------------------------------------------- % Determine Current Load %--------------------------------------------------------------------------  $D = size(bus);$ mw = 0; for k=1:D(1)  $mw = mw + bus(k, 1);$ end; %-------------------------------------------------------------------------- % Randomize Load Growth Shares at each bus %-------------------------------------------------------------------------  $growthr = rand(9, 1);$ growth =  $0$ ;<br>for k=1:D(1) growth =  $growth + growth$  (k, 1);<br>end; growth = (growthr/growth); %-------------------------------------------------------------------------- % Determine Forecast Load @ Each Bus %-------------------------------------------------------------------------- % Low 5% if strcmp(level, 'Low') == 1<br>loadforecast = bus(1:D(1),1) + growth\*mw\*0.05; else end; % Medium 10% if strcmp(level,'Medium') == 1  $\texttt{loadforecast} = \texttt{bus(1:D(1),1)} + \texttt{growth*mw*0.10};$ else end; % High 20% if strcmp(level,'High') == 1<br>loadforecast = bus(1:D(1),1) + growth\*mw\*0.20; else end; % Default  $if$  strcmp(level,'Off') == 1  $loadforecast = bus(1:D(1),1);$ else end; return;

```
function [profits] = determineprofits(player,mc,gen_old,gen,currentprice)
```

```
 
if strcmp(player,'Coal Company') == 1 
D = size(gen)sum = 0;<br>for k=1: D(1)if gen\_old(k,2) == 50sum = sum + (gen(k,2)*currentprice*8760 - (mc(1,1)*gen old(k,2)+ mc(1,2)*gen(k,2)*8760))/10^6
      else 
      end; 
end; 

profits = sum; 
else
D = size(gen) 
sum = 0; 
for k=1:D(1)if gen\_old(k,2) == 51sum = sum + (gen(k,2)*currentprice*8760 - (mc(1,1)*gen(k,2)+ mc(1,2)*gen(k,2)*8760))/10^6
       else 
      end; 
end; 

profits = sum; 
end; 
return; 
function [bctgCombinedMVAoverloads,bctgCombinedVoltageViolations] = bctgscreening9bus(baseMVA, bus, gen, branch) 
$BCTGSCREENING – Screening routine to examine each non-islanding branch outage in the 9 bus system<br>$ (total of 49 branches). Estimates all post-contingency voltage magnitudes (total of 64 buses) and all<br>$ post-contingency
  Inputs: Base case AC power flow solutions with baseMVA, bus, gen, and
% branch matrices for the ESCA 64 bus system
% Outputs: Condensed matrix with ONLY violated branch MVA overloads and bus voltage
% violations
%
% bctgCombinedMVAoverloads: (NX5) where N is the number of violations<br>% [<--branch contingency ---> <--branch overloaded--> <--violation---><br>% [from_bus to_bus from_bus to_bus percent_overload]
%
  bctgCombinedVoltageViolations: (NX9) where N is the number of violations
% [<---branch contingency ---> <---bus violated--><-----------------under voltage---------------><--------over 
voltage---------------------------> 
% product the service of the service of the service of the service of the service of the service of the service<br> to_bus bus current_value low_limit percent_undervoltage current_value { [from_bus to_bus bus current_value lo
high_limit percent_overvoltage]
%<<<<<<<<<<<<<<<<<<<<<<<<<<<<<<<<<<<<<<<<<<<<<<<<<<<<<<<<<<<<<<<<<<<<<<<<<<
%==========================================================================
% Branch Contingency Case Screening
%==========================================================================
%>>>>>>>>>>>>>>>>>>>>>>>>>>>>>>>>>>>>>>>>>>>>>>>>>>>>>>>>>>>>>>>>>>>>>>>>>>
warning off MATLAB:singularMatrix; * * supresses error messages
%=========================================================================
% Global Variable Definitions
%=========================================================================
branchctglist = [ 
    4 5; 
     4 6; 
     5 7; 
    69; 7 8; 
     8 9; 
\overline{1}:
%>>>>>>>>>>>>>>>>>>>>>>>>>>>>>>>>>>>>>>>>>>>>>>>>>>>>>>>>>>>>>>>>>>>>>>>>>>
%--------------------------------------------------------------------------
% Begin Branch Contingency Analysis
%--------------------------------------------------------------------------
D = size(brandctglist);<br>
B = size(brand);<br>
% size of branch = 0<br>
% size of branch = 0<br>
S = 0<br>
S = 0<br>
S = 0<br>
S = 0<br>
S = 0<br>
S = 0<br>
S = 0<br>
S = 0<br>
S = 0<br>
S = 0<br>
S = 0<br>
S = 0<br>
S = 0<br>
S = 0<br>
S = 0<br>
S = 0<br>
S = 0<br>
S = 0<br>
S = 0<br>
S = 0<br>
S = 0<br>
S = 0<br>

B = size(branch); \frac{1}{2} size of branch matrix
i = 1;<br>
\frac{1}{2} = 1;<br>
\frac{1}{2} = 0;<br>
\frac{1}{2} \frac{1}{2} \frac{1}{2} \frac{1}{2} \frac{1}{2} \frac{1}{2} \frac{1}{2} \frac{1}{2} \frac{1}{2} \frac{1}{2} \frac{1}{2} \frac{1}{2} \frac{1}{2} \frac{1}{2} \frac{1}{2} \frac{1}{2} \frac{1}{2} \frac{1}{2} \f=0;<br>t=0;<br>t=0;<br>CombinedMVAoverloads = []; \frac{1}{3} to bus variable, initially at zero<br>CombinedVoltageViolations = []; \frac{1}{3} matrix to hold the branch contingency voltage severity
while i < D(1) + 1 \frac{1}{2} Cycle through every contingency branch outage
%--------------------------------------------------------------------------
```

```
% Branch Outage - Eliminate branch
%--------------------------------------------------------------------------
branchnew = branch; 

% Eliminate the branch for post-contingency study
for k=1:B(1) 
     if (branch(k,1) == branchctglist(i,1)) && (branch(k,2) == branchctglist(i,2))
branchnew(k,:) = [];<br>f = branchctglist(i,1);
     t = branchctglist(i,2); else
      end
end; 
%--------------------------------------------------------------------------
% Run first iteration of Fast-Decoupled (1P1Q)
%--------------------------------------------------------------------------
options = mpoption('PF_ALG',2,'PF_MAX_IT_FD',1,'VERBOSE',0); 
[baseMVA, bus, gen, branchnew, success] = bctgrunpf(branchnew, wscc9bus', options);
%--------------------------------------------------------------------------
% See the Complex Voltage without Branch Outage
%--------------------------------------------------------------------------
Vm = bus(:,8);<br>
Va = bus(:,9);<br>
Va = bus(:,9);<br>
% This is the column of voltage angle of the system.% This is the column of voltage angle values
Va = Va.*pi/180;<br>V = Vm .* exp(sqrt(-1) * Va); % This is the complex voltage
%--------------------------------------------------------------------------
% Set-Up B-Prime Matrix, Sbus, Ybus 
%--------------------------------------------------------------------------
alg = 2; % BX Method
[Bp, Bpp] = makeB(baseMVA, bus, branchnew, alg); 
Sbus = makeSbus(baseMVA, bus, gen); 
[Ybus, Yf, Yt] = makeYbus(baseMVA, bus, branchnew);
%-------------------------------------------------------------------------
% Compute Branch Flows
%-------------------------------------------------------------------------
[br, Sf, St] = ctgcomputebranchflows9bus(bus, gen, branchnew, V, Yf, Yt, baseMVA);
%-------------------------------------------------------------------------
% Calculate MVA Overloads
%-------------------------------------------------------------------------
[MVAoverloads] = bctgcalculateMVAoverloads9bus(branchnew, Sf, St, f, t);
CombinedMVAoverloads = [CombinedMVAoverloads; MVAoverloads]; 
%--------------------------------------------------------------------------
% Calculate Voltage Violations
%--------------------------------------------------------------------------
[VoltaqeViolations] = bctqcalculateVoltaqeViolations9bus(V, bus, f, t);CombinedVoltageViolations = [CombinedVoltageViolations; VoltageViolations]; 
i = i+1; \frac{1}{3} switch to next branch outage contingency
end; % end of the while loop
% Saves the Lists for the branch contingency
bctgCombinedMVAoverloads = []; 
bctgCombinedMVAoverloads = CombinedMVAoverloads; 
bctgCombinedVoltageViolations = []; 
bctgCombinedVoltageViolations = CombinedVoltageViolations; 
%=========================================================================
% Ranking of Voltage Violations
%=========================================================================
% Rank by high voltage descending, then low voltage ascending
bctgCombinedVoltageViolations2 = bctgCombinedVoltageViolations; 
D = size(bctgCombinedVoltageViolations); 

for j=1:D(1) 
for i=1:D(1) 
 if i > 1 
 if bctgCombinedVoltageViolations2(i,6) < bctgCombinedVoltageViolations2(i-1,6) 
 bctgCombinedVoltageViolationstemp1a = bctgCombinedVoltageViolations2(i,1); 
              bctgCombinedVoltageViolationstemp1a = bctgCombinedVoltageViolations2(i,1);<br>bctgCombinedVoltageViolationstemp1a = bctgCombinedVoltageViolations2(i,2);<br>bctgCombinedVoltageViolationstemp1b = bctgCombinedVoltageViolations2(i,2
               bctgCombinedVoltageViolationstemp1c = bctgCombinedVoltageViolations2(i,3);
 bctgCombinedVoltageViolationstemp1d = bctgCombinedVoltageViolations2(i,4); 
 bctgCombinedVoltageViolationstemp1e = bctgCombinedVoltageViolations2(i,5); 
 bctgCombinedVoltageViolationstemp1f = bctgCombinedVoltageViolations2(i,6); 
 bctgCombinedVoltageViolationstemp1g = bctgCombinedVoltageViolations2(i,7);
```
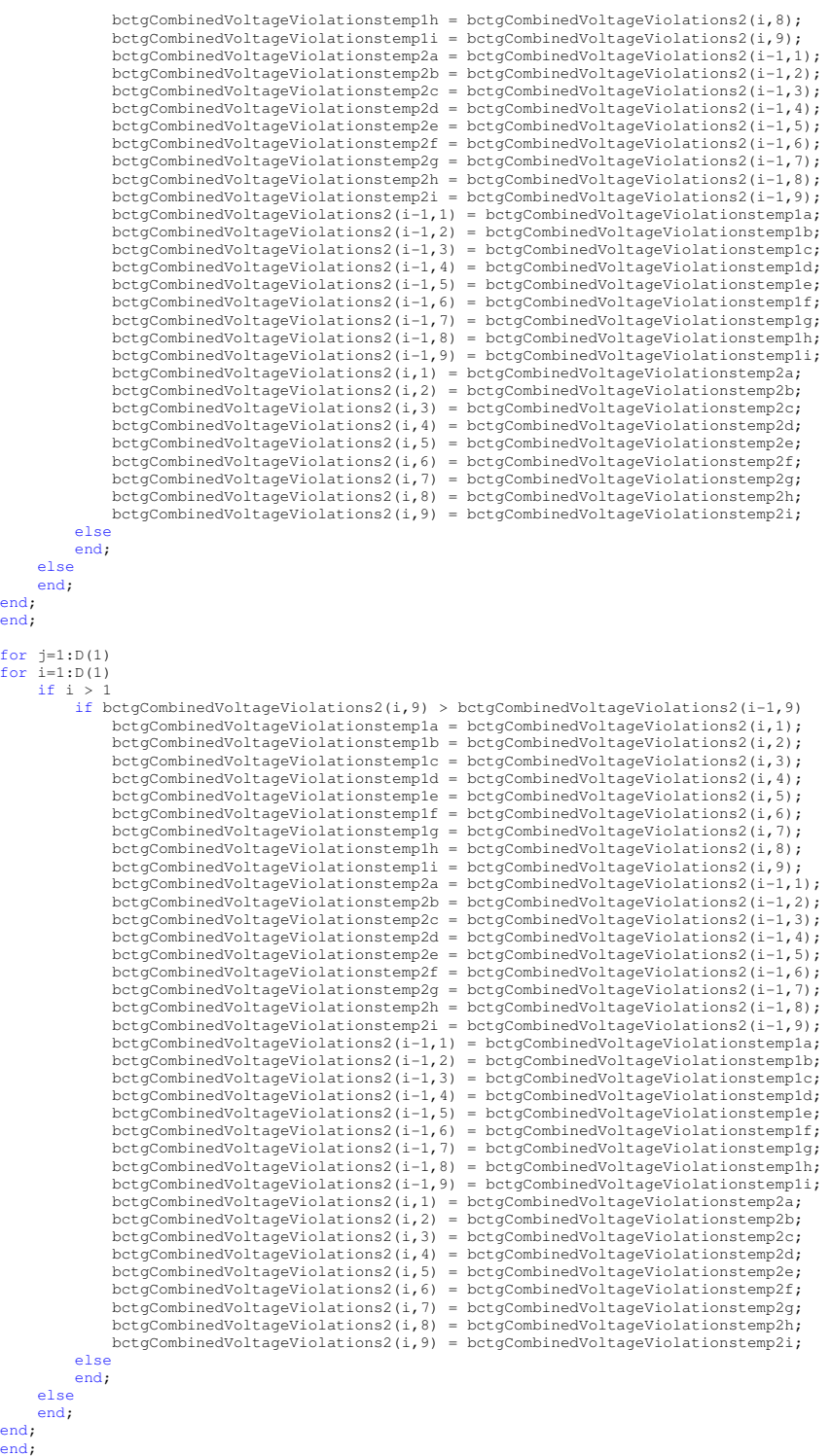

 $bctg$ CombinedVoltageViolations =  $bctg$ CombinedVoltageViolations2;

%------------------------------------------------------------------------- % End Branch Contingency Analysis

%------------------------------------------------------------------------- %<<<<<<<<<<<<<<<<<<<<<<<<<<<<<<<<<<<<<<<<<<<<<<<<<<<<<<<<<<<<<<<<<<<<<<<<<<

#### return;

function [centroidbxy] = centroidlines(bxy)

```
%centroidlines - given an NX5 matrix with bus bars and coordinates,
%determines and returns the centroid or middle of the line.
%[bus xcoordinate1 xcoordinate2 ycoordinate1 ycoordinate2]
D = size(bxy);centroidbxy = zeros(9,3); 
for k=1:D(1) 
centroidbxy(k,1) = bxy(k,1); 
centroidbxy(k,2) = (bxy(k,2) + bxy(k,3))/2; 
centroidbxy(k,3) = (bxy(k,4) + bxy(k,5))/2; 
end
return; 
function [player, competition, loadgrowth, N] = changesettings(player, competition, loadgrowth, N)
%changesettings - Changes player, competition level, loadgrowth level, and
%the planning period
format short g;
```

```
clc; 
choice = 1;
while ~isequal(choice,-1)
fprintf('\n'); 
fprintf('\n'); 
 fprintf('\n_____________________________________________________________________'); 
 fprintf('\n'); 
       fprintf('\n Change Settings '); 
fprintf('\n'); 
fprintf('\n'); 
fprintf('\n 1. Players ');<br>fprintf('\n 2. Competition Amongst Companies ');<br>fprintf('\n 3. Load Growth ');<br>fprintf('\n 4. N - Number of Years Planning ');<br>fprintf('\n 5. Exit to Main Menu ');
fprintf('\n'); 
fprintf('\n'); 

choice = input('Enter Choice Number:'); 
fprintf('\n');<br>if choice == 1
          clc 
fprintf('\n Players ');<br>fprintf('\n 1. Coal Company ');<br>fprintf('\n 2. Gas Company ');
         fprintf('\n');
fprintf('\n Current Player is the %s',player);<br>fprintf('\n');<br>pchoice = input(' Would you like to change Players? (Y/N)','s');<br>fprintf('\n');<br>if strcmp('Y',pchoice) || strcmp('y',pchoice)
pchoice = input(' Choose the Player Number:');<br>fprintf('\n');
 if pchoice == 1 
 player = 'Coal Company'; 
 else
                   end; 
 if pchoice == 2 
 player = 'Gas Company'; 
 else
                   end; 
         else
          end; 
      fprintf('\n');
       fprintf('\n Current Player is the %s',player); 
       pause(2) 
       clc 
       else
       end; 
      if choice == 2clc fprintf('\n Competition ');<br>fprintf('\n 1. Off ');<br>fprintf('\n 2. Low ');<br>fprintf('\n 3. Medium ');
         fprintf('\n 3. Medium<br>fprintf('\n 4. High ');
fprintf('\n');<br>fprintf('\n Current Competition is set to %s',competition);<br>fprintf('\n');
pchoice = input(' Would you like to change the Competition setting (Y/N)','s');<br>fprintf('\n');<br>if strcmp('Y',pchoice) || strcmp('y',pchoice)
             pchoice = input(' Choose the Setting Number:'); 
fprintf('\n');<br>
if pchoice == 1<br>
competition = 'Off';<br>
else
                   end; 
                   if pchoice == 2 
                         competition = 'Low'; 
                   else
                   end; 
                  if photoice == 3 competition = 'Medium'; 
                   else
```

```
 end; 
                 if photoice == 4 competition = 'High'; 
                  else
                  end; 
             else
             end; 
 fprintf('\n'); 
 fprintf('\n Current Competition Setting is on %s',competition); 
               pause(2) 
               clc 
       else
 end; 
 if choice == 3 
clc<br>fprintf('\n Load Grwoth ');
fprintf('\n 1. Off ');<br>fprintf('\n 2. Low ');<br>fprintf('\n 3. Medium ');<br>fprintf('\n 4. High ');
        fprintf('\n');<br>fprintf('\n');<br>fprintf('\n');<br>fprintf('\n');<br>fprintf('\n');
fprintf('\n Current Growth is set to %s',loadgrowth);<br>fprintf('\n');<br>pchoice = input(' Would you like to change the Load Growth (Y/N)','s');<br>pchoice = input(' Would you like to change the Load Growth (Y/N)','s');<br>fprintf('
                 loadgrowth = 'Off';else
                  end; 
                  if pchoice == 2 
                       \text{loadgrowth} = 'Low'; else
                  end; 
                 if pchoice == 3 loadgrowth = 'Medium'; 
                  else
 end; 
 if pchoice == 4 
                        loadgrowth = 'High'; 
                  else
                  end; 
             else
             end; 
              fprintf('\n');
              fprintf('\n Current Load Growth Setting is on %s', loadgrowth);
               pause(2) 
               clc 
       else
 end; 
 if choice == 4 
       clc<br>fprintf('\n The Current Planning Period N is %s years', int2str(N));
fprintf('\n The Current Planning Period N is %s years',int2str(N));<br>fprintf('\n');<br>pchoice = input(' Would you like to change the Planning Period (Y/N)','s');<br>if strcmp('Y',pchoice) || strcmp('y',pchoice)<br>pchoice = input('
        else
        end; 
          fprintf('\n');
          fprintf('\n The Current Planning Period N is %s years', int2str(N));
           pause(2) 
           clc 
       else 
       end; 
      if choice == 5choice = -1; clc 
       else
       end; 

end; 
return;
```

```
function [mc] = coalsteam(N, capacity)
```
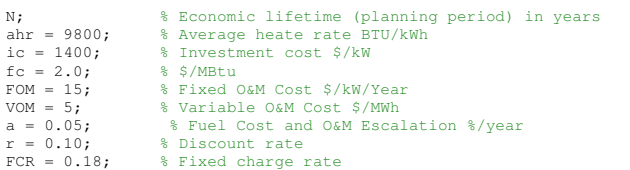

```
capacity; % capacity in MW
capacityfactor = 0.9; 
 fprintf('\n Coal Steam Plant: ');<br>fprintf('\n' );
 fprintf('\n' );<br>fprintf('\n Economic lifetime (planning period) in years: %s',int2str(N));<br>fprintf('\n Economic lifetime ETU per kWh: %s',int2str(ahr));<br>fprintf('\n Investment cost $ per kW: %s',int2str(ic));<br>fprintf('\n F
fprintf('\n Fuel Cost and O&M Escalation percent per year: \ast s',num2str(a,2));<br>fprintf('\n Discount Rate: \ast s',num2str(rC,2));<br>fprintf('\n Discount Rate: \ast s',num2str(rCR,2));
 fprintf('\n Discount Rate: %s',num2str(r,2));<br>fprintf('\n Fixed Charge Rate: %s',num2str(FCR,2));<br>fprintf('\n Capacity in MW: %s',num2str(capacityfactor,2));<br>fprintf('\n Capacity Factor: %s',num2str(capacityfactor,2));

% Capital Recovery Factor
CRF = r*((1+r)^N)/((1+r)^N-1); 
 fprintf('\n Capital Recovery Factor: %s',num2str(CRF,6)); 
% Levelizing Factor for uniform inflation
LF = CRF*[1-(((1+a)/(1+r))^N)]/(r-a);fprintf('\n Levelizing Factor for uniform inflation: %s',num2str(LF,6)); 
% Fixed Levelized Annual Costs
 investment = ic*FCR*1000; % Investment $/MW/YEAR
fixedom = FOM*LF*1000; % Fixed O&M $/MW/YEAR
 k1 = investment + fixedom; % Total $/MW/YEAR
fprintf('\n Fixed Levelized Annual Costs $ per MW per YEAR: %s',num2str(k1,7)); 
% Variable Levelized Annual Costs
 fuel = ahr*fc*LF/1000; % Fuel $/MWh
VOMc = VOM*LF; % Var. O&M $/MWH
\begin{array}{lcl} \texttt{VOMC} & = & \texttt{VOM*LF} \texttt{;} & \texttt{\$ Var. O&M$ $\S/\texttt{MWH}$} \\ \texttt{cl} & = & \texttt{fuel} + \texttt{VOMC} \texttt{;} & \texttt{\$ Total $\S/\texttt{MWH}$} \end{array}fprintf('\n Variable Levelized Annual Costs $ per MWH : %s',num2str(c1,4)); 
% Total Investment Cost
 tic = (capacity*ic*10^3)/10^6; % $ Millions
fprintf('\n Total Investment Cost $ Millions: %s',num2str(tic,3)); 
  Operating Costs
% Yearly Operating Cost
 c1a = ((ahr*fc*1000)/10^6) +VOM; % $/MWH
fprintf('\n Yearly Operating Cost $ per MWH : %s',num2str(c1,3)); 
   Per Year
 yoc = capacity*capacityfactor*8760*c1a/10^6;     % $ M/yr<br>fprintf('\n 'Yearly Operating Cost $ M per yr:   %s',num2str(yoc,3));<br>fprintf('\n');
mc = [k1 c1]; % Returns fixed and variable levelized annual costs
return; 
function [bus, gen, gencost] = competition(currentprice, comp, bus, gen, gencost, player, bidprice, loadforecast);
capacity = 20; 
compinvest = 0; 
if currentprice >= bidprice 

if strcmp(comp,'Off') == 1 
 % There is not competition competition
else
end; 
 if strcmp(comp,'Low') == 1
            % < 25 percent or less chance there will be competiting activity
 num1 = rand;<br>
num2 = rand;if num1 * num2 \ge 0.50 % competition invests
            compinvest = 1; else
              % competition does not invest 
            end; 
else
end; 

if strcmp(comp,'Medium') == 1 
            % 50 percent or less chance there will be competiting activity
 num1 = rand;<br>
num2 = rand; if num1*num2 >=0.20 
              % competition invests
            combinvest = 1;
            else
              % competition does not invest 
            end; 
else
end; 

if strcmp(comp,'High') == 1
```
 <sup>% 80</sup> percent or less chance there will be competiting activity

```
num1 = rand:num2 = rand; if num1*num2 >=0.05 
            % competition invests
          combinvest = 1;
          else
           % competition does not invest 
          end; 

else
 end; 
if compinvest == 1 
       % Randomly determine on which bus the investment will be
      num1 = rand; 
     num1 = floor(num1*10);
     if num1 == 0 businvest = 9; 
      else
          businvest = num1; 
       end; 
      fprintf('\n');
       fprintf('\n !!!! Attention, one of your competitors invested in new generation !!!!!'); 
      fprintf('\n');
       fprintf('\n Competitor will be investing 20 MW at bus: %s', int2str(businvest)); 
  fprintf('\n'); 
 fprintf('\n'); 
     pause(3);<br>gen_add = [businvest
                                          capacity 50 50 -50 1.025 100 1
 capacity 10]; 
 gen = [gen; gen_add]; 
  % Add New Investment Generator Cost Information
 gencost_add = [2 0 0 3 0 bidprice 0]; 
  gencost = [gencost; gencost_add]; 
 % Change bus type except the slack
 if businvest == 1 
         % do nothing
         else
         bus(businvest, 2) = 2;
         end; 
else
end; 

else
end; 
return; 
function
createctg(bxy,branch,bus,gen,bctgCombinedMVAoverloads,bctgCombinedVoltageViolations,gctgCombinedMVAoverloads,gctgCombin
edVoltageViolations) 
 %createnormal Creates Display of N-1 Contingency System Topology<br>% Dynamically color codes based on bus voltage being too high, or too low<br>% or MVA rating of line at either end of line being exceeded<br>% Generation and Load 
 % bxy holds the location of the bus bars (bus x1 x2 y1 y2) and is NX4
% branch,bus,gen is an output as a result of the power flow solution
     gctgCombinedMVAoverloads,gctgCombinedVoltageViolations
 % Matrices that tell of possible line overloads and bus voltage<br>% violations as a result of any one generator outage<br>% bctgCombinedWVAoverloads,bctgCombinedVoltageViolations<br>% Matrices that tell of possible line overloads 
     outage
 %--------------------------------------------------------------------------
% Variables
state = ' Contingency'; %current game state 
% Sorts and Sums the Generation
gen = sortrows(qen, [1 2]);D = size(qen);
gen2 = gen;n = 2:
for k=2: D(1)if (gen(k,1) == gen(k-1,1)) gen2(n,2) = gen2(n,2) + gen2(n-1,2); 
 gen2(n,3) = gen2(n,3) + gen2(n-1,3); 
 gen2(n-1,:) = []; 
         n = n-1; else
      end; 
     n = n+1;end; 

gen = gen2;
```
 % Creates a general data matrx used in this procedure  $D = size(bus)$ ;<br> $G = size(gen)$ ;

```
busdata = zeros(D(1), 7);
for k=1:D(1)busdata(k,1) = bus(k,1);
     busdata(k, 2) = bus(k, 8);
     busdata(k, 3) = bus(k, 9);
     busdata(k, 4) = 0;busdata(k, 5) = 0;for j = 1:G(1)<br>if bus(k,1) == gen(j,1)
busdata(k, 4) = gen(j,2);<br>busdata(k,5) = gen(j,3);
           else
           end; 
      end; 
 busdata(k,6) = bus(k,3); 
 busdata(k,7) = bus(k,4); 
end; 

% Creates a Matrix of Bus Labels
D = size(bus):
for k=1:D(1)bustext(k, 1:4) = strcat('Bus', int2str(bus(k,1)));
end; 

% Since there are multiple generators with multiple contingencies, make
% sure only the worst are shown on top
gctgCombinedVoltageViolations = sortrows(gctgCombinedVoltageViolations,[2 8]); 
D = size(gctgCombinedVoltageViolations);
gctgCombinedVoltageViolations2 = gctgCombinedVoltageViolations;
n = 2;for k=2:D(1) 
     if (\text{getgCombinedVol} \text{taqeViol} \text{ations}(k,2) == \text{getgCombinedVol} \text{taqeViol} \text{ations}(k-1,2)) & &
gctgCombinedVoltageViolations(k,5) == gctgCombinedVoltageViolations(k-1,5)
        qctqCombinedVoltaqeViolations2(n-1,:) = [];
        n = n-1; else
      end; 
    n = n+1;end; 
gctgCombinedVoltageViolations = gctgCombinedVoltageViolations2;

bctgCombinedVoltageViolations = sortrows(bctgCombinedVoltageViolations,[3 6]); 
D = size(bctgCombinedVoltageViolations); 
bctgCombinedVoltageViolations2 = bctgCombinedVoltageViolations; 
n = 2;for k=2:D(1) 
 if (bctgCombinedVoltageViolations(k,3) == bctgCombinedVoltageViolations(k-1,3) && 
bctgCombinedVoltageViolations(k,7) == bctgCombinedVoltageViolations(k-1,7)) 
 bctgCombinedVoltageViolations2(n-1,:) = []; 
        n = n-1; else
     end; 
    n = n+1;end; 
bctgCombinedVoltageViolations = bctgCombinedVoltageViolations2; 
%--------------------------------------------------------------------------
%--------------------------------------------------------------------------
% Set the GRID
cla; % clear Figure Axis
clf; % clear Figure
set(0,'Units','normalized'); % normalizes the screen coordinate system to 0,0,1,1<br>axis([0 200 0 200])
axis off; %hides the axis
set(gcf,'Color','k') % sets the background of the figure to black
rect = [100,100,600,600]; 
set(gcf,'Position',rect) % sets the position of the figure
%--------------------------------------------------------------------------
%--------------------------------------------------------------------------
% Print Current States and Scores
title1 = text(40,210,'Current System Topology','FontSize',17,'Color','w'); % Title<br>title1 = text(-30,195,straat('State = ',state),'FontSize',12,'Color','w'); %Game State<br>title1 = text(-30,185,'Current System Possible N-1 C
%--------------------------------------------------------------------------
% Prints Bus Bars and Adds IDs
D=size(bxy); 
% prints the bus bars
for k=1: D(1)createline(bxy(k,2),bxy(k,3),bxy(k,4),bxy(k,5),'w',4);
end; 
% prints the bus bar text
for k=1:D(1)createtext(bustext(k,1:4),bxy(k,2),bxy(k,3),bxy(k,4),bxy(k,5));
```
%-------------------------------------------------------------------------- %-------------------------------------------------------------------------- % Create Transmission Lines - Dynamically color coded based on MVA overload % Determine the Centroid of the bus bars [branches] = centroidlines(bxy); D=size(branch); for  $k=1:D(1)$ createline(branches(branch(k,1),2),branches(branch(k,2),2),branches(branch(k,1),3),branches(branch(k,2),3),'w',1); end; G=size(bctgCombinedMVAoverloads); if  $G(1) > 0$ for  $k=1:G(1)$  createline(branches(bctgCombinedMVAoverloads(k,3),2),branches(bctgCombinedMVAoverloads(k,4),2),branches(bctgCombinedMVA overloads(k,3),3),branches(bctgCombinedMVAoverloads(k,4),3),'r',1); end; else end; H=size(gctgCombinedMVAoverloads); if  $H(1) > 0$ <br>for  $k=1:H(1)$  createline(branches(gctgCombinedMVAoverloads(k,2),2),branches(gctgCombinedMVAoverloads(k,3),2),branches(gctgCombinedMVA overloads(k,2),3),branches(gctgCombinedMVAoverloads(k,3),3),'r',1); end; else end;  $k = 1$ %-------------------------------------------------------------------------- %-------------------------------------------------------------------------- % Print Voltages on Bus Bars - Dynamically Color Codes Values % Blue = Undervoltage Limit, Red = Overvoltage Limit % need to print contigency values busvoltages = zeros(0,0);  $D = size(hxv)$ :  $%for k=1:D(1)$ text([branches(k,2)-5 branches(k,2)-5],[branches(k,3)+4 branches(k,3)+4],num2str(busdata(k,2)),'Color','w'); %end; G = size(bctgCombinedVoltageViolations); if  $G(1) > 0$ <br>for  $k=1:G(1)$  if bctgCombinedVoltageViolations(k,9) > 1 j = bctgCombinedVoltageViolations(k,3);<br>text([branches(j,2)-5 branches(j,2)-5),[branches(j,3)+4<br>branches(j,3)+4],num2str(bctgCombinedVoltageViolations(k,7)),'Color','r'); else end; end; else end; H = size(gctgCombinedVoltageViolations); if  $H(1) > 0$ <br>for  $k=1:H(1)$  if gctgCombinedVoltageViolations(k,8) > 1  $j = gctgCombinedVoltageViolations(k,2);$  text([branches(j,2)-5 branches(j,2)-5],[branches(j,3)+4 branches(j,3)+4],num2str(gctgCombinedVoltageViolations(k,6)),'Color','r'); else end; end; else end; G = size(bctgCombinedVoltageViolations); if  $G(1) > 0$  $for k=1:G(1)$ if bctgCombinedVoltageViolations(k,6) < 1 && bctgCombinedVoltageViolations(k,6) > 0 j = bctgCombinedVoltageViolations(k,3); text([branches(j,2)-5 branches(j,2)-5],[branches(j,3)+4 branches(j,3)+4],num2str(bctgCombinedVoltageViolations(k,4)),'Color','b'); else end; end; else end; H = size(gctgCombinedVoltageViolations); if  $H(1) > 0$ <br>for  $k=1:H(1)$  if gctgCombinedVoltageViolations(k,5) < 1 && gctgCombinedVoltageViolations(k,5) > 0 j = gctgCombinedVoltageViolations(k,2); text([branches(j,2)-5 branches(j,2)-5],[branches(j,3)+4 branches(j,3)+4],num2str(gctgCombinedVoltageViolations(k,3)),'Color','b'); else

end;

```
 end; 
     end; 
else
end;
```

```
\mathbf{S} = \mathbf{S}%--------------------------------------------------------------------------
 %--------------------------------------------------------------------------
% Print Generation and Load
 %D = size(busdata);
%for k=1:D(1)
% i f \text{busdata}(k, 4) > 0%text([branches(k,2)-10 branches(k,2)-10],[branches(k,3)-5 branches(k,3)-5],'Generation','Color','y'); 
 %text([branches(k,2)-10 branches(k,2)-10],[branches(k,3)-10 branches(k,3)-10],strcat(num2str(busdata(k,4)),'W'),'Color','y');<br>10],strcat(num2str(busdata(k,4)),'W'),'Color','y');<br>%text([branches(k,2)-10 branches(k,2)-10],[
%else
%end;
\text{if } \text{busdata}(k, 6) > 0%text([branches(k,2)-10 branches(k,2)-10],[branches(k,3)-5 branches(k,3)-5],'Load','Color','m');<br>%text([branches(k,2)-10 branches(k,2)-10],[branches(k,3)-10 branches(k,3)-<br>10],strcat(num2str(busdata(k,6)),'W'),'Color','m')
15],strcat(num2str(busdata(k,7)),'V'),'Color','m');
%else
%end;
%end;
 %--------------------------------------------------------------------------
 %--------------------------------------------------------------------------
% Clean Up Workspace
%clear;
 %--------------------------------------------------------------------------
return; 
function createline(x1,x2,y1,y2,color,width) 
 %createline - given 2 xcoordinates, 2 ycoordinates, color, width, and line
%name, create a new line in the figure
line([x1 x2],[y1 y2],'Color',color,'LineWidth',width,'Clipping','off'); 
return; 
function createnormal(bxy, branch, bus, gen)
 %createnormal Creates Display of Normal System Topology<br>* Dynamically color codes based on bus voltage being too high, or too low<br>* or MVA rating of line at either end of line being exceeded<br>* Generation and Load is displa
 %--------------------------------------------------------------------------
.<br>% Variables
state = ' Normal'; %current game state 
% Sorts and Sums the Generation
gen = sortrows(gen,[1 2]) 
 D = size(qen);
 gen2 = gen; 
n = 2; 
for k=2:D(1) 
     if (\text{gen}(k,1) == \text{gen}(k-1,1))gen2(n,2) = gen2(n,2) + gen2(n-1,2);<br>
gen2(n,3) = gen2(n,3) + gen2(n-1,3);<br>
gen2(n-1,:) = [];
          n = n-1;
       else
      end; 
     n = n+1;end; 
gen = gen2; 

% Creates a general data matrx used in this procedure
 D = size(bus);<br>G = size(gen);
 busdata = zeros(D(1),7); 
for k=1:D(1) 
      busdata(k, 1) = bus(k, 1);
      busdata(k, 2) = bus(k, 8);
      busdata(k, 3) = bus(k, 9);
      busdata(k, 4) = 0:
      busdata(k, 5) = 0;for j = 1:G(1)<br>if bus(k,1) == gen(j,1)
 busdata(k, 4) = gen(j,2);<br>busdata(k,5) = gen(j,3);
```

```
 else
          end; 
     end; 
 busdata(k,6) = bus(k,3); 
 busdata(k,7) = bus(k,4); 
end; 
% Creates a Matrix of Bus Labels
D = size(bus);for k=1 \cdot D(1)bustext(k,1:4) = strcat('Bus',int2str(bus(k,1)));
end; 
\sim%--------------------------------------------------------------------------
%--------------------------------------------------------------------------
% Set the GRID
cla; % clear Figure Axis
clf; % clear Figure
set(0,'Units','normalized'); % normalizes the screen coordinate system to 0,0,1,1
axis([0 200 0 200]) 
axis off; %hides the axis
set(gcf,'Color','k') % sets the background of the figure to black
rect = [100,100,600,600]; 
set(gcf,'Position',rect) % sets the position of the figure
%--------------------------------------------------------------------------
%--------------------------------------------------------------------------
% Print Current States and Scores
title1 = text(40,210,'Current System Topology','FontSize',17,'Color','w'); % Title
title1 = text(-30,190,strcat('State = ',state),'FontSize',12,'Color','w'); %Game State<br>title1 = text(-30,180,'Red Values = Over Voltage Limits','FontSize',8,'Color','r'); %info<br>title1 = text(-30,170,'Red Lines = Over MVA R
%--------------------------------------------------------------------------
% Prints Bus Bars and Adds IDs
D=size(bxy); 
% prints the bus bars
for k=1:D(1) 
createline(bxy(k,2),bxy(k,3),bxy(k,4),bxy(k,5),'w',4);
end; 
% prints the bus bar text
for k=1: D(1)
createtext(bustext(k,1:4),bxy(k,2),bxy(k,3),bxy(k,4),bxy(k,5)); 
end; 
%--------------------------------------------------------------------------
%--------------------------------------------------------------------------
% Create Transmission Lines - Dynamically color coded based on MVA overload
% Determine the Centroid of the bus bars
[branches] = centroids(by);D=size(branch); 
for k=1:D(1)if sqrt(branch(k,12)*branch(k,12) + branch(k,13)*branch(k,13)) > branch(k,6) || sqrt(branch(k,14)*branch(k,14) +
branch(k,15)*branch(k,15)) > branch(k,6)<br>createline(branches(branch(k,1),2),branches(branch(k,2),2),branches(branch(k,1),3),branches(branch(k,2),3),'r',1);
else
  createline(branches(branch(k,1),2),branches(branch(k,2),2),branches(branch(k,1),3),branches(branch(k,2),3),'w',1); 
end; 
end; 
%--------------------------------------------------------------------------
%--------------------------------------------------------------------------
% Print Voltages on Bus Bars - Dynamically Color Codes Values
% Blue = Undervoltage Limit, Red = Overvoltage Limit 
D=size(bxy); 
busyoltages = zeros(0,0);
for k=1:D(1)
if busdata(k, 2) > bus(k,12)
  text([branches(k,2)-5 branches(k,2)-5],[branches(k,3)+4 branches(k,3)+4],num2str(busdata(k,2)),'Color','r'); 
else
    if busdata(k, 2) < bus(k, 13)
          text([branches(k,2)-5 branches(k,2)-5],[branches(k,3)+4 branches(k,3)+4],num2str(busdata(k,2)),'Color','b'); 
     else 
          text([branches(k,2)-5 branches(k,2)-5],[branches(k,3)+4 branches(k,3)+4],num2str(busdata(k,2)),'Color','w'); 
     end; 
end; 
end;<br>%---
%--------------------------------------------------------------------------
%--------------------------------------------------------------------------
% Print Generation and Load
D = size(busdata); 
for k=1:D(1) 
if busdata(k, 4) > 0text([branches(k,2)-20 branches(k,2)-20],[branches(k,3)-5 branches(k,3)-5],'Generation','Color','y'); 
text([branches(k,2)-20 branches(k,2)-20], [branches(k,3)-10 branches(k,3)-
10],strcat(num2str(busdata(k,4),4),'W'),'Color','y'); 
text([branches(k,2)-20 branches(k,2)-20],[branches(k,3)-15 branches(k,3)-
15],strcat(num2str(busdata(k,5),4),'V'),'Color','y'); 
else
end; 
if busdata(k,6) > 0
```

```
text([branches(k,2)+10 branches(k,2)+10],[branches(k,3)-5 branches(k,3)-5],'Load','Color','m');<br>text([branches(k,2)+10 branches(k,2)+10],[branches(k,3)-10 branches(k,3)-
10],strcat(num2str(busdata(k,6),4),'W'),'Color','m'); 
text([branches(k,2)+10 branches(k,2)+10],[branches(k,3)-15 branches(k,3)-
15],strcat(num2str(busdata(k,7),4),'V'),'Color','m'); 
else
end; 
end; 
%--------------------------------------------------------------------------
%--------------------------------------------------------------------------
% Clean Up Workspace
%clear;
%--------------------------------------------------------------------------
return; 
function [name2] = createtext(name, x1, x2, y1, y2)%createline - given 2 xcoordinates, 2 ycoordinates, color, width, and line
%name, create a new line in the figure
name2 = strcat(name,'t');<br>name2 = text([x1+20 x2],[y1 y2],name,'Color','w');
return; 
function [br, Sf, St] = ctqcomputebranchflows9bus(bus, qen, branchnew, V, Yf, Yt, baseMVA)% CTGCOMPUTEBRANCHFLOWS 
     Input: bus data, gen data, branch data,
% 1P1Q final complex V, the matrices Yf and Yt
 % which, when multiplied by a complex voltage vector, yield the vector
 % currents injected into each line from the "from" and "to" buses
       respectively of each line, baseMVA
    Outputs: branch numbers in service (br), complex power at the from bus (Sf),
    complex power at the to bus (St)
%-------------------------------------------------------------------------
% Compute Branch Flows
%-------------------------------------------------------------------------
%%----- initialize -----
%% define named indices into bus, gen, branch matrices
[PQ, PV, REF, NONE, BUS_I, BUS_TYPE, PD, QD, GS, BS, BUS_AREA, VM,
VA, BASE_KV, ZONE, VMAX, VMIN, LAM_P, LAM_Q, MU_VMAX, MU_VMIN] = idx_bus;<br>[F_BUS, T_BUS, BR_R, BR_X, BR_B, RATE_A, RATE_G, ...<br>RATE_C, TAP, SHIFT, BR_STATUS, PF, QF, PT, QT, MU_SF, MU_ST] = idx_brch;<br>[GEN_BUS, PG, QG, QMAX
% read data & convert to internal bus numbering
[i2e, bus, gen, branchnew] = ext2int(bus, gen, branchnew); 

%Branch Flows
br = find(branchnew(:, BR_STATUS));<br>Sf = V(branchnew(br, F_BUS)) .* conj(Yf(br, :) * V) * baseMVA; % complex power at "from" bus<br>St = V(branchnew(br, T_BUS)) .* conj(Yt(br, :) * V) * baseMVA; % complex power injected at "t
return; 
%<<<<<<<<<<<<<<<<<<<<<<<<<<<<<<<<<<<<<<<<<<<<<<<<<<<<<<<<<<<<<<<<<<<<<<<<<<
%==========================================================================
% Contingency Case Screening
%==========================================================================
%>>>>>>>>>>>>>>>>>>>>>>>>>>>>>>>>>>>>>>>>>>>>>>>>>>>>>>>>>>>>>>>>>>>>>>>>>>
warning off MATLAB:singularMatrix; * * supresses error messages
%>>>>>>>>>>>>>>>>>>>>>>>>>>>>>>>>>>>>>>>>>>>>>>>>>>>>>>>>>>>>>>>>>>>>>>>>>>
%--------------------------------------------------------------------------
                                              Base Case
%--------------------------------------------------------------------------
[baseMVA, bus, gen, branch, success] = runpf('wscc9bus'); 
%<<<<<<<<<<<<<<<<<<<<<<<<<<<<<<<<<<<<<<<<<<<<<<<<<<<<<<<<<<<<<<<<<<<<<<<<<<
%>>>>>>>>>>>>>>>>>>>>>>>>>>>>>>>>>>>>>>>>>>>>>>>>>>>>>>>>>>>>>>>>>>>>>>>>>>
%--------------------------------------------------------------------------
                                 Branch Contingency Screening
%--------------------------------------------------------------------------
[bctgCombinedMVAoverloads,bctgCombinedVoltageViolations] = bctgscreening9bus(baseMVA, bus, gen, branch) 
%<<<<<<<<<<<<<<<<<<<<<<<<<<<<<<<<<<<<<<<<<<<<<<<<<<<<<<<<<<<<<<<<<<<<<<<<<<
%>>>>>>>>>>>>>>>>>>>>>>>>>>>>>>>>>>>>>>>>>>>>>>>>>>>>>>>>>>>>>>>>>>>>>>>>>>
%--------------------------------------------------------------------------
                                 Generator Contingency Screening
%--------------------------------------------------------------------------
```
[gctgCombinedMVAoverloads,gctgCombinedVoltageViolations] = gctgscreening9bus(baseMVA, bus, gen, branch) %<<<<<<<<<<<<<<<<<<<<<<<<<<<<<<<<<<<<<<<<<<<<<<<<<<<<<<<<<<<<<<<<<<<<<<<<<<

function  $[mc] =$  gasturbine(N, capacity)

% Economic lifetime (planning period) in years ahr = 11800; <br>  $i = 350$ ;  $\frac{1}{2}$  Restment cost \$/kW<br>
fc = 3.5;  $\frac{1}{2}$  \$ \$/MBtu FOM = 1; % Fixed O&M Cost \$/kW/Year<br>
VOM = 5; % Variable O&M Cost \$/MWh<br>
a = 0.08; % Fuel Cost and O&M Escalation %/year<br>
r = 0.10; % Discount rate<br>
FCR = 0.18; % Fixed charge rate capacity; % capacity in MW capacityfactor =  $0.\overline{9}$ ; fprintf('\n Gas Turbine Plant: ');<br>fprintf('\n' );<br>fprintf('\n' ); fprintf('\n Economic lifetime (planning period) in years: %s',int2str(N));<br>fprintf('\n Average heate rate BTU per kWh: %s',int2str(ahr));<br>fprintf('\n Investment cost \$ per kW: %s',int2str(ic)); fprintf('\n \$/MBtu: %s',num2str(fc,3));<br>fprintf('\n Fixed O&M Cost \$ per kW per Year: %s',num2str(FOM,2));<br>fprintf('\n Variable O&M Cost \$ per MWh: %s',int2str(VOM));<br>fprintf('\n Fuel Cost and O&M Escalation percent per ye fprintf('\n Discount Rate:  $\$s'$ ,num2str(r,2));<br>fprintf('\n Fixed Charge Rate:  $\$s'$ ,num2str(FCF<br>fprintf('\n Capacity in MW:  $\$s'$ ,int2str(capaci fprintf('\n Fixed Charge Rate: %s',num2str(FCR,2));<br>fprintf('\n Capacity in MW: %s',int2str(capacity);<br>fprintf('\n Capacity Factor: %s',num2str(capacityfactor,2)); % Capital Recovery Factor CRF = r\*((1+r)^N)/((1+r)^N-1);<br>fprintf('\n Capital Recovery Factor: %s',num2str(CRF,6)); Levelizing Factor for uniform inflation LF =  $CRF * [1 - (( (1+a) / (1+r))^N)] / (r-a);$ fprintf('\n Levelizing Factor for uniform inflation: %s',num2str(LF,6)); % Fixed Levelized Annual Costs investment = ic\*FCR\*1000;<br>
investment = ic\*FCR\*1000;<br>  $\frac{1}{2}$  Fixed O&M S/MW/YEAR % Fixed O&M \$/MW/YEAR<br>% Total \$/MW/YEAR  $k1 =$  investment + fixedom;<br>forintf('\n Fixed Levelis fixed Levelized Annual Costs \$ per MW per YEAR: %s',num2str(k1,7)); % Variable Levelized Annual Costs  $fuel = ahr * fc * LF/1000;$  <br>  $VOMc = VOM * IF:$  <br>  $V T. A N T. 06 M S$ % Var. O&M \$/MWH<br>% Total \$/MWH  $cl = fuel + V0Mc;$ fprintf('\n Variable Levelized Annual Costs \$ per MWH : %s',num2str(c1,4)); % Total Investment Cost tic = (capacity\*ic\*10^3)/10^6; % \$ Millions fprintf('\n Total Investment Cost \$ Millions: %s',num2str(tic,3)); fprintf('\n Total Inv<br>% Operating Costs<br>% Yearly Operating Cost % Yearly Operating Cost c1a = ((ahr\*fc\*1000)/10^6) +VOM; % \$/MWH fprintf('\n Yearly Operating Cost \$ per MWH : %s',num2str(c1,3)); % Per Year yoc = capacity\*capacityfactor\*8760\*c1a/10^6; % \$ M/yr fprintf('\n Yearly Operating Cost \$ M per yr: %s',num2str(yoc,3));  $f$ printf('\n'); mc = [k1 c1]; % Returns fixed and variable levelized annual costs return<mark>;</mark><br>function [MVAoverloads] = gctgcalculateMVAoverloads9bus(genout,branchnew,Sf,St) = %GCTGCALCULATEMVAOVERLOADS - Calculates MVA violations for generator % outage % % Inputs: 1P1Q estimated voltage V, bus data, from bus, to bus % Outputs: Condensed matrix with ONLY violated MVA % violations % % gctgCombinedMVAoverloads: (NX4 where N is the number of violations % [<-generator contingency ---> <---branch overloaded--> <---violation---> % [ generator from\_bus to\_bus percent\_overload] %------------------------------------------------------------------------- % Compute MVA Overloads %------------------------------------------------------------------------- MVAoverloads = zeros(8,4); for  $i=1:8$ if  $abs(Sf(i,1)) > branchnew(i,6)$ MVAoverloads(i,1) = branchnew(i,1);<br>MVAoverloads(i,2) = branchnew(i,2);<br>MVAoverloads(i,3) = 100\*abs(Sf(i,1))./branchnew(i,6); else end; if  $abs(St(i,1)) > branchnew(i,6)$  MVAoverloads(i,1) = branchnew(i,1); MVAoverloads(i,2) = branchnew(i,2); MVAoverloads(i, 4) =  $100*$ abs(St(i, 1))./branchnew(i, 6); else

```
 end
end; 

%Eliminate zero rows
n=8; 
m=0;<br>while n >0
    if MVAoverloads(n, 1) == 0 MVAoverloads(n,:) = []; 
      else
     end
    n = n-1;end; 

% Determines the Max overload between the from and to end of the branch
D = size(MVAoverloads); 
MVAoverloads2 = zeros(D(1),3); 
for i = 1:D(1)MVAoverloads2(i,1) = MVAoverloads(i,1); MVAoverloads2(i,2) = MVAoverloads(i,2); 
 if MVAoverloads(i,3) > MVAoverloads(i,4) 
 MVAoverloads2(i,3) = MVAoverloads(i,3); 
      else
          MVAoverloads2(i,3) = MVAoverloads(i,4); 
      end
end; 

MVAoverloads = MVAoverloads2; 
D = size(MVAoverloads); 
MVAoverloads2 = zeros(D(1), 4);for i=1:D(1) 
     MVAoverloads2(i,1) = genout; MVAoverloads2(i,2) = MVAoverloads(i,1); 
 MVAoverloads2(i,3) = MVAoverloads(i,2); 
     MVAoverloads2(i,4) = MVAoverloads(i,3);end; 
MVAoverloads = MVAoverloads2; 
return; 

function [VoltageViolations] = gctgcalculateVoltageViolations9bus(V,bus,genout) 
%GCTGCALCULATEVOLTAGEVIOLATIONS - Calculates voltage violations for
%generator outage
%
% Inputs: 1P1Q estimated voltage V, bus data, from bus, to bus
% Outputs: Condensed matrix with ONLY violated bus voltage
% violations
%
% gctgCombinedVoltageViolations: (NX8) where N is the number of violations
% [<---branch contingency ---> <---bus violated--><-----------------under voltage---------------><--------over 
voltage---------------------------> 
% [generator bus current_value low_limit percent_undervoltage current_value 
high_limit percent_overvoltage]
Vm = abs(V);%-------------------------------------------------------------------------
% Compute Buses Overvoltage
%-------------------------------------------------------------------------
VoltageViolations = zeros(9,7); 

% Undervoltage Violations
for i=1:9 
    if Vm(i,1) < bus(i,13) VoltageViolations(i,1) = i; 
VoltageViolations(i,2) = Vm(i,1);<br>VoltageViolations(i,3) = bus(i,13);<br>VoltageViolations(i,4) = Vm(i,1)./bus(i,13);
      else
      end; 
end; 
%OverVoltage Violations
for i=1:9 
     if Vm(i,1) > bus(i,12)VoltaeViolations(i,1) = i:
 VoltageViolations(i,5) = Vm(i,1); 
 VoltageViolations(i,6) = bus(i,12); 
       VoltageViolations(i,7) = Vm(i,1)./bus(i,12);
      else
      end; 
end; 

% Because MATLAB math is not so correct this is needed to correct it at limits 
for i=1:9if abs(Vm(i,1) - bus(i,12)) < 0.00000005
        VoltageViolations(i,1) = 0; 
      else
      end; 
end; 

%Eliminate zero rows
n=9; 
while n >0 
    if VoltageViolations(n, 1) == 0
           VoltageViolations(n,:) = []; 
      else
```

```
 end; 
     n = n-1;end; 

VoltageViolations; 
 D = size(VoltageViolations);
VoltageViolations2 = zeros(D(1), 8);
for i=1:D(1)VoltageViolations2(i,1) = genout:
 VoltageViolations2(i,2) = VoltageViolations(i,1);<br>VoltageViolations2(i,3) = VoltageViolations(i,2);
 VoltageViolations2(i,4) = VoltageViolations(i,3);<br>VoltageViolations2(i,5) = VoltageViolations(i,4);
  VoltageViolations2(i,6) = VoltageViolations(i,5); 
 VoltageViolations2(i,7) = VoltageViolations(i,6); 
 VoltageViolations2(i,8) = VoltageViolations(i,7); 
end; 

VoltageViolations = VoltageViolations2; 
clear VoltageViolations2; 
return; 
function plotloadforecast(year,loadforecast) 
 D = size(year);

subplot(3,3,1) 
plot(year,loadforecast(1,1:D(2)),'-mo','LineWidth',2,'MarkerEdgeColor','k','MarkerFaceColor',[.49 1 
 .63],'MarkerSize',6); 
title('Annual Load Forecast Bus 1'); 
xlabel('Year'); 
ylabel('MW Demand'); 

subplot(3,3,2) 
plot(year,loadforecast(2,1:D(2)),'-mo','LineWidth',2,'MarkerEdgeColor','k','MarkerFaceColor',[.49 1 
 .63],'MarkerSize',6); 
title('Annual Load Forecast Bus 2'); 
xlabel('Year'); 
ylabel('MW Demand'); 

subplot(3,3,3) 
plot(year,loadforecast(3,1:D(2)),'-mo','LineWidth',2,'MarkerEdgeColor','k','MarkerFaceColor',[.49 1 
 .63],'MarkerSize',6); 
title('Annual Load Forecast Bus 3'); 
 xlabel('Year'); 
ylabel('MW Demand'); 

subplot(3,3,4) 
plot(year,loadforecast(4,1:D(2)),'-mo','LineWidth',2,'MarkerEdgeColor','k','MarkerFaceColor',[.49 1 
 .63],'MarkerSize',6); 
title('Annual Load Forecast Bus 4'); 
xlabel('Year'); 
ylabel('MW Demand'); 

subplot(3,3,5) 
plot(year,loadforecast(5,1:D(2)),'-mo','LineWidth',2,'MarkerEdgeColor','k','MarkerFaceColor',[.49 1 
 .63],'MarkerSize',6); 
title('Annual Load Forecast Bus 5'); 
 xlabel('Year'); 
ylabel('MW Demand'); 

subplot(3,3,6) 
plot(year,loadforecast(6,1:D(2)),'-mo','LineWidth',2,'MarkerEdgeColor','k','MarkerFaceColor',[.49 1 
 .63],'MarkerSize',6); 
title('Annual Load Forecast Bus 6'); 
xlabel('Year'); 
ylabel('MW Demand'); 

subplot(3,3,7) 
plot(year,loadforecast(7,1:D(2)),'-mo','LineWidth',2,'MarkerEdgeColor','k','MarkerFaceColor',[.49 1 
 .63],'MarkerSize',6); 
title('Annual Load Forecast Bus 7'); 
xlabel('Year'); 
ylabel('MW Demand'); 

subplot(3,3,8) 
plot(year,loadforecast(8,1:D(2)),'-mo','LineWidth',2,'MarkerEdgeColor','k','MarkerFaceColor',[.49 1
 .63],'MarkerSize',6); 
title('Annual Load Forecast Bus 8'); 
 xlabel('Year'); 
ylabel('MW Demand'); 

subplot(3,3,9) 
plot(year,loadforecast(9,1:D(2)),'-mo','LineWidth',2,'MarkerEdgeColor','k','MarkerFaceColor',[.49 1 
 .63],'MarkerSize',6); 
title('Annual Load Forecast Bus 9'); 
xlabel('Year'); 
ylabel('MW Demand'); 

return;
```
71

#### function

printctg(bctgCombinedMVAoverloads,bctgCombinedVoltageViolations,gctgCombinedMVAoverloads,gctgCombinedVoltageViolations) fprintf('\n');

fprintf('\n'); fprintf('\n\_\_\_\_\_\_\_\_\_\_\_\_\_\_\_\_\_\_\_\_\_\_\_\_\_\_\_\_\_\_\_\_\_\_\_\_\_\_\_\_\_\_\_\_\_\_\_\_\_\_\_\_\_\_\_\_\_\_\_\_\_\_\_\_\_\_\_\_\_'); fprintf $(\sqrt[n]{n'})$ ; fprintf('\n N-1 Branch Contingency Results '); fprintf('\n'); fprintf $('\n')$ ; fprintf('\n Screening routine to examine each non-islanding branch outage in the 9 bus system. '); fprintf('\n Estimates all post-contingency voltage magnitudes and all');<br>fprintf('\n post-contingency MVA branch flows.');<br>fprintf('\n') fprintf('\n Inputs: Base case AC power flow solutions with baseMVA, bus, gen, and');<br>fprintf('\n branch matrices for the 9 bus system');<br>fprintf('\n Outputs: Condensed matrix with ONLY violated branch MVA overloads and bus fprintf $('n')$ ; fprintf $('\n'\n')$ ; fprintf $('n')$ ; fprintf $('\n\prime)$ ; fprintf('\n MVA Overloads Due to Any Branch Outage'); fprintf('\n'); fprintf('\n bctgCombinedMVAoverloads: (NX5) where N is the number of violations'); fprintf('\n [<---branch contingency ---> <---branch overloaded--> <---violation--->');<br>fprintf('\n [from\_bus to\_bus from\_bus to\_bus percent\_overload]'); fprintf('\n');  $f$ printf('\n'); bctgCombinedMVAoverloads fprintf('\n'); fprintf('\n'); fprintf('\n Voltage Violations Due to Any Branch Outage'); fprintf $('n')$ ; fprintf('\n bctgCombinedVoltageViolations: (NX9) where N is the number of violations');<br>fprintf('\n'); fprintf('\n'); fprintf('\n [<---branch contingency ---> <---bus violated--><-----------------under voltage---------------><-------- over voltage---------------------------> '); fprintf('\n [from\_bus to\_bus bus current\_value low\_limit percent\_undervoltage high\_limit percent\_overvoltage]'); fprintf('\n');<br>fprintf('\n'); fprintf $('\n')$ ; bctgCombinedVoltageViolations fprintf('\n'); fprintf $('\n'\n')$ ;  $fprint(f' \n)$  =  $\ldots$   $\ldots$ fprintf('\n');<br>fprintf('\n N-1 Generator Contingency Results '); fprintf( $'\n$ ); fprintf('\n'); fprintf('\n Screening routine to examine each generator unit outage (except the swing) in the ');<br>fprintf('\n 9 bus system. Estimates all post-contingency voltage magnitudes');<br>fprintf('\n and all post-contingency MVA bran fprintf $('\n')$ fprintf("\n Inputs: Base case AC power flow solutions with baseMVA, bus, gen, and");<br>fprintf("\n branch matrices for the 9 bus system");<br>fprintf("\n Outputs: Condensed matrix with ONLY violated branch MVA overloads and bus fprintf('\n violations'); fprintf('\n'); fprintf('\n'); fprintf $('\n')$ ; fprintf('\n'); fprintf('\n MVA Overloads Due to Any Generator Outage'); fprintf $('\n'\n')$ ; fprintf('\n gctgCombinedMVAoverloads: (NX4 where N is the number of violations**');**<br>fprintf('\n [<-generator contingency ---> <--branch overloaded--> <---violation--->');<br>fprintf('\n [ -generator bus fprintf $('n')$ ;  $fprint('\n')$ ; gctgCombinedMVAoverloads fprintf('\n'); fprintf('\n'); fprintf('\n Voltage Violations Due to Any Generator Outage'); fprintf $(\prime\$ n'); fprintf('\n gctgCombinedVoltageViolations: (NX8) where N is the number of violations'); fprintf( $'\n$ ); fprintf('\n [<---generator contingency ---> <---bus violated--><-----------------under voltage---------------><------- -over voltage---------------------------> '); fprintf('\n [ generator bus bus current\_value low\_limit percent\_undervoltage fprintf('\n [ value high\_limit percent\_overvoltage]'); current\_value<br>fprintf('\n'); fprintf $('\n'\n')$ ; gctgCombinedVoltageViolations
```
function [MVAoverloads] = bctgcalculateMVAoverloads9bus(branchnew,Sf,St,f,t) 
%BCTGCALCULATEMVAOVERLOADS - Calculates MVA violations for branch
% outages
%
% Inputs: 1P1Q estimated voltage V, bus data, from bus, to bus
% Outputs: Condensed matrix with ONLY violated MVA
  violations
%
  bctgCombinedMVAoverloads: (NX5) where N is the number of violations
% [<---branch contingency ---> <---branch overloaded--> <---violation--->
% [from_bus to_bus from_bus to_bus percent_overload]
%-------------------------------------------------------------------------
% Compute MVA Overloads
%-------------------------------------------------------------------------
D = size(branchnew); 
MVAoverloads = zeros(D(1), 4);
for i=1:D(1)if abs(Sf(i,1)) > branchnew(i,6)
MVAoverloads(i,1) = branchnew(i,1);<br>MVAoverloads(i,2) = branchnew(i,2);<br>MVAoverloads(i,3) = 100*abs(Sf(i,1))./branchnew(i,6);
      else
      end; 
     if abs(St(i,1)) > branchnew(i,6)MVAoverloads(i,1) = branchnew(i,1);<br>MVAoverloads(i,2) = branchnew(i,2);<br>MVAoverloads(i,4) = 100*abs(St(i,1))./branchnew(i,6);
      else
      end
end; 

%Eliminate zero rows
n=D(1);while n > 0if MVAoverloads(n, 1) == 0MVAoverloads(n, :) = [];
      else
      end
     n = n-1;end; 

% Determines the Max overload between the from and to end of the branch
D = size(MVAoverloads); 
MVAoverloads2 = zeros(D(1),3);for i =1:D(1)MVA overloads2(i,1) = MVA overloads(i,1);MVAoverloads2(i,2) = MVAoverloads(i,2); if MVAoverloads(i,3) > MVAoverloads(i,4) 
 MVAoverloads2(i,3) = MVAoverloads(i,3); 
      else
          MVAoverloads2(i,3) = MVAoverloads(i,4); 
      end
end; 

MVAoverloads = MVAoverloads2; 
D = size(MVAoverloads);
MVAoverloads2 = zeros(D(1),5); 
for i=1:D(1) MVAoverloads2(i,1) = f; 
 MVAoverloads2(i,2) = t; 
 MVAoverloads2(i,3) = MVAoverloads(i,1); 
 MVAoverloads2(i,4) = MVAoverloads(i,2); 
 MVAoverloads2(i,5) = MVAoverloads(i,3); 
end; 
MVAoverloads = MVAoverloads2; 
clear D; 
return; 
function [MVAbase, bus, gen, branch, success, et] = ...
                    bctgrunpf(branchnew, casename, mpopt, fname, solvedcase) 
%BCTGRUNPF Runs a power flow specifically for branch contingency.
%
     [baseMVA, bus, qen, branch, success, et] = ...runpf(casename, mpopt, fname, solvedcase)
%
     Runs a power flow (full AC Newton's method by default) and optionally
% returns the solved values in the data matrices, a flag which is true if
% the algorithm was successful in finding a solution, and the elapsed time
% in seconds. All input arguments are optional. If casename is provided it specifies the name of the input data file or struct (see also 'help be caseformat' and 'help loadcase') containing the power flow data. The default
% algorithm and output options among other things (see 'help mpoption' for
% details). If the 3rd argument is given the pretty printed output will be
% appended to the file whose name is given in fname. If solvedcase is
% specified the solved case will be written to a case file in MATPOWER
     format with the specified name. If solvedcase ends with '.mat' it saves
     the case as a MAT-file otherwise it saves it as an M-file.
```

```
%
      If the ENFORCE_Q_LIMS options is set to true (default is false) then if
% any generator reactive power limit is violated after running the AC power
% flow, the corresponding bus is converted to a PQ bus, with Qg at the
% limit, and the case is re-run. The voltage magnitude at the bus will
% deviate from the specified value in order to satisfy the reactive power
      limit. If the reference bus is converted to PQ, the first remaining PV
% bus will be used as the slack bus for the next iteration. This may
% result in the real power output at this generator being slightly off
% from the specified values.
% MATPOWER
% $Id: runpf.m,v 1.10 2005/01/18 22:48:32 ray Exp $
% by Ray Zimmerman, PSERC Cornell
     Enforcing of generator Q limits inspired by contributions
      from Mu Lin, Lincoln University, New Zealand (1/14/05).
% Copyright (c) 1996-2005 by Power System Engineering Research Center (PSERC)
% See http://www.pserc.cornell.edu/matpower/ for more info.
warning off MATLAB:singularMatrix; \frac{1}{8} supresses error messages<br>**---- initialize ----
%%----- initialize -----<br>%% define named indices $% dening buss, gen, branch matrices<br>[FQ, FV, REF, NONE, BUS_I, BUS_TYPE, PD, QD, GS, BS, BUS_AREA, VM, ...<br>[F_BUS, T_BUS, BR_R, BR_R, BR_R, RATE_A, RATE_Q, MU_VMAX, MU_VMIN
%% default arguments
if nargin \langle 4 \rangle solvedcase = \prime\prime;
                                                   %% don't save solved case
      if nargin \langle 3 \rangle fname = \langle 1 \rangle;
                                                   %% don't print results to a file
            if nargin \langle 2 \rangle mpopt = mpoption;
                                                    %% use default options
 if nargin < 1 
 casename = 'case9'; %% default data file is 'case9.m'
                  end
            end
      end
end
%% options
verbose = mpopt(31);<br>qlim = mpopt(6);
                                                    %% enforce Q limits on gens?
dc = mpopt(10); \frac{1}{3} as DC formulation?
%% read data & convert to internal bus numbering
[baseMVA, bus, gen, branch] = loadcase(casename); 
branch = branchnew;
[i2e, bus, gen, branch] = ext2int(bus, gen, branch);

%% get bus index lists of each type of bus
[ref, pv, pq] = bustypes(bus, gen); 

%% generator info
on = find(gen(:, GEN_STATUS) > 0);<br>gbus = gen(on, GEN_BUS);
                                                         %% which generators are on?<br>%% what buses are they at?
%%----- run the power flow -----
t0 = clock;if dc<br>
\frac{1}{60} \frac{1}{60} \frac{1}{60} \frac{1}{60} \frac{1}{60} \frac{1}{60} \frac{1}{60} \frac{1}{60} \frac{1}{60} \frac{1}{60} \frac{1}{60} \frac{1}{60} \frac{1}{60} \frac{1}{60} \frac{1}{60} \frac{1}{60} \frac{1}{60} \frac{1}{60} \frac{1}{60} \frac{1}{Va0 = bus(:, VA) * (pi/180); %% build B matrices and phase shift injections
       [B, Bf, Pbusinj, Pfinj] = makeBdc(baseMVA, bus, branch); 
       %% compute complex bus power injections (generation - load)
 %% adjusted for phase shifters and real shunts
 Pbus = real(makeSbus(baseMVA, bus, gen)) - Pbusinj - bus(:, GS) / baseMVA; 
 %% "run" the power flow
 Va = dcpf(B, Pbus, Va0, ref, pv, pq); 
       %% update data matrices with solution
branch(:, [QF, QT]) = zeros(size(branch, 1), 2);<br>branch(:, PF) = (Bf * Va + Pfinj) * baseMVA;<br>branch(:, PT) = -branch(:, PF);
 bus(:, VM) = ones(size(bus, 1), 1); 
 bus(:, VA) = Va * (180/pi); 
 %% update Pg for swing generator (note: other gens at ref bus are accounted for in Pbus)
 %% Pg = Pinj + Pload + Gs
 %% newPg = oldPg + newPinj - oldPinj
 refgen = find(gbus == ref); %% which is(are) the reference gen(s)?
      gen(on(refgen(1)), PG) = gen(on(refgen(1)), PG) + (B(ref, :) * Va - Pbus(ref)) * baseMVA;
success = 1;%% AC formulation
      .<br>%% initial state
 % V0 = ones(size(bus, 1), 1); %% flat start
 V0 = bus(:, VM) .* exp(sqrt(-1) * pi/180 * bus(:, VA)); 
      V0(gbus) = gen(on, VG). /dbs(V0(gbus)). V0(gbus);
```

```
 if qlim 
            ref0 = ref;<br>
r = r \cdot 60 = bus(ref0, VA);<br>
\frac{1}{3} state index and angle of<br>
\frac{1}{3} original reference busing the state of the state of the state of the state of the state of the state of the state of the state of the 
Varef0 = bus(ref0, VA);<br>
limited = [];<br>
%% list of indices of gens @ Q lims
            fixedQg = zeros(size(gen, 1), 1); \frac{1}{2} \frac{1}{2} \frac{1}{2} \frac{1}{2} \frac{1}{2} \frac{1}{2} \frac{1}{2} \frac{1}{2} \frac{1}{2} \frac{1}{2} \frac{1}{2} \frac{1}{2} \frac{1}{2} \frac{1}{2} \frac{1}{2} \frac{1}{2} \frac{1}{2} \frac{1}{2} \frac{1}{2 end
      repeat = 1; while (repeat) 
 %% build admittance matrices
             [Ybus, Yf, Yt] = makeYbus(baseMVA, bus, branch); 
             %% compute complex bus power injections (generation - load)
             Sbus = makeSbus(baseMVA, bus, gen); 
             %% run the power flow
            alg = mpopt(1); if alg == 1 
 [V, success, iterations] = newtonpf(Ybus, Sbus, V0, ref, pv, pq, mpopt); 
 elseif alg == 2 | alg == 3 
 [Bp, Bpp] = makeB(baseMVA, bus, branch, alg); 
 [V, success, iterations] = fdpf(Ybus, Sbus, V0, Bp, Bpp, ref, pv, pq, mpopt); 
            elseif alg == 4 [V, success, iterations] = gausspf(Ybus, Sbus, V0, ref, pv, pq, mpopt); 
             else
                   error('Only Newton''s method, fast-decoupled, and Gauss-Seidel power flow algorithms currently 
implemented.'); 
            end
             %% update data matrices with solution
             [bus, gen, branch] = pfsoln(baseMVA, bus, gen, branch, Ybus, Yf, Yt, V, ref, pv, pq); 
 if qlim %% enforce generator Q limits
 %% find gens with violated Q constraints
 mx = find( gen(:, GEN_STATUS) > 0 & gen(:, QG) > gen(:, QMAX) ); 
 mn = find( gen(:, GEN_STATUS) > 0 & gen(:, QG) < gen(:, QMIN) ); 
                   if ~isempty(mx) | ~isempty(mn) %% we have some Q limit violations
 if verbose & ~isempty(mx) 
 fprintf('Gen %d at upper Q limit, converting to PQ bus\n', mx); 
end and the control of the control of the control of the control of the control of the control of the control of the control of the control of the control of the control of the control of the control of the control of the 
 if verbose & ~isempty(mn) 
 fprintf('Gen %d at lower Q limit, converting to PQ bus\n', mn); 
 end
                         %% save corresponding limit values
 fixedQg(mx) = gen(mx, QMAX); 
 fixedQg(mn) = gen(mn, QMIN); 
                        mx = [mx; mn]; %% convert to PQ bus
                        gen(mx, QG) = fixedQg(mx); <br> \frac{1}{3} \frac{1}{3} \frac{1}{3} \frac{1}{3} \frac{1}{3} \frac{1}{3} \frac{1}{3} \frac{1}{3} \frac{1}{3} temporarily turn off gen
gen(mx, GEN_STATUS) = 0; <br>
for i = 1:length(mx) %% (one at a time, since
                               \begin{array}{lll}\n\text{and} & \text{for } n \text{ is the same, and} \\
\text{in} & = 1:\text{length}(\text{mx}) & \text{for } n \text{ is the same, since} \\
\text{bi} & = \text{gen}(\text{mx}(i), \text{GEN_BUS}); & \text{for } n \text{ is the same, but} \\
\text{bus}(bi, [PD, QD]) & = \dots & \text{for } n \text{ is the same, then} \\
\end{array} bus(bi, [PD,QD]) = ... %% adjust load accordingly,
 bus(bi, [PD,QD]) - gen(mx(i), [PG,QG]); 
                         end
                         bus(gen(mx, GEN_BUS), BUS_TYPE) = PQ; %% & set bus type to PQ
                         %% update bus index lists of each type of bus
                        ref\_temp = ref;[{\tt ref, pv, pq}] \; = \; {\tt burstypes}\,({\tt bus, gen}) \; ; if verbose & ref ~= ref_temp 
 fprintf('Bus %d is new slack bus\n', ref); 
 end
                         limited = [limited; mx]; 
                   else
                        repeat = 0; %% no more generator Q limits violated
                   end
            else<br>repeat = 0;
                                      %% don't enforce generator Q limits, once is enough
             end
       end
       if qlim & ~isempty(limited) 
%% restore injections from limited gens (those at Q limits)<br>gen(limited, QG) = fixedQg(limited); %% restore Qg value,
for i = 1:length(limited) % 8% (one at a time, since bi = gen(limited(i), GEN_BUS); % 8% they may be at same bus)
 bus(bi, [PD,QD]) = ... %% re-adjust load,
 bus(bi, [PD,QD]) + gen(limited(i), [PG,QG]); 
             end
            gen(limited, GEN_STATUS) = 1; \frac{1}{8} and turn gen back on
 if ref ~= ref0 
 %% adjust voltage angles to make original ref bus correct
                  bus(:, VA) = bus(:, VA) - bus(ref0, VA) + Varef0;
            end
      end
end
et = etime(clock, t0); 
             output results
%% convert back to original bus numbering & print results
[bus, gen, branch] = int2ext(i2e, bus, gen, branch);
```
%% this is just to prevent it from printing baseMVA

%% when called with no output arguments if nargout, MVAbase = baseMVA; end

return;

function [MVAbase, bus, gen, gencost, branch, f, success, et] = ... runuopfspecialnoprint(baseMVA, bus, gen, branch, areas, gencost,mpopt) %RUNUOPF Runs an optimal power flow with unit-decommitment heuristic. % [baseMVA, bus, gen, gencost, branch, f, success, et] =  $\ldots$ runuopf(casename, mpopt, fname, solvedcase) % Runs an optimal power flow with a heuristic which allows it to shut down % "expensive" generators and optionally returns the solved values in the<br>% data matrices, the objective function value, a flag which is true if the<br>% algorithm was successful in finding a solution, and the elapsed time in seconds. All input arguments are optional. If casename is provided it specifies the name of the input data file or struct (see also 'help % caseformat' and 'help loadcase') containing the opf data. The default<br>% value is 'case9'. If the mpopt is provided it overrides the default<br>% MATPOWER options vector and can be used to specify the solution % algorithm and output options among other things (see 'help mpoption' for % details). If the 3rd argument is given the pretty printed output will be % appended to the file whose name is given in fname. If solvedcase is % specified the solved case will be written to a case file in MATPOWER % format with the specified name. If solvedcase ends with '.mat' it saves % the case as a MAT-file otherwise it saves it as an M-file. **MATPOWER** % \$Id: runuopf.m,v 1.7 2004/08/23 20:59:38 ray Exp \$ % by Ray Zimmerman, PSERC Cornell % Copyright (c) 1996-2004 by Power System Engineering Research Center (PSERC) See http://www.pserc.cornell.edu/matpower/ for more info. - initialize %% default arguments %% read data & convert to internal bus numbering  $[i2e, bus, gen, branch, areas] = ext2int(bus, gen, branch, areas);$  %% run unit commitment / optimal power flow [bus, gen, branch, f, success, et] = uopf(baseMVA, bus, gen, gencost, branch, areas, mpopt); %% convert back to original bus numbering & print results [bus, gen, branch, areas] = int2ext(i2e, bus, gen, branch, areas); %% this is just to prevent it from printing baseMVA %% when called with no output arguments<br>if nargout, MVAbase = baseMVA; end return; function [MVAbase, bus, gen, gencost, branch, f, success, et] = ... runuopfspecial(baseMVA, bus, gen, branch, areas, gencost,mpopt) %RUNUOPF Runs an optimal power flow with unit-decommitment heuristic. % [baseMVA, bus, gen, gencost, branch, f, success, et] =  $\ldots$ runuopf(casename, mpopt, fname, solvedcase) % Runs an optimal power flow with a heuristic which allows it to shut down "expensive" generators and optionally returns the solved values in the % data matrices, the objective function value, a flag which is true if the % algorithm was successful in finding a solution, and the elapsed time in % seconds. All input arguments are optional. If casename is provided it specifies the name of the input data file or struct (see also 'help load as eaformat' and 'help loadcase') containing the opf data. The default value % MATPOWER options vector and can be used to specify the solution % algorithm and output options among other things (see 'help mpoption' for details). If the 3rd argument is given the pretty printed output will be appended to the file whose name is given in fname. If solvedcase is % specified the solved case will be written to a case file in MATPOWER % format with the specified name. If solvedcase ends with '.mat' it saves the case as a MAT-file otherwise it saves it as an M-file. **MATPOWER** % \$Id: runuopf.m,v 1.7 2004/08/23 20:59:38 ray Exp \$ % by Ray Zimmerman, PSERC Cornell % Copyright (c) 1996-2004 by Power System Engineering Research Center (PSERC) See http://www.pserc.cornell.edu/matpower/ for more info.  $\text{%}\text{----}$  initialize %% default arguments %% read data & convert to internal bus numbering [i2e, bus, gen, branch, areas] = ext2int(bus, gen, branch, areas);

%% run unit commitment / optimal power flow [bus, gen, branch, f, success, et] = uopf(baseMVA, bus, gen, gencost, branch, areas, mpopt); %% convert back to original bus numbering & print results [bus, gen, branch, areas] = int2ext(i2e, bus, gen, branch, areas);

printpf(baseMVA, bus, gen, branch, f, success, et, 1, mpopt);

%% this is just to prevent it from printing baseMVA %% when called with no output arguments if nargout, MVAbase = baseMVA; end

return;